# B. Com. PROFESSIONAL ACCOUNTING DEGREE PROGRAMME

**Curriculum** (2022 – 2025)

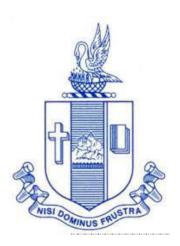

PG and Research Department of Commerce Bishop Heber College (Autonomous) Tiruchirappalli – 620 017

## **SCHEME OF COURSE**

|                | I SEMESTER                                              |                 | II SEMESTER                                              |
|----------------|---------------------------------------------------------|-----------------|----------------------------------------------------------|
| Lang I         | Language I                                              | Lang II         | Language II                                              |
| EngII          | English I                                               | EngII           | English II                                               |
| Core I         | Principles of Accountancy-I                             | Core II         | Principles of Accountancy-II                             |
| Allied I       | Business Mathematics                                    | Allied III      | Business Statistics                                      |
| Allied II      | Business Law                                            | Allied IV       | Business Economics                                       |
| Val. Edu       | RI / MI                                                 | Env.<br>Studies | Environmental Science                                    |
|                | III SEMESTER                                            |                 | IV SEMESTER                                              |
| Lang III       | Language III                                            | Lang IV         | Language IV                                              |
| EngIII         | English III                                             | EngIV           | English IV                                               |
| Core III       | Cost Accounting                                         | Core V          | Income Tax Law - II                                      |
| Core IV        | Income Tax law - I                                      | Elective I      | Enterprise Information System                            |
| Allied V       | Company Law                                             | Allied VI       | Management Accounting                                    |
| SBEC I         | Introduction to Computer – MS Word                      | SBEC II         | Computers Tools – Spread<br>Sheet                        |
| NMEC I         | Introduction to Accountancy                             | NMEC II         | Principles of Commerce                                   |
|                | V SEMESTER                                              |                 | VI SEMESTER                                              |
| Core VI        | Corporate Accounting                                    | Core X          | Operations Management                                    |
| Core VII       | Quantitative Techniques                                 | Core XI         | Strategic Management                                     |
| Core<br>VIII   | TallyPrime                                              | Core XII        | Contemporary Business<br>Legislation                     |
| Core IX        | Auditing                                                | Core XIII       | Financial Management                                     |
| Elective<br>II | Principles and Practice of<br>GST / International Trade | Elective III    | Economics for Finance / Retail<br>Management             |
| SBEC III       | Research Methodology                                    |                 | Extension Activities - Gender<br>Studies<br>Project Work |

## **Programme: B.Com. - Professional Accounting (2022 onwards)**

| Se  | Par |                  |                                                                                         | Course                | Hour        | Credit | ]       | Mark    | KS        |
|-----|-----|------------------|-----------------------------------------------------------------------------------------|-----------------------|-------------|--------|---------|---------|-----------|
| m.  | t   | Course           | Course Title                                                                            | Code                  | s /<br>week | S      | CI<br>A | ES<br>E | Tot<br>al |
|     | I   | Tamil I          | Seyyul, ilakiavaralaru,<br>urainadai,<br>mozhipayirchiumpadaippak<br>amum               | U18TM1L1              | 6           | 3      | 25      | 75      | 100       |
| I   | II  | English I        | Language through literature: Prose and Short stories                                    | U22EGNL1              | 6           | 3      | 25      | 75      | 100       |
| 1   |     | Core I           | Principles of Accountancy-I                                                             | U21CP101              | 6           | 5      | 25      | 75      | 100       |
|     | III | Allied I         | Business Mathematics                                                                    | U18CP1Y1              | 5           | 4      | 25      | 75      | 100       |
|     |     | Allied <b>II</b> | Business Law                                                                            | U19CP1Y2              | 5           | 4      | 25      | 75      | 100       |
|     | IV  | Value Ed         | Value Education (RI/MI)                                                                 | U15VL1:1/<br>U15VL1:2 | 2           | 2      | 25      | 75      | 100       |
|     | I   | Tamil II         | Seyyul, ilakiavaralaru,<br>sirukadai, mozhipayirchi,<br>bhakti ilakkiam                 | U18TM2L2              | 6           | 3      | 25      | 75      | 100       |
| II  | II  | English<br>II    | Language through Literature: Poetry and Shakespeare                                     | U22EGNL2              | 6           | 3      | 25      | 75      | 100       |
| 11  |     | Core II          | Principles of Accountancy-II                                                            | U21CP202              | 6           | 5      | 25      | 75      | 100       |
|     | III | Allied III       | Business Statistics                                                                     | U18CP2Y3              | 5           | 4      | 25      | 75      | 100       |
|     |     | Allied <b>IV</b> | Business Economics                                                                      | U22CP2Y4              | 5           | 4      | 25      | 75      | 100       |
|     | IV  | Env. St.         | Environmental Science                                                                   | U16EST21              | 2           | 2      | 25      | 75      | 100       |
|     | I   | Tamil III        | Seyyul, kaapiyam,<br>puraanam, sirrilakkiam,<br>ilakiavaralaru, naval,<br>mozhipayirchi | U18TM3L3              | 6           | 3      | 25      | 75      | 100       |
|     | II  | English<br>III   | Business Communication in English                                                       | U22EGCL3              | 6           | 3      | 25      | 75      | 100       |
| III |     | Core III         | Cost Accounting                                                                         | U18CP303              | 5           | 4      | 25      | 75      | 100       |
|     | III | Core IV          | Income Tax Law and Practice – I                                                         | U22CP304              | 5           | 4      | 25      | 75      | 100       |
|     |     | Allied V         | Company Law                                                                             | U21CP3Y5              | 4           | 3      | 25      | 75      | 100       |
|     | IV  | SBEC I           | Introduction to Computers–<br>MS Word                                                   | U22CPPS1              | 2           | 2      | 40      | 60      | 100       |

|            |     | NMEC I                      | Introduction to                                             | U18CP3E1              | 2  | 2  | 25  | 75 | 100 |
|------------|-----|-----------------------------|-------------------------------------------------------------|-----------------------|----|----|-----|----|-----|
|            | I   | Tamil<br>IV                 | Accountancy Seyyul, naadakam, ilakiavaralaru, mozhipayirchi | U18TM4L4              | 5  | 3  | 25  | 75 | 100 |
|            | II  | English<br>IV               | Language through Literature                                 | U22EGNL4              | 5  | 3  | 25  | 75 | 100 |
|            |     | Core V                      | Income Tax Law and Practice – II                            | U22CP405              | 5  | 5  | 25  | 75 | 100 |
|            | III | Elective<br>I               | Enterprise Information System / Entrepreneurial Development | U22CP4:1/<br>U22CP4:A | 4  | 3  | 25  | 75 | 100 |
| IV         |     | Allied<br>VI                | Management Accounting                                       | U22CP4Y6              | 5  | 4  | 25  | 75 | 100 |
|            | IV  | SBEC II                     | Computer Tools – Spread sheet                               | U18CPPS2              | 60 | 40 | 100 |    |     |
|            |     | NMEC II                     | Principles of Commerce                                      | U18CP4E2              | 2  | 2  | 25  | 75 | 100 |
|            |     | Soft<br>Skills              | Life Skills                                                 | U16LFS41              | 2  | 1  |     |    | 100 |
|            |     | Extensio<br>n<br>Activities | NSS, NCC, Rotract, Leo club, etc                            | U16ETA41              |    | 1  |     |    |     |
|            |     | Core VI                     | Corporate Accounting                                        | U22CP506              | 6  | 5  | 25  | 75 | 100 |
|            |     | Core VII                    | Quantitative Techniques                                     | U18CP507              | 6  | 5  | 25  | 75 | 100 |
| <b>T</b> 7 |     | Core VII                    | TallyPrime                                                  | U21CPP08              | 5  | 5  | 40  | 60 | 100 |
| V          | III | Core IX                     | Auditing                                                    | U22CP509              | 6  | 5  | 25  | 75 | 100 |
|            |     | Elective II                 | Principles and Practice of GST / International Trade        | U22CP5:2<br>U22CP5:A  | 5  | 5  | 25  | 75 | 100 |
|            | IV  | SBEC III                    | Research Methodology                                        | U22CP5S3              | 2  | 2  | 25  | 75 | 100 |
|            |     | Core X                      | Operations Management                                       | U22CP610              | 5  | 4  | 25  | 75 | 100 |
| VI         |     | Core XI                     | Strategic Management                                        | U22CP611              | 5  | 4  | 25  | 75 | 100 |
|            | III | Core                        | Contemporary Business                                       | U22CP612              | 5  | 4  | 25  | 75 | 100 |

|                                                                                         |                                                                           | XII                | Legislation        |           |                       |          |      |       |       |      |
|-----------------------------------------------------------------------------------------|---------------------------------------------------------------------------|--------------------|--------------------|-----------|-----------------------|----------|------|-------|-------|------|
|                                                                                         |                                                                           | Core<br>XIII       | Financial Manageme | ent       | U22CP613              | 5        | 4    | 25    | 75    | 100  |
|                                                                                         |                                                                           | Elect. III         |                    |           | U22CP6:3/<br>U22CP6:A | 5        | 4    | 25    | 75    | 100  |
|                                                                                         | V                                                                         | Gender<br>Studies  | Gender Studies     |           | U16GST61              | -        | 1    |       |       | 100  |
|                                                                                         |                                                                           |                    | Project            |           |                       | 4        | 2    |       |       | 100  |
| * Otl                                                                                   | her I                                                                     | anguages           | : Hindi            | Sansk     | rit                   | French   | h    |       |       |      |
| Semester I: U14HD1L1 U14SK1L1 U14FR1L1                                                  |                                                                           |                    |                    |           |                       |          |      |       |       |      |
| Seme                                                                                    | ester                                                                     | III : U            | J14HD3L3           | U14SK     | 3L3 U1                | 4FR3L    | 3    |       |       |      |
| Seme                                                                                    | ester                                                                     | II: U              | J14HD2L2           | U14SK2    | 2L2 U1                | 4FR2L    | 2    |       |       |      |
| Seme                                                                                    | ester                                                                     | IV:                | J14HD4L4           | U14SK4    | L4 U1                 | 4FR4L    | 1    |       |       |      |
|                                                                                         |                                                                           | Core The cation: 1 | eory: 13 Allied: 6 | NME       | C: 2 Env. St          | tudies : | 1    |       | Total | . 40 |
| Part II: 4 Elective: 3 SBEC: 3 Soft Skills: 1 Extension Activities: 1 Gender Studies: 1 |                                                                           |                    |                    |           |                       |          |      | Total | . 40  |      |
| NME                                                                                     | NMEC offered by the Department: 1. Introduction to Accountancy - U18CP3E1 |                    |                    |           |                       |          |      |       |       |      |
|                                                                                         |                                                                           |                    | 2. Pr              | rinciples | of Commerce           | - U18    | CP4E | 22    |       |      |

#### VISION

Excellence in commerce education, imparting knowledge, skills and values for professional development, employability and entrepreneurship.

#### **MISSION**

- Educating the contemporary global development in the areas of Commerce and Business through effective blend of curricular and co-curricular activities.
- Imparting quality and need based education to facilitate students to explore knowledge in multi-faceted arenas.
- Moulding for leadership positions in organisations at national and international levels.
- Fostering an ethical atmosphere founded in human values in which life-force and skills will succeed to enrich the quality of life.

#### PROGRAMME OUTCOMES

#### **B.COM**

On completion of the Programme, graduants will be able to:

- **PO 1: Disciplinary knowledge:** Demonstrate comprehensive knowledge and understanding of Commerce, Business and Accounting.
- **PO 2: Cognitive Skills:** Apply fundamental knowledge of commerce and business and procure conceptual knowledge of the same through specializations and practical exposures in order to face modern-day challenges.
- **PO 3: Intellectual Capacity, Problem Solving & Analytical Reasoning:** Exhibits comprehensive knowledge to solve qualitative and quantitative problems relating to commerce, trade & industry and the ability to recognize the roles of entrepreneurs, businessmen, managers and consultants in critical decision-making process.
- **PO 4: Reflective Thinking:** Empower to become learners and thinkers by building skills in critical thinking to solve problems.
- **PO 5: Digital literacy:** Apply the contextual and practical knowledge of ICT to function effectively in multidisciplinary environments and engage effectively with diverse stakeholders.
- **PO 6: Employability & Entrepreneurship:** Utilise business knowledge to provide a competitive edge for employment, higher education and entrepreneurship.
- **PO 7: Leadership attributes:** Practice leadership qualities to influence, motivate and bring about change and enable others to contribute towards the effectiveness and success of an organisation.
- **PO 8: Lifelong Learning:** Employ the skill for self-paced and self-directed pursuit of knowledge for personal and professional reasons to enhance social inclusion, self-sustainability, competitiveness and employability.
- **PO 9: Ethical values:** Exemplify moral/ethical values in conducting one's life and use ethical practices in all work and become capable of appreciating environmental and sustainability issues and adopting objective, unbiased and truthful actions in all aspects of work.

## PROGRAMME SPECIFIC OUTCOMES

## **B.COM (PROFESSIONAL ACCOUNTING)**

On completion of B.Com – Professional Accounting, students will be able to-

- **PSO 1:** Articulate the essential knowledge applying analytical skills to business activities and evaluate different business problems using creative and integrative abilities.
- **PSO 2:** Interpret the concepts of management of finance and decision making in different business contexts.
- **PSO 3:** Execute skills in providing tax services and become acquainted with the contemporary laws and accounting standards for professional career advancement.
- **PSO 4:** Demonstrate knowledge of various strategies relevant to the market, their formulation and implementation in business operations.

## PROGRAMME ARTICULATION MATRIX

| S.<br>No | COURSE<br>NAME                         | COURS<br>E CODE | CORRELATION WITH PROGRAMME OUTCOMES AND PROGRAMME SPECIFIC OUTCOMES |         |         |         |         |         |             |         |         | )        |          |          |          |
|----------|----------------------------------------|-----------------|---------------------------------------------------------------------|---------|---------|---------|---------|---------|-------------|---------|---------|----------|----------|----------|----------|
| •        |                                        |                 | PO<br>1                                                             | PO<br>2 | PO<br>3 | PO<br>4 | PO<br>5 | PO<br>6 | <b>PO</b> 7 | PO<br>8 | PO<br>9 | PS<br>O1 | PS<br>O2 | PS<br>O3 | PS<br>O4 |
| 1.       | Principles of<br>Accountancy-I         | U21CP1<br>01    | Н                                                                   | Н       | Н       | Н       |         | M       |             | M       |         | Н        | Н        |          |          |
| 2        | Business<br>Mathematics                | U22CP1<br>Y1    | Н                                                                   | M       | M       | Н       |         | Н       |             |         |         | Н        | M        | L        |          |
| 3        | Business Law                           | U19CP1<br>Y2    | M                                                                   | Н       | Н       | Н       | L       | Н       | M           | M       | M       | Н        | Н        | M        | Н        |
| 4        | Principles of<br>Accountancy-<br>II    | U21CP2<br>02    | Н                                                                   | Н       | Н       | Н       |         | M       |             | M       | L       | Н        | Н        | Н        | Н        |
| 5        | Business<br>Statistics                 | U18CP2<br>Y3    | Н                                                                   | M       | Н       |         | M       |         | M           | M       |         | M        | M        | Н        |          |
| 6        | Business<br>Economics                  | U22CP2<br>Y4    | Н                                                                   | Н       | Н       | M       |         | L       | M           | Н       | M       | Н        | M        | M        | Н        |
| 7        | Cost<br>Accounting                     | U18CP3<br>03    | Н                                                                   | M       | Н       | Н       |         | Н       | Н           | Н       | L       | Н        | M        | M        | Н        |
| 8        | Income Tax Law and Practice— I         | U22CP3<br>04    | Н                                                                   | M       | Н       | Н       |         | Н       | M           | Н       |         | Н        | Н        | Н        |          |
| 9        | Company Law                            | U21CP3<br>Y5    | Н                                                                   | Н       | Н       | Н       | Н       |         | Н           | Н       | Н       | Н        |          | Н        | Н        |
| 10       | Introduction<br>to computer<br>MS Word | U22CPP<br>S1    | M                                                                   | Н       | Н       | Н       | Н       | Н       | M           | Н       |         | Н        | Н        | M        |          |
| 11       | Introduction to Accountancy            | U18CP3<br>E1    | Н                                                                   | Н       | Н       | Н       |         |         |             | M       |         | Н        | Н        | Н        | L        |
| 12       | Income Tax<br>Law and<br>Practice - II | U22CP4<br>05    | Н                                                                   | Н       | M       | M       | M       | M       | Н           | M       | M       | Н        | Н        | M        | L        |
| 13       | Enterprise<br>Information<br>System    | U22CP4:         | Н                                                                   | Н       | Н       | L       |         | M       | L           | M       |         | M        | M        | Н        | L        |
| 13       | Entrepreneuria l Development           | U22CP4:<br>A    |                                                                     |         |         |         |         |         |             |         |         |          |          |          |          |

| 14 | Management<br>Accounting                | U22CP4<br>Y6 | H |   | Н | Н |   | Н | Н | Н | M | Н | M | M | L |
|----|-----------------------------------------|--------------|---|---|---|---|---|---|---|---|---|---|---|---|---|
| 15 | Computer<br>Tools – Spread<br>sheet     | U18CPP<br>S2 | Н | Н | Н |   | Н | Н | L | Н | L | Н | M | Н | L |
| 16 | Principles of<br>Commerce               | U18CP4<br>E2 | Н | Н | M | L |   | L | M | M | L | M | M | L | L |
| 17 | Corporate<br>Accounting                 | U22CP5<br>06 |   |   |   |   |   |   |   |   |   |   |   |   |   |
| 18 | Quantitative<br>Techniques              | U18CP5<br>07 | H | M | M | M |   | M | M | M |   | M | M | M |   |
| 19 | TallyPrime                              | U21CPP<br>08 | M | M | Н | Н | Н | M | M | L |   | Н | M | M |   |
| 20 | Auditing and Assurance                  | U22CP5<br>09 | M | M | Н | Н |   | M | M | M | M | M |   | Н |   |
| 21 | Principles and<br>Practice of<br>GST    | U22CP5:      | H | M | M | M | M | M |   | Н |   | M | M |   |   |
| 21 | International<br>Trade                  | U22CP5:      |   |   |   |   |   |   |   |   |   |   |   |   |   |
| 22 | Research<br>Methodology                 | U22CP5<br>S3 | Н | M | M | Н |   | M | M | M |   | Н | M | M | M |
| 23 | Operations<br>Management                | U22CP6<br>10 | H | M | M | M | L | M | M | M |   | M | M |   | M |
| 24 | Strategic<br>Management                 | U22CP6<br>11 | H | Н | M | Н |   | M |   |   | Н | Н | Н |   | Н |
| 25 | Contemporary<br>Business<br>Legislation | U22CP6<br>12 | M | M | M | L | L | M |   | M | M | Н | M |   | Н |
| 26 | Financial<br>Management                 | U22CP6<br>13 | Н | Н | Н | M |   | Н | M | M |   | Н | Н | Н | L |
| 27 | Economics for Finance                   | U18CP6:      | Н | M | M | M | L | M |   | Н |   | M |   | M | M |
| 28 | Retail<br>Management                    | U22CP6:      | Н | Н | M | M | L | M |   | M |   | M |   | M | M |

| SEMESTER –I | CORE:I-PRINCIPLES OF | CODE: U21CP101  |
|-------------|----------------------|-----------------|
| CREDITS: 5  | ACCOUNTANCY –I       | TOTAL HOURS: 90 |

## **COURSE OUTCOMES**

On completion of the course, the students will be able to

| Sl.No | Course Outcomes                                                                                                    | Level | Unit covered |
|-------|----------------------------------------------------------------------------------------------------|-------|--------------|
| 1     | Describe the basics of accounting concepts and conventions.                                                                  | K2    | I            |
| 2     | Assess the rules for posting transactions from journal to ledger and recall the procedure for preparation of Final Accounts. | K5    | I            |
| 3     | Analyse the different methods of depreciation of assets and bills of exchange                                                | K4    | III          |
| 4     | Prepare Consignment and Joint Venture account by posting transactions.                                                       | K6    | III          |
| 5     | Relate the concept of Account Current and calculate the Average Due Dates in various situations.                             | K4    | IV           |
| 6     | Construct the Receipts and Payments, and Income and Expenditure Accounts.                                                    | K6    | V            |

## **Unit –I Accounting Basics**

**(20 hours)** 

- 1.1 Accounting Principles, Concepts and Conventions
- 1.2 Capital and Revenue transactions –Capital and revenue expenditures, Capital & revenue receipts
- 1.3 Accounting Standards- Concepts & objectives
- 1.4 Double entry system, Books of Prime entry, Subsidiary Books Cash Book
- 1.5 Bank Reconciliation Statement
- 1.6 Journal, Ledger, Trial Balance.
- 1.7 Rectification of Errors
- 1.8 Final accounts of profit making concerns
  - 1.8.1 Accounting treatment for special transactions
  - 1.8.2 Preparation of Trading Account Profit & Loss Account & Balance Sheet

## **Unit – II Depreciation and Bills of Exchange**

**(20 hours)** 

- 2.1 Depreciation Methods of recording depreciation (When provision for depreciation is maintained and not maintained)
  - 2.1.1 Methods of providing depreciation
  - 2.1.2 Change in depreciation method.
- 2.2 Bills of Exchange
  - 2.2.1 Methods of handling

- 2.2.2 Bills of Exchange
- 2.2.3 Commercial Bill
- 2.2.4 Accommodation Bill
- 2.2.5 Insolvency.

## **Unit – III Consignment and Joint Venture**

**(20 hours)** 

- 3.1 Consignment
  - 3.1.1 Cost Price
  - 3.1.2 Invoice Price
  - 3.1.3 Commission
  - 3.1.4 Valuation of Stock
  - 3.1.5 Normal and Abnormal loss
- 3.2 Joint Venture
  - 3.2.1 Separate set of books
  - 3.2.2 Books of one Co- Venturer and all the Co Venturers

## Unit – IV Average Due Date and Account Current

**(15 hours)** 

- 4.1 Average due date
  - 4.1.1 Introduction
  - 4.1.2 Calculation of Average due date in various situation
- 4.2 Account Current
  - 4.2.1 Introduction
  - 4.2.2 Methods of preparing Account current
- 4.3 Insurance claim

## **Unit – V Accounts of Non-Profit Organisations**

**(15 hours)** 

- 5.1 Preparation of Receipts and Payments Account from Income and Expenditure Accounts.
  - 5.1.1 Preparation of Opening and Closing Balance sheet from income and Expenditure, Receipts and Payments Account.

## TOPICS FOR SELF STUDY

| S.No. | Topics                                                                                                    | Web Links                                    |
|-------|----------------------------------------------------------------------------------------------------|----------------------------------------------|
| 1     | Partnership accounts - Introduction to partnership accounts, Treatment of Goodwill, Admission, Retirement, Death | https://www.icai.org/post.html?post_id=15583 |
| 2     | Inventories Management                                                                                           | https://www.icai.org/post.html?post_id=15583 |
| 3     | Sale of goods on approval or return basis                                                                        | https://www.icai.org/post.html?post_id=15583 |
| 4     | Ratio analysis                                                                                                   | https://www.readyratios.com/reference/       |

## **TEXT BOOKS**

- 1. The Study materials of the Institute of Chartered accountants of India and Institute of Cost Accountants of India on Financial accounting.
- 2. Financial accounting, Margham Publications, 2015 T.S Reddy and A. Murthy.

#### **REFERENCES**

1. Financial Accounting, Kalyani Publishers – Jain.S.P and Narang. K.L

## **WEB LINKS**

- 1. https://www.icai.org/ Official website of ICAI
- 2. https://icmai.in/icmai/ Official website of ICAI
- 3. https://www.icai.org/post.html?post\_id=12430 Financial accounting (CA Study material)
- 4.https://icmai.in/upload/Students/Syllabus-2012/Study\_Material\_New/Inter-Paper5 Revised.pdf Financial accounting (CMA Study Material)

Theory: 20 % (A & B); Problems: 80 % (C & D)

## SPECIFIC LEARNING OUTCOMES

| Unit/Section | Contents                                                                         | Learning Outcome                                                                                                    | Blooms Taxonomic Level of Transaction |  |  |  |  |  |  |
|--------------|----------------------------------------------------------------------------------|----------------------------------------------------------------------------------------------------|---------------------------------------|--|--|--|--|--|--|
| UNIT I       | ACCOUNTING BASICS                                                                |                                                                                                    |                                       |  |  |  |  |  |  |
| 1.1          | Accounting Principles, Concepts and Conventions                                  | <ul> <li>Define accounting equation.</li> <li>Explain the various concepts and conventions</li> </ul>               | К2                                    |  |  |  |  |  |  |
| 1.2          | Capital and Revenue transactions                                                 | List the capital and revenue expenditures and receipts.                                                             | K1                                    |  |  |  |  |  |  |
| 1.3          | Accounting Standards-<br>Concepts & objectives                                   | <ul> <li>Explain the Accounting standards</li> <li>List the objectives of accounting.</li> </ul>                    | K2                                    |  |  |  |  |  |  |
| 1.4          | Double entry systems,<br>Books of prime entry,<br>subsidiary books, cash<br>book | <ul> <li>Define single entry and prime entry.</li> <li>Illustrate single entry and double entry systems.</li> </ul> | K2                                    |  |  |  |  |  |  |
| 1.5          | Bank Reconciliation statement                                                    | Summarise the preparation of Bank reconciliation statement                                                          | K2                                    |  |  |  |  |  |  |

| 1.6     | Journal, Ledger, Trial balance  Rectification of Errors                                                                                                    | <ul> <li>Define Journal, Ledger and Trial balance</li> <li>Illustrate the problems in Trial balance</li> <li>List out the different kinds of errors</li> <li>Illustrate the problems in</li> </ul> | K2 |
|---------|----------------------------------------------------------------------------------------------------|----------------------------------------------------------------------------------------------------|----|
| 1.8     | Final accounts of profit making concerns 1.8.1 Accounting treatment for special transactions 1.8.2 Preparation of Trading Account Profit & Loss Account & Balance Sheet | <ul> <li>Apply the accounting treatment for various special transactions</li> <li>Discuss the procedure of Final accounts</li> <li>Predict the Profit or Loss of a concern</li> </ul>              | К6 |
| UNIT II | DEPRECIATION                                                                                                    | AND BILLS OF EXCHANGE                                                                                                    |    |
| 2.1     | Depreciation – introduction                                                                                                    | <ul> <li>Define Depreciation</li> <li>Compare straight line and diminishing balance method</li> </ul>                                                                                              | К2 |
| 2.1.1   | Methods of Recoding depreciation.  Straight line method  Written down value method                                                                                      | Illustrate the problems in Straight line method and diminishing balance method                                                                                                    | K2 |
| 2.1.2   | Change in depreciation method.                                                                                                    | Identify the procedure<br>for change in method<br>of depreciation.                                                                                                    | К3 |
| 2.2     | Bills of Exchange                                                                                                    | <ul> <li>Define Bills of Exchange</li> <li>List the entries passed in the books of Drawer and Drawee on renewal of a bill</li> </ul>                                                               | K1 |
| 2.2.1   | Methods of handling                                                                                                    | Summarise the methods of handling the bills of exchange                                                                                                    | K2 |

| 2.2.2    | Commercial Bill                                                    | • Explain the commercial bill                                                                                                    | K2         |
|----------|--------------------------------------------------------------------|----------------------------------------------------------------------------------------------------|------------|
| 2.2.3    | Accommodation Bill                                                 | • Explain the accommodation bills                                                                                                    | K2         |
| 2.2.4    | Insolvency                                                         | Analyse the insolvency situation that arises under Bills of Exchange                                                                             | K4         |
| UNIT III | CONSIGNMENT                                                        | AND JOINT VENTURE                                                                                                    |            |
| 3.1      | Consignment                                                        | Define Consignment                                                                                                    |            |
| 3.1.1    | Cost price                                                         | • Summarise the entries required in the books                                                                                                    |            |
| 3.1.2    | Invoice price                                                      | of consignor when                                                                                                    |            |
| 3.1.3    | Commission                                                         | good are sent at invoice price                                                                                                    | K5         |
| 3.1.4    | Valuation of stock                                                 | • Summarise the entries required in the books                                                                                                    |            |
| 3.1.5    | Normal and Abnormal loss                                           | of consignor when good are sent at invoice price.  • Estimate the value of stock.  • Estimate the normal and abnormal loss in consignment sales. |            |
| 3.2      | Joint Venture                                                      | <ul><li>Define Joint Venture.</li><li>Classify the methods</li></ul>                                                                             | <b>K</b> 4 |
| 3.2.1    | Separate set of books                                              | of recording                                                                                                    |            |
| 3.2.2    | Books of one co- venture and all the co-ventures                   | transactions relating to Joint venture                                                                                                    |            |
| UNIT IV  | Average Due D                                                      | ate and Account Current                                                                                                    |            |
| 4.1      | Average due date                                                   | Define Average due                                                                                                    |            |
| 4.1.1    | Introduction  Calculation of Average due date in various situation | <ul> <li>date.</li> <li>List the purpose of Average due date.</li> <li>Measure average due date in various situations</li> </ul>                 | K4         |
| 4.2      | Account Current                                                    | • Define Account                                                                                                    |            |
| 4.2.1    | Introduction                                                       | current.                                                                                                    | K5         |
| 4.2.2    | Methods of preparing<br>Account current                            | Explain the purpose of Account current.                                                                                                    |            |
| 4.3      | Insurance claim                                                    | Measure the claim for                                                                                                    | K4         |

| UNIT V | ACCOUNTS OF NO                                                                        | loss of stock and profit as a result of fire.  N PROFIT ORGANIZATIONS                                 | S  |
|--------|---------------------------------------------------------------------------------------|----------------------------------------------------------------------------------------------------|----|
| 5.1    | Preparation of Receipts and Payments Account from Income and Expenditure Accounts.    | <ul> <li>Define Non-trading organization</li> <li>Prepare Income &amp; Expenditure account</li> </ul> | K6 |
| 5.1.1  | Preparation of Opening and Closing Balance sheet from income and Expenditure Account. | Prepare the Balance<br>sheet of a Non trading<br>concern.                                             | K6 |
| 5.1.2  | Receipts and Payments Account.                                                        | Compare the Receipts     & Payments account     and Income &     Expenditure account                  | K2 |

## MAPPING SCHEME FOR POS, PSOs and COs

L-Low M-Moderate H- High

|     | PO1 | PO2 | PO3 | PO4 | PO5 | PO6 | PO7 | PO8 | PO9 | PSO1 | PSO2 | PSO3 | PSO4 |
|-----|-----|-----|-----|-----|-----|-----|-----|-----|-----|------|------|------|------|
| CO1 | Н   | Н   |     | M   | M   |     |     | M   | L   | M    | Н    | M    | L    |
| CO2 | Н   | Н   | Н   | Н   | M   | Н   |     | M   |     | M    | Н    | M    | L    |
| CO3 | Н   | Н   | Н   | Н   |     | Н   |     | M   |     | Н    | Н    | M    | L    |
| CO4 | Н   | Н   | Н   | Н   | M   | Н   | L   | M   |     | M    | Н    | M    |      |
| CO5 | Н   | Н   | Н   | Н   | M   | Н   | L   | M   | L   | M    | Н    | M    |      |
| CO6 | Н   |     | Н   | Н   |     |     | L   | M   |     | M    | Н    | M    | L    |

## COURSE ASSESSMENT METHODS

## Direct

- 1. Continuous Assessment Test I,II
- 2. Open book test; Assignment; Seminar; Journal paper review, Group Presentation
- 3. End Semester Examination

## Indirect

1. Course-end survey (FEEDBACK)

| SEMESTER –I | ALLIED: I- BUSINESS MATHEMATICS | CODE: U18CP1Y1  |
|-------------|---------------------------------|-----------------|
| CREDITS: 4  |                                 | TOTAL HOURS: 75 |

## **COURSE OUTCOMES**

On completion of this course the students will be able to:

| Sl.No | Course Outcomes                                                                                                    | Level | Unit covered |
|-------|----------------------------------------------------------------------------------------------------|-------|--------------|
| 1     | Demonstrate the knowledge of different types of numbers and the ways of solving in their day- to-day work.               | К3    | I            |
| 2     | Execute the knowledge of AP, GP, HP in planning and analysing investment plans in their work.                            | К3    | I            |
| 3     | Solve problems in Set theory and Probability.                                                                            | К3    | II           |
| 4     | Apply the derivative functions and its rules to find<br>the marginal cost, marginal revenue and elasticity<br>of demand. | К3    | III          |
| 5     | Evaluate the methods of differentiation and integration to make informed decisions in the business scenario.             | K5    | IV           |
| 6     | Analyse the business conditions for maximizing profit and minimizing losses.                                             | K4    | V            |

# UNIT I - INDICES, SURDS, LOGARITHM, SIMULTANEOUS AND QUADRATIC EQUATION AND ARITHMETIC, GEOMETRIC AND HARMONIC PROGRESSION (20 Hours)

- 1.1 The concept of number system
  - 1.1.1 Natural number
  - 1.1.2 Whole number
  - 1.1.3 Real number
  - 1.1.4 Imaginary number
  - 1.1.5 Rational number
  - 1.1.6 Irrational number
  - 1.1.7 Integer
  - 1.1.8 Fractions
  - 1.1.9 Prime number
  - 1.1.10 Complex number
  - 1.1.11 Odd number
  - 1.1.12 Even number
- 1.2 The concept and problem in indices
  - 1.2.1 Meaning
  - 1.2.2 Laws of indices

- 1.2.3 Meaning of a<sup>0</sup> & problems
- 1.2.4 Meaning of a<sup>-m</sup> & problems
- 1.2.5 OMeaning of a<sup>p/q</sup> & problems
- 1.3 The concept and problem in surds
  - 1.3.1 Meaning
  - 1.3.2 Order of a surd& problems
  - 1.3.3 Square root of a binomial surd a+vb& problems
- 1.4 The concept and problem in logarithm
  - 1.4.1 Meaning
  - 1.4.2 Laws of logarithm
    - 1.4.2.1 Product rule & problems
    - 1.4.2.2 Quotient rule & problems
    - 1.4.2.3 Power rule & problems
    - 1.4.2.4 Rule for change of base & problems
  - 1.4.3 Common Algorithm
- 1.5 The concept and problem in simultaneous and quadratic equations
  - 1.5.1 Simultaneous equations
    - 1.5.1.1 Method of elimination
  - 1.5.2 Quadratic equations

## UNIT II - SET THEORY AND SEQUENCE AND SERIES (12 Hours)

- 2.1 Set theory
  - 2.1.1 Meaning
  - 2.1.2 Finite and infinite sets
  - 2.1.3 Description of set
  - 2.1.4 Singleton set
  - 2.1.5 Null set
  - 2.1.6 Sub set
  - 2.1.7 Equality of set
  - 2.1.8 Number of sub-sets of a set
  - 2.1.9 Disjoint set
  - 2.1.10 Universal set
  - 2.1.11 Set operations
    - 2.1.11.1 Union of sets
    - 2.1.11.2 Intersection of sets
    - 2.1.11.3 Difference of sets
    - 2.1.11.4 Complement of sets
  - 2.1.12 Venn diagram
  - 2.1.13 Laws of sets
    - 2.1.13.1 Commutative law
    - 2.1.13.2 Associative law
    - 2.1.13.3 Distributive law
    - 2.1.13.4 De Morgan's law
  - 2.1.14 Numbers of elements in set
- 2.2 The concept and problem in arithmetic, geometric and harmonic progression
- 2.3 Arithmetic progression
  - 2.3.1 Meaning
  - 2.3.1 Formula for n<sup>th</sup> term & problems

- 2.3.2 Formula for the sum to n terms & problems
- 2.3.4 Properties of an arithmetic progression & problems
- 2.4 Geometric progression
  - 2.4.1 Meaning
  - 2.4.2 Formula for n<sup>th</sup> term & problems
  - 2.4.3 Formula for the sum to n term & problems
- 2.5 Harmonic progression
  - 2.5.1 Meaning
  - 2.5.2 Formula for n<sup>th</sup> term & problems

## **UNIT III - DIFFERENTIAL CALCULUS**

**(18 Hours)** 

- 3.1 Limits
  - 3.1.1 Limit of a function
  - 3.1.2 Properties of limits & problems
- 3.2 Continuity
  - 3.2.1 Properties of continuous functions & problems
- 3.3 Differentiation
  - 3.3.1 Derivative of  $x^n$
  - 3.3.2 Derivative of  $e^x$
  - 3.3.3 Derivative of a constant
  - 3.3.4 Derivative of sum of two functions
  - 3.3.5 Product rule
  - 3.3.6 Ouotient rule
  - 3.3.7 Functions of a function rule
  - 3.3.8 Logarithm differentiation
  - 3.3.9 Differentiation of implicit function
  - 3.3.10 Parametric form
  - 3.3.11 Higher order derivative
  - 3.3.12 Application of derivative
    - 3.3.12.1 Marginal cost
    - 3.3.12.2 Marginal revenue
    - 3.3.12.3 Relation between marginal revenue and elasticity of demand

## UNIT IV - DIFFERENTIAL CALCULUS & INTEGRAL CALCULUS (15 Hours)

- 4.1 Maxima and minima
  - 4.1.1 Meaning
  - 4.1.2 Problems in maxima and minima
- 4.2 Integral Calculus
  - 4.2.1 Meaning
  - 4.2.2 General rules
  - 4.2.3 Method of partial fraction
  - 4.2.4 Method of when factorization is not possible
  - 4.2.5 Integration by substitution -I
  - 4.2.6 Integration by parts
  - 4.2.7 Definite integral

- 5.1 Meaning
- 5.2 Types of matrix
  - 5.2.1 Equal matrix
  - 5.2.2 Diagonal matrix
  - 5.2.3 Scalar matrix
  - 5.2.4 Unit matrix
  - 5.2.5 Null matrix
  - 5.2.6 Row matrix
  - 5.2.7 Column matrix
  - 5.2.8 Symmetric matrix
  - 5.2.9 Skew-symmetric matrix
- 5.3 Matrix operation
  - 5.3.1 Scalar multiplication
- 5.4 Addition and subtraction of matrices
- 5.5 Multiplication of two matrices
- 5.6 Transpose of matrix
- 5.7 Determinant of matrix
- 5.8 Singular and non-singular matrices
- 5.9 Input and output matrix
- 5.10 Adjoint of square matrix
- 5.11 Reciprocal matrix and inverse of matrix
- 5.12 Orthogonal matrix
- 5.13 Simultaneous linear equations

## TOPICS FOR SELF STUDY

| S.No. | Topics                                          | Web Links                                                                                                    |
|-------|-------------------------------------------------|----------------------------------------------------------------------------------------------------|
| 1     | Fundamental concepts of modern algebra          | https://www.britannica.com/science/algebra/Funda<br>mental-concepts-of-modern-algebra                          |
| 2     | Probability using Permutations and Combinations | https://courses.lumenlearning.com/finitemath1/cha<br>pter/probability-using-permutations-and-<br>combinations/ |
| 3     | Mathematical reasoning                          | https://www.pioneermathematics.com/content/late<br>st_updates/aieee%20reasoning.pdf                            |
| 4     | Probability density function                    | https://www.probabilitycourse.com/chapter4/4_1_<br>1_pdf.php                                                   |

## **TEXT BOOK**

- 1. Kashyap Trivedi, Business Mathematics, Pearson Education India, 2011, ISBN: 8131732185, 9788131732182
- 2. Vittal, P. R., Business Mathematics, 2<sup>nd</sup> edition, Margham Publications, Chennai, 2018

## REFERENCES

- 1. Aggarwal, B. M, Business Mathematics & Statistics Fundamentals ,1<sup>st</sup> Edition, Sultan Chand & Sons, New Delhi, 2004
- 2. Mariappan.P, Business Mathematics, Pearson Education India, 2015, ISBN: 9789332544703
- 3. Dr. Alok Gupta & Dr. Jitendra Kumar Saxena, Business Mathematics, Latest Edition, SBPD Publications, 2016, 9889351672975

## **WEB LINKS**

- 1. https://byjus.com/maths/calculus/
- 2. https://www.toppr.com/guides/business-mathematics-and-statistics/calculus/application-marginal-cost-marginal-revenue/

Theory - 20% (Section A), Problems - 80% (Section B & C)

## SPECIFIC LEARNING OUTCOMES

| Unit/Section | Content                                                                   | Learning Outcome                                                         | Blooms Taxonomic Level of Transaction |
|--------------|---------------------------------------------------------------------------|--------------------------------------------------------------------------|---------------------------------------|
|              |                                                                           | THM, SIMULTANEOUS AND COMETRIC AND HARMONIC                              |                                       |
| 1.1          | Introduction to Number<br>System                                          | • Summarize the different types of numbers involved in business problems | K2                                    |
| 1.2 &        | Law of Indices                                                            | Recall the laws     constituting the problems     of indices             | K1                                    |
|              | Meaning of a <sup>0</sup> , a <sup>-m</sup> , a <sup>p/q</sup> & Problems | Apply the laws of indices to solve the problems of different types       | К3                                    |
|              | Meaning and order of surds                                                | Recall the meaning and order of surds                                    | K1                                    |
|              | Square root of binomial surd $a + \sqrt{b}$ problems                      | Make use of laws to<br>solve the different type of<br>surds              | К3                                    |
| 1.4          | Meaning & Laws of Logarithm                                               | Relate the knowledge with the problems of logarithm                      | К2                                    |
|              | Product and quotient rule Problems                                        | Solve the problems of                                                    | К3                                    |

|                                | Power rule, rule for<br>change of base<br>problems & common<br>Logarithm                                    | different types in logarithm                                                                                                    |           |  |  |  |  |
|--------------------------------|----------------------------------------------------------------------------------------------------|----------------------------------------------------------------------------------------------------|-----------|--|--|--|--|
|                                | Meaning & problems of Simultaneous equation                                                                 | Solve the business problems using equations                                                                                       | К3        |  |  |  |  |
| 1.5                            | Meaning & problems of quadratic equation                                                                    | Compare different alternatives using equations to make judgements                                                                 | К2        |  |  |  |  |
| UNIT II                        | SET THEORY AND                                                                                              | D SEQUENCE AND SERIES                                                                                                    |           |  |  |  |  |
| 2.1                            | Meaning and types of<br>Sets                                                                                | Define meaning and types of Sets                                                                                                  | K1        |  |  |  |  |
|                                | Operations, Laws of Set & its application in Business                                                       | Solve business problems using sets                                                                                                | К3        |  |  |  |  |
| 2.2                            | Meaning of Arithmetic<br>Progression and<br>Problems of finding nth<br>term                                 | Calculate sequence and series of investment process using AP                                                                      | К3        |  |  |  |  |
| 2.3                            | Problems of finding sum to n term                                                                           | Plan their investment using AP                                                                                                    | К3        |  |  |  |  |
| 2.4                            | Meaning of Geometric Progression  Problems of finding sum to n <sup>th</sup> term                           | <ul> <li>Calculate sequence and series of GP</li> <li>Utilize GP to know the investments in case of cumulative returns</li> </ul> | К3        |  |  |  |  |
| 2.5                            | Meaning of Harmonic<br>Progression<br>and Problems of finding<br>n <sup>th</sup> term                       | Calculate the sequence of HP                                                                                                    | К3        |  |  |  |  |
| UNIT III DIFFERENTIAL CALCULUS |                                                                                                    |                                                                                                    |           |  |  |  |  |
| 3.1                            | Limits of a function & its properties                                                                       | • Illustrate the function and properties of limits                                                                                | <b>K2</b> |  |  |  |  |
| 3.2                            | Continuity and<br>Properties of continuous<br>function                                                      | Recall the properties of continuous function                                                                                      | K1        |  |  |  |  |
| 3.3                            | Differentiation 3.3.1-3.3.3 Derivative of x <sup>n</sup> , e <sup>x</sup> & constant 3.3.4Derivative of sum | Utilize the derivative functions and its rules to find the rate of change in                                                      | К3        |  |  |  |  |

|            | of Two functions                                                                                                    | business problems                                                                                             |      |
|------------|----------------------------------------------------------------------------------------------------|----------------------------------------------------------------------------------------------------|------|
|            | 3.3.5 Product Rule                                                                                                    |                                                                                                    |      |
|            | 3.3.6 Quotient Rule                                                                                                    |                                                                                                    |      |
|            | 3.3.7 Function of a function Rule                                                                                                    |                                                                                                    |      |
|            | 3.3.12 Application of derivative  Problems of finding Marginal cost, Marginal Revenue & Elasticity of Demand                                                                               | • Apply the knowledge of differentiation to find the marginal cost, marginal revenue and elasticity of demand | К3   |
| UNIT IV    | DIFFERENTIAL CAI                                                                                                    | LCULUS & INTEGRAL CALCU                                                                                       | ULUS |
| 4.1        | Meaning and Problems in Maxima and Minima                                                                                                    | <ul> <li>Calculate maxima and<br/>minima in a function</li> </ul>                                             | К3   |
| 4.2        | Integral Calculus 4.2.1 Meaning 4.2.1 General rules of Integration 4.2.3 Methods of partial fractions 4.2.4 Integration by substitution 4.2.5 Integration by parts 4.2.6 Definite Integral | <ul> <li>Evaluate the constructs of integration</li> <li>Examine the function using integrations</li> </ul>   | K5   |
| UNIT V     |                                                                                                    | X ALGEBRA                                                                                                    |      |
| 5.1 & 5.2  | Meaning and Types of<br>Matrix                                                                                                    | • Define matrix and explain different type of matrices                                                        | K1   |
| 5.3 to 5.6 | Scalar Multiplication, Addition, Subtraction, Transpose & Multiplication of Matrices                                                                                                    | <ul> <li>Apply the knowledge of<br/>matrices to do matrix<br/>operations</li> </ul>                           | К3   |
| 5.7 – 5.9  | Determinants, Singular and Non-singular Matrices                                                                                                    | • Solve the determinants and singular and non- singular matrices                                              | К3   |
| 5.10-5.12  | Adjoint of square<br>matrix, Reciprocal,<br>Inverse & orthogonal                                                                                                    | • Solve the business problems using matrix operations                                                         | К3   |

|      | matrix.                                                |                                                   |    |
|------|--------------------------------------------------------|---------------------------------------------------|----|
| 5.13 | Use of Matrices in<br>Simultaneous linear<br>equations | • Solve the equations using matrix and vice versa | К3 |

## MAPPING SCHEME FOR POs, PSOs and COs

L-Low M-Moderate H- High

|     | PO1 | PO2 | PO3 | PO4 | PO5 | PO6 | PO7 | PO8 | PO9 | PSO1 | PSO2 | PSO3 | PSO4 |
|-----|-----|-----|-----|-----|-----|-----|-----|-----|-----|------|------|------|------|
| CO1 | Н   |     | M   |     | M   | L   |     |     | L   | M    | M    | L    | L    |
| CO2 | Н   | M   | M   | Н   | M   | M   |     | L   |     | M    | M    | L    |      |
| CO3 | M   |     |     | Н   |     |     |     | L   |     | Н    | M    |      |      |
| CO4 |     | M   | M   | Н   | M   | M   | L   | L   |     | Н    | Н    |      |      |
| CO5 |     | Н   |     | Н   | M   | H   | L   |     | L   | Н    | Н    |      | L    |
| CO6 |     | M   |     | Н   |     | Н   | L   | L   |     | Н    | Н    |      |      |

## **COURSE ASSESSMENT METHODS**

## Direct

- 1. Continuous Assessment Test I,II
- 2. Open book test; Assignment; Seminar; Group Presentation
- 3. End Semester Examination

## Indirect

1. Course-end survey (FEEDBACK)

| SEMESTER –I | ALLIED: II - BUSINESS LAW | CODE: U19CP1Y2  |
|-------------|---------------------------|-----------------|
| CREDITS: 4  |                           | TOTAL HOURS: 75 |

## **COURSE OUTCOMES**

On completion of the course, the students will be able to

| Sl.No | Course Outcomes                                       | Level     | Unit covered |
|-------|-------------------------------------------------------|-----------|--------------|
| 1     | Identify and discuss the basic concepts, essential    | <b>K2</b> | I            |
|       | elements of a valid contract and various              |           |              |
|       | classifications in contract under the Indian Contract |           |              |
|       | Act, 1872.                                            |           |              |
| 2     | Apply the rule, "All agreements are not contracts     | К3        | II           |
|       | but all contracts are agreements".                    |           |              |
| 3     | Summarize the various modes of discharge of           | K2        | III          |
|       | contract.                                             |           |              |
| 4     | Appraise the concept of bailment and pledge.          | K4        | IV           |
| 5     | Distinguish between a contract of indemnity and a     | K4        | IV           |
|       | contract of guarantee.                                |           |              |
| 6     | Apply the rule of caveat emptor and state how far it  | К3        | V            |
|       | is modified by implied conditions under the Sale of   |           |              |
|       | Goods Act, 1930.                                      |           |              |

#### UNIT I - INTRODUCTION TO LAW OF CONTRACT

**(10 Hours)** 

- 1.1 Introduction
  - 1.1.1 Nature and classification of Contracts
  - 1.1.2 Essential elements of a valid contract
- 1.2 Void, Voidable and Valid agreement
- 1.3 Offer and Acceptance
  - 1.3.1 Legal rules as to offer
  - 1.3.2 Tenders
  - 1.3.3 Cross offers
  - 1.3.4 Legal rules as to acceptance.

## UNIT II - CONSIDERATION AND LEGALITY OF OBJECT (20 Hours)

- 2.1 Consideration
  - 2.1.1 Definition
  - 2.1.2 Legal rules as to consideration
  - 2.1.3 Stranger to contract
  - 2.1.4 Contract without consideration is void-exceptions
- 2.2 Capacity of Parties
  - 2.2.1 Law relating to competence of parties to a contact
  - **2.2.2** Minors
  - 2.2.3 Persons of unsound mind
  - 2.2.4 Other persons
- 2.3 Free Consent
  - 2.3.1 Meaning of "consent" and "free consent"
  - 2.3.2 Coercion
  - 2.3.3 Difference between coercion and undue influence
  - 2.3.4 Define misrepresentation and fraud
  - 2.3.5 Effects on the validity of an agreement
- 2.4 Legality of Object
  - 2.4.1 Unlawful and illegal agreements
  - 2.4.2 Effects of illegality
  - 2.4.3 Doctrine of public policy
- 2.5 Void contracts

- 2.6 Contingent Contract
  - 2.6.1 Essential characteristics of a contingent contract
  - 2.6.2 Rules regarding contingent contract
  - 2.6.3 Difference between a wagering agreement and a contingent contract

## UNIT III - PERFORMANCE AND DISCHARGE OF CONTRACTS (10 Hours)

- 3.1 Performance of contracts
  - 3.1.1 Requisites of a valid tender
  - 3.1.2 Reciprocal promises
- 3.2 Discharge of contracts Modes of Discharge
- 3.3 Remedies for Breach of contract
- 3.4 Quasi contracts
  - 3.4.1 Kinds of quasi-contracts.

#### **UNIT IV - SPECIAL CONTRACTS**

**(20 Hours)** 

- 4.0 Special contracts
- 4.1 Indemnity and Guarantee
  - 4.1.1 Essential features of a contract of guarantee
  - 4.1.2 Distinction between a contract of indemnity and a contract of guarantee
  - 4.1.3 Kinds of guarantee
  - 4.1.4 Rights of surety
  - 4.1.5 Discharge of surety
- 4.2 Bailment and pledge
  - 4.2.1 Requisites of bailment, Classification of bailment
  - 4.2.2 Duties and rights of bailor and bailee
  - 4.2.3 Distinction between particular lien and general lien
  - 4.2.4 Finder of goods
  - 4.2.5 Termination of bailment
  - 4.2.6 Rights and duties of pawnor and pawnee
- 4.3 Agency
  - 4.3.1 Essentials of relationship of agency
  - 4.3.2 Creation of agency
  - 4.3.3 Classification of agents
  - 4.3.4 Termination of agency.

### **UNIT V - SALE OF GOODS ACT 1930**

**(15 Hours)** 

- 5.1 Sale of Goods Act 1930
- 5.2 Formation of contract of sale
  - 5.2.1 Essentials of a contract of sale
  - 5.2.2 Distinction between sale and agreement to sell and a hire-purchase agreement
  - 5.2.3 Classification of goods
  - 5.2.4 Effect of destruction of goods
  - 5.2.5 Document of title to goods
- 5.3 Conditions and Warranties
  - 5.3.1 Distinction between a condition and warranty Implied Conditions and Warranties
  - 5.3.2 Caveat Emptor
- 5.4 Transfer of property in and title of goods

- 5.4.1 Passing of property
- 5.4.2 Sale by non-owners
- 5.5 Rights of unpaid seller
  - 5.5.1 Remedies for breach of contract of sale
  - 5.5.2 Auction sales.

#### TOPICS FOR SELF STUDY

| S.No. | Topics                                                   | Web Links                                                          |
|-------|----------------------------------------------------------|--------------------------------------------------------------------|
| 1     | Securities laws,2014                                     | https://en.m.wikipedia.org/wiki/Securities_Laws                    |
| 2     | Essential commodities act                                | www.legislative.gov.in                                             |
| 3     | Fiscal Responsibility and Budget<br>Management Act, 2003 | https://resource.cdn.icai.org/55863bos45243mod2<br>cp2.pdf         |
| 4     | Minimum wages act,1948                                   | https://icmai.in/upload/Students/Syllabus2016/Inter/Paper-6New.pdf |

#### **TEXT BOOK**

1. N.D. Kapoor, (2018) - Elements of Mercantile Law, Sultan Chand & Sons (P) Ltd, India.

## **REFERENCES**

- 1. K. R. Bulchandani, (2016), Business Law for Management, Himalaya Publishing House Pvt. Ltd, Geetanjali Press Pvt. Ltd, Mumbai, India.
- 2. P.C. Tulsian (2014) Business Law, Third Edition, McGraw- Hill Education Pvt. Ltd, Typeset at Tej Composers, New Delhi, India.

#### WEB LINKS

- 1. https://www.incometaxindia.gov.in/pages/acts/indian-contract-act.aspx
- 2. https://www.india.gov.in/indian-contract-act-1872-0
- 3. https://www.icai.org/post.html?post\_id=10086
- 4. https://indiankanoon.org/doc/171398/
- 5. https://www.toppr.com/guides/business-law/

## SPECIFIC LEARNING OUTCOMES

| Unit/Section                     | Contents | Learning Outcomes | Blooms Taxonomic Level of Transaction |  |  |
|----------------------------------|----------|-------------------|---------------------------------------|--|--|
| UNIT I INDIAN CONTRACTS ACT 1872 |          |                   |                                       |  |  |

| 1.1     | Indian Contracts Act-1872 1.1.1 Introduction 1.1.2 Essentials elements of a valid contract                                                                                                    | <ul> <li>Recall the definition of<br/>a Contract</li> <li>Explain the<br/>classifications of<br/>Contract</li> </ul>                    | <b>K</b> 1 |
|---------|----------------------------------------------------------------------------------------------------|----------------------------------------------------------------------------------------------------|------------|
| 1.2     | Void , Voidable and Valid agreement                                                                                                    | Distinguish a void contract from a voidable contract                                                                                    | K2         |
| 1.3     | Offer and Acceptance 1.3.1 Legal rules as to offer 1.3.2 Tenders 1.3.3 Cross offers 1.3.4 Legal rules as to acceptance                                                                                              | Define Offer and Acceptance     Identify the circumstances under which an offer will lapse                                              | K2         |
| UNIT II |                                                                                                    | AND LEGALITY OF OBJECT                                                                                                    |            |
| 2.1     | Consideration 2.1.1 Definition 2.1.2 Legal rules as to consideration 2.1.3 Stranger to contract 2.1.4 Contract without consideration is void – exceptions                                                           | <ul> <li>Define consideration</li> <li>Discuss the rules regarding consideration</li> <li>Acquire problem solving techniques</li> </ul> | К3         |
| 2.2     | Capacity of Parties 2.2.1 Law relating to competence of parties to a contract 2.2.2 Minors 2.2.3 Persons of unsound mind 2.2.4 Other persons                                                                        | <ul> <li>Identify the rules regarding provisions of necessaries to a minor</li> <li>Apply case laws in the area of business</li> </ul>  | К3         |
| 2.3     | Free consent 2.3.1 Meaning of consent and free consent 2.3.2 Coercion 2.3.3 Differences between coercion and undue influence 2.3.4 Define misrepresentation and fraud 2.3.5 Effects on the validity of an agreement | Define free consent.     Compare misrepresentation and fraud                                                                            | К2         |

| 2.4      | Legality of Object 2.4.1 Unlawful and illegal agreement 2.4.2 Effects of illegality 2.4.3 Doctrine of public policy                                                                                                 | Identify the exceptions to the rule that an agreement in restraint of trade is void                                                                        | K2         |  |  |
|----------|----------------------------------------------------------------------------------------------------|----------------------------------------------------------------------------------------------------|------------|--|--|
| 2.5      | Void Contracts                                                                                                    | Explain a void contract                                                                                                    | K2         |  |  |
| 2.6      | Contingent Contracts 2.6.1 Essential characteristics of a contingent contract 2.6.2 Rules regarding contingent contract 2.6.3 Differences between a Wagering agreement and a contingent contract                    | <ul> <li>Summarize the effects         of wagering agreement</li> <li>Compare a wagering         agreement and a         contingent contract</li> </ul>    | К2         |  |  |
| UNIT III | PERFORMANCE A                                                                                                    | ND DISCHARGE OF CONTRA                                                                                                    | ACTS       |  |  |
| 3.1      | Performance of contracts 3.1.1 Requisites of a valid tender 3.1.2 Reciprocal promises                                                                                                    | <ul> <li>Interpret and apply case laws in the area of business.</li> <li>Identify the fundamental legal principles behind contractual agreement</li> </ul> | К2         |  |  |
| 3.2      | Discharge of contracts -<br>Modes of Discharge                                                                                                    | Summarize the various<br>modes of discharge of<br>contract                                                                                                 | K2         |  |  |
| 3.3      | Remedies for Breach of contract                                                                                                    | <ul> <li>Define Breach of contract</li> <li>Classify the remedies that are available to the affected party in case of breach of contract</li> </ul>        | К2         |  |  |
| 3.4      | Quasi contracts 3.4.1 Kinds of Quasi contracts                                                                                                    | <ul> <li>Define quasi contract</li> <li>Discuss the kinds of quasi contract</li> </ul>                                                                     | К2         |  |  |
| UNIT IV  | UNIT IV SPECIAL CONTRACTS                                                                                                    |                                                                                                    |            |  |  |
| 4.1      | Special contracts – Introduction Indemnity and Guarantee 4.1.1 Essential features of a contract of guarantee 4.1.2 Distinction between a contract of indemnity and a contract of guarantee 4.1.3 Kinds of guarantee | <ul> <li>Illustrate the contact of Indemnity and Guarantee</li> <li>Distinguish between Indemnity and Guarantee</li> </ul>                                 | <b>K</b> 4 |  |  |

|        | 4.1.4 Rights of surety 4.1.5 Discharge of surety                                                                                                    | <ul> <li>Examine the rights of a surety against the principal debtor and Creditor</li> <li>Explain the discharge of surety.</li> </ul>                                                                                                    | K4         |
|--------|----------------------------------------------------------------------------------------------------|----------------------------------------------------------------------------------------------------|------------|
| 4.2    | Bailment and pledge 4.2.1 Requisites of bailment, Classification of bailment 4.2.2 Duties and rights of bailor and bailee 4.2.3 Distinction between particular lien and general lien 4.2.4 Finder of goods 4.2.5 Termination of bailment 4.2.6 Rights and duties of pawnor and pawnee | <ul> <li>Discuss the concept of Bailment and Pledge</li> <li>State the differences between Bailment and Pledge</li> <li>Distinguish between general lien and particular lien</li> <li>Discuss the rights and duties of a pawnor and pawnee</li> </ul> | <b>K</b> 4 |
| 4.3    | Agency – Introduction 4.3.1 Essentials of relationship of agency 4.3.2 Creation of agency 4.3.3 Classification of agency 4.3.4 Termination of agency                                                                                                    | <ul> <li>Recall the term agency by ratification</li> <li>Explain the various modes of creation of an agency</li> <li>Classify the different types of agents</li> </ul>                                                                                | К2         |
| UNIT V | SALE OF GO                                                                                                    | ODS ACT 1930                                                                                                    |            |
| 5.1    | Sale of Goods Act- 1930<br>Introduction                                                                                                    | <ul> <li>Define contract of sale</li> <li>Explain the essential elements of a contact of sale</li> </ul>                                                                                                    | К2         |
| 5.2    | Formation of contract of sale 5.2.1 Essentials of a contract of sale 5.2.2 Distinction between sale and agreement to sell and a hire-purchase agreement 5.2.3 Classification of goods 5.2.4 Effects of destruction of goods 5.2.5 Document of title to goods                          | <ul> <li>Distinguish sale from agreement to sell</li> <li>Classify the Goods under the Sale of Goods Act</li> </ul>                                                                                                    | <b>K</b> 4 |

| 5.3 | Conditions and Warranties 5.3.1 Distinction between a condition and warranty - Implied conditions and warranty 5.3.2 Caveat Emptor | <ul> <li>State the exceptions to the rule caveat emptor.</li> <li>Identify the implied conditions and warranties in a contract of sale</li> </ul>     | К2 |
|-----|----------------------------------------------------------------------------------------------------|----------------------------------------------------------------------------------------------------|----|
| 5.4 | Transfer of property in and title of goods 5.4.1 Passing of property 5.4.2 Sale by non-owners                                      | <ul> <li>Apply the provisions of the sale of Goods         Act with respect of delivery of Goods     </li> <li>Explain the duties of buyer</li> </ul> | К3 |
| 5.5 | Rights of unpaid seller<br>5.5.1 Remedies for breach<br>of contract of sale<br>5.5.2 Auction sales                                 | Describe the rights of<br>unpaid seller and<br>remedies for breach of<br>sale contract                                                                | K2 |

## MAPPING SCHEME FOR THE POs, PSOs and COs L-Low M-Moderate H- High

|     | PO1 | PO2 | PO3 | PO4 | PO5 | PO6 | PO7 | PO8 | PO9 | PSO1 | PSO2 | PSO3 | PSO4 |
|-----|-----|-----|-----|-----|-----|-----|-----|-----|-----|------|------|------|------|
| CO1 | Н   | -   | -   | -   | L   | -   | -   | Н   | Н   | Н    | -    | Н    | M    |
| CO2 | Н   | M   | M   | H   | -   | M   | -   | Н   | M   | M    | -    | -    | L    |
| CO3 | -   | Н   | -   | Н   | -   | Н   | M   | -   | Н   | -    | Н    | -    | M    |
| CO4 | M   | Н   | M   | -   | -   | -   | -   | M   | Н   | Н    | M    | -    | -    |
| CO5 | -   | M   | Н   | M   | L   | -   | M   | -   | Н   | -    | -    | M    | L    |
| CO6 | Н   | -   | Н   | Н   | -   | -   | -   | Н   | Н   | Н    | -    | -    | Н    |

## **COURSE ASSESSMENT METHODS**

| Direct                                                              |
|---------------------------------------------------------------------|
| 1. Continuous Assessment Test I,II                                  |
| 2. Open book test; Assignment; Seminar; Journal paper review, Group |
| Presentation                                                        |
| 3. End Semester Examination                                         |
| Indirect                                                            |
| 1. Course-end survey (FEEDBACK)                                     |

| SEMESTER -II | CORE :II - PRINCIPLES OF<br>ACCOUNTANCY-II | CODE: U21CP202  |
|--------------|--------------------------------------------|-----------------|
| CREDITS: 5   | neconimier ii                              | TOTAL HOURS: 90 |
|              |                                            |                 |

## **COURSE OUTCOMES**

On completion of the course, the students will be able to

| Sl.No | Course Outcomes                                                                                                    | Level | Unit covered |
|-------|----------------------------------------------------------------------------------------------------|-------|--------------|
| 1     | Apply different methods of branch accounts to find<br>the profit or loss of the head office and branches<br>using various methods of Branch accounting. | К3    | I            |

| 2 | Prepare Departmental Trading and Profit & Loss account.                                              | K6 | II  |
|---|----------------------------------------------------------------------------------------------------|----|-----|
| 3 | Construct the analytical table for various situations in Royalty accounts.                           | К6 | III |
| 4 | Prepare journal entries and ledger accounts for admission, retirement and death of partners.         | К6 | IV  |
| 5 | Evaluate the accounting treatment of issue, re-issue and forfeiture of shares.                       | K5 | V   |
| 6 | Analyse the accounting entries for the treatment on the issue, Discount/ Loss on issue of Debentures | K4 | V   |

## Unit – I Branch Accounting

**(18 Hours)** 

- 1.1 Types of Branch Accounts
- 1.2 Dependent Branch
  - 1.2.1 Debtors method
  - 1.2.2 Stock & Debtors method.
  - 1.2.3 Final Accounts method.
  - 1.2.4 Wholesale Branch method.
- 1.3 Independent Branch
  - 1.3.1 Separate final Accounts methods

### Unit – II Departmental Accounting

**(18 Hours)** 

- 2.1 Treatment & apportionment of Joint expenses
- 2.2 Treatment of interdepartmental transfers
- 2.3 Preparation of Department Trading and Profit & Loss Account.
- 2.4 General P&L A/C

## **Unit – III** Royalty Accounts

(16 Hours)

- 3.1 Meaning of Royalty, Minimum Rent, Short workings.
- 3.2 Recoupment of short working.
- 3.3 Lapse of short working.
- 3.4 Journal Entries & Ledger Accounts in the Books of Landlord & lessee.

#### **Unit – IV Partnership Accounts**

**(18 Hours)** 

- 4.1 Introduction to Partnership Accounts
- 4.2 Change in profit sharing ratio
- 4.3 Treatment of Goodwill and Reserves.
- 4.4 Admission of Partners
- 4.5 Retirement of Partners
- 4.6 Death of Partners

## **Unit – V** Accounts of Joint stock Companies

**(20 Hours)** 

- 5.1 Introduction about shares
  - 5.1.1 Meaning, Types of share
  - 5.1.2 Issue of Share
  - 5.1.3 Re issue of Share
  - 5.1.4 Forfeiture of Share

- 5.2 Introduction about Debentures
  - 5.2.1 Meaning, Types of Debentures
  - 5.2.2 Issue of Debentures
  - 5.2.3 Treatment on Discount/ Loss on issue of Debentures

## TOPICS FOR SELF STUDY

| S.No. | Topics                                                                                           | Web Links                                                                                                    |
|-------|--------------------------------------------------------------------------------------------------|----------------------------------------------------------------------------------------------------|
| 1     | Partnership accounts – Dissolution,<br>Amalgamation, conversion and sale of<br>partnership firms | https://www.icai.org/post.html?post_id=15829 https://icmai.in/upload/Students/Syllabus2016/Inter/Paper-5New.pdf |
| 2     | Hire purchase and instalment system                                                              | https://resource.cdn.icai.org/55836bos45229cp11.pdf                                                             |
| 3     | Investment accounts                                                                              | https://resource.cdn.icai.org/55834bos45229cp9.pdf                                                              |
| 4     | Financial statements analysis                                                                    | https://corporatefinanceinstitute.com/resources/kn<br>owledge/finance/analysis-of-financial-statements/         |

## Theory 20%, Problems 80%

#### **TEXT BOOKS**

- 1. The Study materials of the Institute of Chartered accountants of India and Institute of Cost Accountants of India on Financial accounting.
- 2. R.L. Gupta and V.K. Gupta Principles and Practice of Accountancy, Sultan Chand Sons
- 3. Financial Accounting Jain.S.P. Narang. K.L., Kalyani Publishers.

#### **REFERENCES**

1. Reddy, T.S., & Murthy, A. (2012). Financial Accounting (2<sup>nd</sup> edition) Margham Publications, Chennai

#### **WEB LINKS**

- 1. https://www.icai.org/ Official website of ICAI
- 2. https://icmai.in/icmai/ Official website of ICAI
- 3. <a href="https://www.icai.org/post.html?post\_id=12430">https://www.icai.org/post.html?post\_id=12430</a> Financial accounting (CA Study material)
- 4. <a href="https://icmai.in/upload/Students/Syllabus-2012/Study\_Material\_New/Inter-Paper5-Revised.pdf">https://icmai.in/upload/Students/Syllabus-2012/Study\_Material</a> New/Inter-Paper5-Revised.pdf</a> Financial accounting (CMA Study Material)

#### SPECIFIC LEARNING OUTCOMES

| Unit/Section             | Contents                 | <b>Learning Outcomes</b>    | Blooms Taxonomic Level of Transaction |  |  |
|--------------------------|--------------------------|-----------------------------|---------------------------------------|--|--|
| UNIT I BRANCH ACCOUNTING |                          |                             |                                       |  |  |
| 1.1                      | Types of Branch accounts | • List the various types of | K1                                    |  |  |

|            | <u> </u>                |     | handh accounting                      |           |
|------------|-------------------------|-----|---------------------------------------|-----------|
|            |                         |     | branch accounting.                    |           |
|            |                         | •   | Discuss the objectives of             |           |
|            |                         |     | each types of Branch.                 |           |
| 1.2        |                         | •   | Define Dependent                      | K1        |
|            | Dependent Branch        |     | Branch                                |           |
|            | Dependent Branen        | •   | List the various methods              |           |
|            |                         |     | under dependent branch                |           |
| 1.2.1      |                         | •   | Explain the debtor                    | K2        |
|            |                         |     | system of maintain a                  |           |
|            |                         |     | branch account.                       |           |
|            | Debtors method          | •   | Identify the accounting               |           |
|            |                         |     | adjustments required in               |           |
|            |                         |     | debtors system                        |           |
| 1.2.2      |                         | •   | Analyze the Stock and                 | K4        |
| 1,2,2      |                         | •   | Debtors system                        | 13.7      |
|            | Stock and Debtors       | _   | •                                     |           |
|            | method                  | •   | Calculate the closing                 |           |
|            |                         |     | debtors of Stock and                  |           |
| 1.2.3      |                         | •   | Debtors system Discuss the methods of | K2        |
| 1.2.3      |                         | •   | Final Accounts                        | K2        |
|            | Final accounts mathed   |     |                                       |           |
|            | Final accounts method   | •   | Illustrate final accounts             |           |
|            |                         |     | of a head office and its              |           |
|            |                         |     | Branch                                |           |
| 1.2.4      |                         | •   | Summarize the concept                 | <b>K2</b> |
|            |                         |     | of wholesale Branch                   |           |
|            | Wholesale Branch        |     | method                                |           |
|            | method                  | •   | Explain the special                   |           |
|            | method                  |     | accounting features of                |           |
|            |                         |     | wholesale branch                      |           |
|            |                         |     | method                                |           |
| 1.3        |                         | •   | Define of Independent                 | K1        |
|            |                         |     | branch                                |           |
|            | Independent Branch      | •   | Explain the features of               |           |
|            |                         |     | Independent branch.                   |           |
| 1.3.1      |                         | •   | Construct the combined                | К3        |
|            |                         | 1   | final accounts of a head              |           |
|            | Separate Final Accounts |     | office and its Branch                 |           |
|            | Method                  |     | under independent                     |           |
|            |                         |     | branch                                |           |
| UNIT II    | DEPARTMEN               | JΤΔ | L ACCOUNTING                          |           |
| 2.1        | Treatment &             | •   | Discuss the need for                  |           |
| <b>4.1</b> | apportionment of Joint  | •   |                                       |           |
|            |                         |     | 11                                    | K2        |
|            | expenses                |     | expenses between                      | N.Z       |
|            |                         |     | different departments.                |           |
|            |                         | •   | Identify the bases on                 |           |
|            |                         |     | which common                          |           |
|            |                         |     | expenses are                          |           |
|            |                         |     | apportioned among                     |           |
|            |                         |     | departments                           |           |

| 2.2 Treatment of interdepartmental transfers  Treatment of interdepartmental transfers  Treatment of interdepartmental transfers  Explain the procedures for preparation of interdepartmental transfers.  Construct departmental trading and profit and loss account.  Construct departmental trading and profit and loss account.  Frepare General Profit and loss account for all the departments.  Construct departmental trading and profit and loss account.  Frepare General Profit and loss account for all the departments.  Construct departmental trading and profit and loss account.  Frepare General Profit and loss account for all the departments.  Colculate the Minimum Rent, Short workings.                                                                                                    | 2.2                       |                                                                                                    |                                                                                                    |                 |  |
|----------------------------------------------------------------------------------------------------|---------------------------|----------------------------------------------------------------------------------------------------|----------------------------------------------------------------------------------------------------|-----------------|--|
| 2.3 Preparation of Department Trading and Profit & Loss Account.  2.4 Prepare General Profit and loss account for all the departments.  UNIT III  ROYALTY ACCOUNTS  3.1 Meaning of Royalty, Minimum Rent, Short  Prepare General Profit and loss account for all the departments.  K6  K6  Construct departmental trading and profit and loss account.  K6  Expression Account to the Minimum Rent, Short workings.                                                                                                    |                           | -                                                                                                    | <ul><li>departmental transfers.</li><li>Explain the procedures for preparation of inter</li></ul>                                                                                                    | K1              |  |
| General P&L Account and loss account for all the departments.  UNIT III  ROYALTY ACCOUNTS  3.1 Meaning of Royalty, Minimum Rent, Short Rent, Short workings.  K4                                                                                                    |                           | Department Trading and                                                                                                  | Construct departmental trading and profit and                                                                                                    |                 |  |
| 3.1 Meaning of Royalty, Minimum Rent, Short  Meaning of Royalty, Minimum Rent, Short  Calculate the Minimum Rent, Short workings.                                                                                                    | 2.4                       | General P&L Account                                                                                                    | and loss account for all                                                                                                    | K6              |  |
| 3.1 Meaning of Royalty, Minimum Rent, Short  Calculate the Minimum Rent, Short workings.  K4                                                                                                    | UNIT III ROYALTY ACCOUNTS |                                                                                                    |                                                                                                    |                 |  |
|                                                                                                    |                           | Meaning of Royalty,<br>Minimum Rent, Short                                                                              | Calculate the Minimum                                                                                                    | K4              |  |
| Recoupment of short working  • Calculate the Recoupment of short working                                                                                                    | 3.2                       | -                                                                                                    | Recoupment of short                                                                                                    | K4              |  |
| 3.3 Lapse of short working. • Calculate the Lapse of short working. <b>K4</b>                                                                                                    | 3.3                       | Lapse of short working.                                                                                                 | -                                                                                                    | K4              |  |
| Journal Entries & Ledger Accounts in the Books of Landlord & lessee.  Prepare Journal Entries & Ledger Accounts in the Books of Landlord & lessee.  K4                                                                                                    | 3.4                       | Accounts in the Books of                                                                                                | & Ledger Accounts in the Books of Landlord                                                                                                    | K4              |  |
| LINIT IV DADTNEDSHID ACCOUNTS                                                                                                    | UNIT IV                   | PARTNERS                                                                                                    | SHIP ACCOUNTS                                                                                                    |                 |  |
| UNIT IV FARTNERSHIF ACCOUNTS                                                                                                    | 4.1                       | Introduction to Partnership Accounts                                                                                    | Define Partnership.                                                                                                    | K2              |  |
| 4.1 Introduction to • Define Partnership. K2                                                                                                    | 4.2                       | Change in profit sharing ratio                                                                                          | Calculate the change in profit sharing ratio                                                                                                    | K4              |  |
| 4.1 Introduction to Partnership Accounts  4.2 Change in profit sharing  • Define Partnership.  K2  Calculate the change in  K4                                                                                                    | 4.3                       | Treatment of Goodwill and Reserves                                                                                      | Analyse the Treatment<br>of Goodwill and<br>Reserves                                                                                                    | K4              |  |
| <ul> <li>4.1 Introduction to Partnership Accounts</li> <li>4.2 Change in profit sharing ratio</li> <li>4.3 Treatment of Goodwill and Reserves</li> <li>Define Partnership.</li> <li>Calculate the change in profit sharing ratio</li> <li>Analyse the Treatment of Goodwill and</li> </ul>                                                                                                    | 4.4                       | Admission of Danta and                                                                                                  | Analyse the Treatment                                                                                                    | K1              |  |
| 4.1       Introduction to Partnership Accounts       • Define Partnership.       K2         4.2       Change in profit sharing ratio       • Calculate the change in profit sharing ratio       K4         4.3       Treatment of Goodwill and Reserves       • Analyse the Treatment of Goodwill and Reserves       K4                                                                                                    | ı                         | Admission of Partners                                                                                                   | of Admission of Partners                                                                                                    |                 |  |
| 4.1 Introduction to Partnership Accounts  4.2 Change in profit sharing ratio  4.3 Treatment of Goodwill and Reserves  4.4 Admission of Partners  • Define Partnership.  • Calculate the change in profit sharing ratio  K4  • Analyse the Treatment of Goodwill and Reserves  • Analyse the Treatment  K1                                                                                                    |                           |                                                                                                    | Analyse the Treatment of Retirement of                                                                                                    |                 |  |
| 4.1       Introduction to Partnership Accounts       • Define Partnership.       K2         4.2       Change in profit sharing ratio       • Calculate the change in profit sharing ratio       K4         4.3       Treatment of Goodwill and Reserves       • Analyse the Treatment of Goodwill and Reserves       K4         4.4       Admission of Partners       • Analyse the Treatment of Admission of Partners       K1         4.5       • Analyse the Treatment of Retirement of Retirement Retirement Retirement Retirement Retirement Retirement Retirement Retirement Retirement Retirement Retirement Retirement Retirement Retirement Retirement Retirement Retirement Retirement Retirement Retirement Retirem | 4.5                       | Retirement of Partners                                                                                                  | <ul> <li>Analyse the Treatment of Retirement of Partners</li> <li>Analyse the Treatment of Retirement of</li> </ul>                                                                                                    | K4              |  |
| 4.1       Introduction to Partnership Accounts       • Define Partnership.       K2         4.2       Change in profit sharing ratio       • Calculate the change in profit sharing ratio       K4         4.3       Treatment of Goodwill and Reserves       • Analyse the Treatment of Goodwill and Reserves       K4         4.4       Admission of Partners       • Analyse the Treatment of Admission of Partners       K1         4.5       • Analyse the Treatment of Retirement of Partners       K4         4.6       • Analyse the Treatment of Retirement of Retirement Name Retirement Name Retirement Nam                                             | 4.5                       | Retirement of Partners  Death of Partners                                                                               | <ul> <li>Analyse the Treatment of Retirement of Partners</li> <li>Analyse the Treatment of Retirement of Partners</li> </ul>                                                                                                    | K4<br>K2        |  |
| 4.1 Introduction to Partnership Accounts  4.2 Change in profit sharing ratio  4.3 Treatment of Goodwill and Reserves  4.4 Admission of Partners  4.5 Retirement of Partners  4.6 Death of Partners  • Define Partnership.  • Calculate the change in profit sharing ratio   K4  Calculate the change in profit sharing ratio  K4  Analyse the Treatment of Goodwill and Reserves  • Analyse the Treatment of Admission of Partners  • Analyse the Treatment of Retirement of Partners  • Analyse the Treatment of Retirement of Partners  • Analyse the Treatment of Retirement of Retirement of Retirement of Partners                                                                                                    | 4.5<br>4.6<br>UNIT V      | Death of Partners  Death of Partners  ACCOUN  5.1.1Meaning, Types of share 5.1.2 Issue of Share 5.1.2 Re-Issue of Share | <ul> <li>Analyse the Treatment of Retirement of Partners</li> <li>Analyse the Treatment of Retirement of Partners</li> <li>VTS OF JOINT STOCK COM</li> <li>Define share.</li> <li>Explain the terms - Minimum Rent and</li> </ul> | K4  K2  IPANIES |  |

| Debentures                | Recoupment | of | short |
|---------------------------|------------|----|-------|
| 5.2.2 Issue of Debentures | working.   |    |       |
| 5.2.3 Treatment on        | _          |    |       |
| Discount/ Loss on issue   |            |    |       |
| of Debentures             |            |    |       |

# **MAPPING SCHEME FOR POs, PSOs and COs**

L-Low M-Moderate H- High

|     | PO1 | PO2 | PO3 | PO4 | PO5 | PO6 | PO7 | PO8 | PO9 | PSO1 | PSO2 | PSO3 | PSO4 |
|-----|-----|-----|-----|-----|-----|-----|-----|-----|-----|------|------|------|------|
| CO1 | H   | H   |     |     | M   |     |     |     | L   | M    | M    | M    | Н    |
| CO2 | H   | H   | H   |     | M   | H   |     | L   |     | M    | M    | M    | Н    |
| CO3 | H   | H   | H   | H   |     | H   |     | L   |     | Н    | M    | M    | Н    |
| CO4 | H   | H   |     |     | M   | H   | L   | L   |     | M    | Н    | M    | Н    |
| CO5 | H   | H   | H   |     | M   | H   | L   |     | L   | M    | Н    | M    | Н    |
| CO6 | H   |     | Н   | H   |     |     | L   | L   |     | M    | M    | M    | Н    |

## **COURSE ASSESSMENT METHODS**

|        | Continuous Assessment Test I,II |
|--------|---------------------------------|
| Direct |                                 |

- 2. Open book test; Assignment; Seminar; Review, Group Presentation
- 3. End Semester Examination

Indirect

1. Course-end survey (FEEDBACK)

| SEMESTER -II | ALLIED: III - BUSINESS STATISTICS | CODE: U18CP2Y3  |
|--------------|-----------------------------------|-----------------|
| CREDITS: 4   |                                   | TOTAL HOURS: 75 |

## **COURSE OUTCOMES**

On completion of this course, the students will be able to:

| Sl.No | Course Outcomes                                                                                          | Level      | Unit covered |
|-------|----------------------------------------------------------------------------------------------------|------------|--------------|
| 1     | Demonstrate the key terminologies, concepts, tools and techniques used in business statistical analysis. | К3         | I            |
| 2     | Calculate the various descriptive measures of central tendency.                                          | <b>K</b> 4 | II           |
| 3     | Relate the measures of dispersion to interpret the disparity of data .                                   | K4         | III          |
| 4     | Analyse the relationship between two variables                                                           | K4         | IV           |

|   | using the techniques of correlation and regression.      |    |   |
|---|----------------------------------------------------------|----|---|
| 5 | Evaluate the changes in a variable using Index numbers.  | K5 | V |
| 6 | Diagnose the variations in a data set using Time series. | K4 | V |

#### UNIT I -INTRODUCTION TO THE STUDY OF STATISTICS (10 Hours)

- 1.1. Statistics
  - 1.1.1. Meaning
  - 1.1.2. Definition
  - 1.1.3. Functions
  - 1.1.4. Scope
  - 1.1.5. Merits and Demerits
- 1.2. Sampling
  - 1.2.1. Meaning
  - 1.2.2. Definition
  - 1.2.3. Methods of sampling
- 1.3. Collection of data
- 1.4. Tabulation of data
- 1.5. Representation of data
  - 1.5.1. Diagrammatic Representation
  - 1.5.2. Graphic representation

## **UNIT II - MEASURES OF CENTRAL TENDENCY**

(15 Hours)

- 2.1. Mathematical averages
  - 2.1.1. Arithmetic Mean
    - 2.1.1.1. Direct method
    - 2.1.1.2. Short-cut method
    - 2.1.1.3. Step Deviation method
  - 2.1.2. Geometric Mean
  - 2.1.3. Harmonic Mean
  - 2.1.4. Corrected Mean
  - 2.1.5. Combined Mean
- 2.2. Positional averages
  - 2.2.1. Median
  - 2.2.2. Quartiles
  - 2.2.3. Deciles
  - 2.2.4. Percentiles
- 2.3. Mode

#### **UNITIII - MEASURES OF DISPERSION**

**(17 Hours)** 

- 3.1. Range
- 3.2. Quartile Deviation
- 3.3. Mean Deviation
- 3.4. Standard Deviation
  - 3.4.1. Actual Mean method
  - 3.4.2. Assumed Mean Method
  - 3.4.3. Combined Standard Deviation
  - 3.4.4. Corrected Standard Deviation
- 3.5. Coefficient of variation

- 3.6. Comparison of Measures of dispersion
- 3.7. Lorenz Curve

#### **UNIT IV - CORRELATION AND REGRESSION**

**(13 Hours)** 

- 4.1. Correlation
  - 4.1.1. Definition
  - 4.1.2. Karl Pearson's Correlation
  - 4.1.3. Spearman's Rank Correlation
  - 4.1.4. Concurrent Deviation
- 4.2. Regression
  - 4.2.1. Definition
  - 4.2.2. Regression Equation
  - 4.2.3. Linear Regression
  - 4.2.4. Difference between Regression and Correlation

## UNIT V - ANALYSIS OF TIME SERIES AND INDEX NUMBERS (20 Hours)

- 5.1. Elements of Time Series
  - 5.1.1. Secular Trend
    - 5.1.1.1. Graphic Method
    - 5.1.1.2. Method of Semi-Averages
    - 5.1.1.3. Method of Moving Averages
    - 5.1.1.4. Method of Least Squares
  - 5.1.2. Seasonal Fluctuations
    - 5.1.2.1. Method of Simple Averages
    - 5.1.2.2. Method of Moving Averages
  - 5.1.2.3. Ratio to trend Method
  - 5.1.2.4. Method of link Relatives
  - 5.1.3. Cyclical Fluctuation
  - 5.1.4. Random Fluctuation
- 5.2. Index Numbers
  - 5.2.1 Definition
  - 5.2.2. Simple Index number
  - 5.2.3. Weighted Index Number
    - 5.2.3.1 Laspeyre's formula
    - 5.2.3.2 Paache's formula
    - 5.2.3.3 Fisher's formula
    - 5.2.3.4 Marshal Edge-worth
    - 5.2.3.5 Bowley's formula
    - 5.2.3.6 Kelly's formula
  - 5.2.4. Mathematical tests of consistency
    - 5.2.4.1 Time reversal test
    - 5.2.4.2 Factor reversal test
  - 5.2.5. Fixed Index Number
  - 5.2.6. Chain Index Number
  - 5.2.7. Cost of Living Index

## TOPICS FOR SELF STUDY

| S.No. | Topics                | Web Links                                                                         |
|-------|-----------------------|-----------------------------------------------------------------------------------|
| 1     | Statistical Modelling | https://www.northeatern.edu/graduate/blog/statistical-modeling-for-data-analysis/ |

| 2 | Hypothesis testing using Statistics                                              | https://www.investopedia.com/terms/h/hypothesistesting.asp                                            |
|---|----------------------------------------------------------------------------------|----------------------------------------------------------------------------------------------------|
| 3 | Application of statistical techniques in research interpretation and conclusions | https://www.kolabtree.com/blog/6-essential-applications-of-statistical-analysis/                      |
| 4 | Application of time series analysis                                              | https://medium.com/@statswork/application-of-time-series-analysis-in-financial-economics-c1a7e1b69d04 |

#### **TEXT BOOKS**

1. R.S.N. Pillai and Bagavathy, Sultan Chand & Sons, New Delhi

## **REFERENCES**

- 1. P.A. Navanitham, Jai Publishers, Trichy.
- 2. Dr. S.P. Gupta, Statistical Method, Sultan Chand & Sons, New Delhi.
- 3. Study materials of The Institute of Chartered Accountants of India on Business Statistics.

## **WEB LINKS**

- 1. <a href="https://gurukpo.com/Content/B.Com/Business\_Statistics(B.Com)P-1.pdf">https://gurukpo.com/Content/B.Com/Business\_Statistics(B.Com)P-1.pdf</a>
- 2. http://www.ddegjust.ac.in/studymaterial/mcom/mc-106.pdf

Theory: 40% Problem: 60%

| Unit/Section | Contents                                                                | Learning outcomes                                                                                                    | Blooms Taxonomic Level of Transaction |
|--------------|-------------------------------------------------------------------------|----------------------------------------------------------------------------------------------------|---------------------------------------|
| UNIT I       | INTRODUCTION TO                                                         | THE STUDY OF STATISTICS                                                                                                    |                                       |
| 1.1          | Meaning, definition,<br>functions, merits and<br>demerits of statistics | <ul> <li>Define Statistics</li> <li>Explain the functions of statistics</li> <li>Describe the merits and demerits of Statistics</li> </ul>  | К2                                    |
| 1.2          | Sampling- Meaning,<br>definition and methods of<br>sampling             | <ul> <li>Recall the Meaning of the term Sampling</li> <li>Define the term Sampling</li> <li>List the various methods of sampling</li> </ul> | К3                                    |

|          |                                                                                                    | • Apply the methods of sampling.                                                                                                    |    |
|----------|----------------------------------------------------------------------------------------------------|----------------------------------------------------------------------------------------------------|----|
| 1.3      | Collection of data                                                                                                    | <ul> <li>Recognize the meaning of Collection of data</li> <li>Explain the tools for collection of data.</li> </ul>                                                                                                    | К2 |
| 1.4      | Tabulation of data                                                                                                    | <ul> <li>Recall the role of tabulation of data</li> <li>Explain the role of tabulation of data.</li> </ul>                                                                                                    | К2 |
| 1.5      | Representation of data-<br>Diagrammatic and Graphic                                                                                                    | <ul> <li>List the types of diagrams</li> <li>Explain the diagrammatic and graphic representation of data.</li> </ul>                                                                                                    | K2 |
| UNIT II  |                                                                                                    | F CENTRAL TENDENCY                                                                                                    |    |
| 2.1      | Mathematical Averages 2.1.1. Arithmetic Mean 2.1.1.1.Direct method 2.1.1.2.Short-cut method 2.1.1.3.Step Deviation 2.1.2. Geometric Mean 2.1.3. Harmonic Mean 2.1.4. Corrected Mean 2.1.5. Combined Mean | <ul> <li>Recall the definition of Average.</li> <li>List the various measures of Central Tendency.</li> <li>Explain the various measures of Central Tendency.</li> <li>Apply the Formulae for calculating Arithmetic Mean, Geometric Mean, Harmonic Mean, Corrected Mean and Combined Mean.</li> </ul> | К3 |
| 2.2      | Positional averages  2.2.1. Median  2.2.2. Quartiles  2.2.3. Deciles  2.2.4. Percentiles                                                                                                    | <ul> <li>Define the terms Median, Quartiles, Deciles and Percentiles.</li> <li>Apply the Formulae for calculating Median, Quartiles, Deciles and Percentiles.</li> </ul>                                                                                                    | К3 |
| 2.3      | Mode                                                                                                    | <ul> <li>Recall the meaning of Mode.</li> <li>Calculate Mode of different series of data.</li> </ul>                                                                                                    | K4 |
| UNIT III | MEASURES O                                                                                                    | F DISPERSION                                                                                                    |    |
| 3.1      | Range                                                                                                    | <ul> <li>Recall the meaning of Range.</li> <li>Explain the uses of Range.</li> <li>Solve problems to</li> </ul>                                                                                                    | К3 |

| 3.5<br>3.6<br>3.7 | Deviation  Co-efficient of Variation  Comparison of Measures of Dispersion  Lorenz Curve | <ul> <li>Calculate Co-efficient of Variation.</li> <li>Analyse the suitable measure of dispersion</li> <li>Define Lorenz Curve.</li> <li>Explain the steps for</li> </ul> | K4  K4  K2 |
|-------------------|------------------------------------------------------------------------------------------|----------------------------------------------------------------------------------------------------|------------|
|                   |                                                                                          | 1 1                                                                                                    |            |
|                   |                                                                                          | Explain the steps for drawing Lorenz curve                                                                                                    |            |
|                   |                                                                                          | 1 1                                                                                                    |            |
| 3.7               | Lorenz Curve                                                                             |                                                                                                    | K2         |
|                   | Comparison of Measures                                                                   | of Variation.  • Analyse the suitable                                                                                                    |            |
| 3.5               | Standard Deviation 3.4.4. Corrected Standard Deviation  Co-efficient of Variation        | Deviation based on the various methods.                                                                                                    | K/A        |
|                   | Method 3.4.3. Combined                                                                   | standard deviation.  • Calculate Standard                                                                                                    |            |
| J. 1              | 3.4.1 Actual Mean method 3.4.2. Assumed Mean                                             | standard deviation.  • List out the methods of                                                                                                    | <b>K</b> 4 |
| 3.4               | Standard Deviation                                                                       | coefficient of M.D. for series of observations.  • Recall the definition of                                                                                               |            |
|                   |                                                                                          | <ul><li>and coefficient of M.D.</li><li>Solve problems to find<br/>Mean Deviation and</li></ul>                                                                           | К3         |
| 3.3               | Mean Deviation                                                                           | <ul><li>and coefficient of Q.D.</li><li>Define Mean Deviation</li></ul>                                                                                                   | 1/2        |
|                   |                                                                                          | <ul> <li>Solve problems by<br/>applying formulae to<br/>find Quartile Deviation</li> </ul>                                                                                |            |
|                   |                                                                                          | Deviation and coefficient of Q.D.                                                                                                    | К3         |
| 3.2               | Quartile Deviation                                                                       | different series of data.  • Define Quartile                                                                                                    |            |

| UNIT V | ANALYSIS OF TIME                                                                                                    | SERIES AND INDEX NUMBER                                                                                                    | S  |
|--------|----------------------------------------------------------------------------------------------------|----------------------------------------------------------------------------------------------------|----|
| 5.1    | Elements of Time Series 5.1.1. Secular Trend 5.1.1.1.Graphic Method 5.1.1.2. Method of Semi- Averages 5.1.1.3. Method of Moving Averages 5.1.1.4. Method of Least Squares 5.1.2. Seasonal Fluctuations 5.1.2.1. Method of Simple Averages 5.1.2.2. Method of Moving Averages 5.1.2.3. Ratio to trend Method 5.1.2.4. Method of link Relatives 5.1.3. Cyclical Fluctuation                           | <ul> <li>Recall the meaning of Time series, Cyclical and Random Fluctuation</li> <li>List the methods of calculating Secular trend</li> <li>Outline the methods of calculating Seasonal Fluctuations.</li> <li>Calculate Trend and Seasonal Fluctuations based on various methods.</li> </ul>                        | K4 |
| 5.2    | Index Numbers 5.2.1 Definition 5.2.2. Simple Index number 5.2.3. Weighted Index Number 5.2.3.1 Laspeyre's formula 5.2.3.2 Paache's formula 5.2.3.3 Fisher's formula 5.2.3.4 Marshal Edgeworth 5.2.3.5 Bowley's formula 5.2.3.6 Kelly's formula 5.2.4. Mathematical tests of consistency 5.2.4.1 Time reversal test 5.2.4.2 Factor reversal test 5.2.5. Fixed Index Number 5.2.6. Chain Index Number | <ul> <li>Define Index Numbers.</li> <li>Calculate Simple Index number and Weighted Index number using various formulae</li> <li>Evaluate the consistency using Time and Factor Reversal Tests</li> <li>Calculate Fixed and Chain Index numbers.</li> <li>Solve problems to find out Cost of Living Index.</li> </ul> | K5 |

|       | ost of Living |  |
|-------|---------------|--|
| Index |               |  |

# **MAPPING SCHEME FOR POs, PSOs and COs**

L-Low M-Moderate H- High

|     | PO1 | PO2 | PO3 | PO4 | PO5 | PO6 | PO7 | PO8 | PO9 | PSO1 | PSO2 | PSO3 | PSO4 |
|-----|-----|-----|-----|-----|-----|-----|-----|-----|-----|------|------|------|------|
| CO1 | Н   |     | Н   | •   | -   | -   | M   | -   | M   | M    | -    | Н    | M    |
| CO2 | H   | M   |     | Н   |     |     | M   | M   | -   | M    | -    | •    | L    |
| CO3 | -   | Н   | Н   | Н   | -   | •   | -   | M   | -   | -    | -    | L    | M    |
| CO4 | M   | Н   | Н   |     | L   | •   | M   | -   | Н   | M    | Н    | •    | -    |
| CO5 | -   | M   | -   | Н   | -   | Н   | Н   | Н   |     | L    | -    | Н    | L    |
| CO6 | Н   | -   | M   | Н   | M   | Н   | -   | Н   | M   | Н    | Н    | M    | Н    |

## **COURSE ASSESSMENT METHODS**

| COURSE ASSESSMENT METHODS                                           |
|---------------------------------------------------------------------|
| Direct                                                              |
| 1. Continuous Assessment Test I, II                                 |
| 2. Open book test; Assignment; Seminar; Journal paper review, Group |
| Presentation                                                        |
| 3. End Semester Examination                                         |
| Indirect                                                            |
| 1 Course-end survey (FFFDRACK)                                      |

| SEMESTER -II | ALLIED: IV - BUSINESS ECONOMICS | CODE: U18CP2Y4  |
|--------------|---------------------------------|-----------------|
| CREDITS: 4   |                                 | TOTAL HOURS: 75 |

## **COURSE OUTCOMES**

On completion of the course, the students will be able to

| Sl.No | Course Outcomes                                                                                            | Level | Unit covered |
|-------|----------------------------------------------------------------------------------------------------|-------|--------------|
| 1     | Explain the concepts of economic system, central problems and resource allocation.                         | K2    | I            |
| 2     | Demonstrate knowledge of the laws of supply and demand and apply the laws to analyze responses of markets. | К3    | II           |
| 3     | Analyze and calculate Price Elasticity of Demand and other elasticity.                                     | K4    | III          |

| 4 | Summarize an understanding of Indifference curve analysis.                         | K2 | IV |
|---|------------------------------------------------------------------------------------|----|----|
| 5 | Analyze the cost concepts and the cost of production in the short and long period. | K5 | IV |
| 6 | Evaluate the effects of government policy measures on the exchange rate and trade. | K5 | V  |

#### UNIT I- INTRODUCTION TO BUSINESS ECONOMICS

**(12 Hours)** 

- 1.1 Definitions
- 1.2 The economic system
- 1.3 Central problems of an economy
- 1.4 Central problems and the price mechanism
- 1.5 Resource allocation in Capitalist, Socialist and Mixed Economy.
- 1.6 Black and Grey Economy

## **UNIT II - DEMAND AND SUPPLY ANALYSIS**

**(20 Hours)** 

- 2.1 Demand
- 2.2 Law of Demand
- 2.3 Demand Curve
- 2.4 Elasticity of demand
- 2.5 Measurement and types
- 2.6 The slope of a demand curve and the elasticity
- 2.7 Factors governing price elasticity of demand
- 2.8 Law of supply and supply schedules
- 2.9 Supply curve
- 2.10 Determinants of supply
- 2.11 Measurement of Elasticity of Supply

#### UNIT III - INDIFFERENCE CURVE ANALYSIS

**(18 Hours)** 

- 3.1 The Indifference curve analysis of demand
- 3.2 Indifference Schedule
- 3.3 The Principle of Diminishing Marginal Rate of Substitution
- 3.4 Properties of Indifference Curves
- 3.5 Consumer's equilibrium in Indifference Analysis.

#### **UNIT IV - COST ANALYSIS**

**(20 Hours)** 

- 4.1 Cost analysis
- 4.2 Cost concepts and classification
- 4.3 Cost of production in the short and long period
- 4.4 Market in economic analysis
- 4.5 Classifications of markets and price determination
  - 4.5.1 Perfect Competition
  - 4.5.2 Imperfect Competition
  - 4.5.3 Monopoly

- 4.5.4 Duopoly
- 4.5.5 Oligopoly
- 4.5.6 Monopolistic Competition
- 4.5.7 Monopsony

## UNIT V - NATIONAL INCOME AND TRADE CYCLE

**(20 Hours)** 

- 5.1 Trade cycle
- 5.2 Phases or stages of a Trade Cycle
- 5.3 National income
  - 5.3.1 GDP
  - 5.3.2 GNP
  - 5.3.3 Wholesale Price Index
  - 5.3.4 Inflation
- 5.4 Estimation of National Income as Net aggregate output
- 5.5 National Income as aggregate value of final products
- 5.6 Real and money National Income.
- 5.7 Balance of Trade and Balance of Payments

#### TOPICS FOR SELF STUDY

| S.no | Topics                              | Web Links                                                                                         |
|------|-------------------------------------|---------------------------------------------------------------------------------------------------|
| 1    | Budget deficits and Public debt     | https://www.econlib.org/library/Topics/High<br>School/BudgetDeficitsandPublicDebt.html            |
| 2    | Monetary policy and Federal reserve | https://www.econlib.org/library/Topics/High<br>School/MonetaryPolicyandtheFederalReserv<br>e.html |
| 3    | Business cycles                     | https://www.econlib.org/library/Topics/High<br>School/BusinessCycles.html                         |
| 4    | Fiscal policy                       | https://www.econlib.org/library/Topics/High<br>School/FiscalPolicy.html                           |

#### TEXT BOOK

1. K P M Sundharam and E N Sundharam -Business Economics, Sultan Chand (2017), New Delhi

#### REFERENCES

- 1. Dr. H.L. Ahuja, Business Economics Microeconomic Analysis, S. Chand Publishers (2019 edition).
- 2. Dr. S. Sankaran, Business Economics, Margham Publications (2012 edition).
- 3. Dr. D. Joseph Anbarasu& S. Sriram- Business Mathematics, Learntech Press, Chennai.

## **WEB LINKS**

- 1. https://courses.lumenlearning.com/boundless-economics/chapter/comparing-real-and-nominalgdp/#:~:text=specific%20time%20period.Gross%20Domestic%20Product,G%2B(X %E2%88%92M)
- $2. https://www.investopedia.com/terms/g/gnp.asp\#: \sim : text=What\%20 is\%20 Gross\%20 National\%20 Product\%20 (GNP)\%3 F\&text=GNP\%20 is\%20 commonly\%20 calculated\%20 by, domestic\%20 economy\%20 by\%20 for eign\%20 residents.$
- 3.https://www.financialexpress.com/what-is/wholesale-price-index-wpi-meaning/1627729/
- 4.https://www.yourarticlelibrary.com/notes/national-income-definition-concepts-and-methods-of-measuring-national-income/30801
- 5.https://www.toppr.com/guides/fundamentals-of-economics-and-management/national-income/concept-of-national-income/
- 6.https://www.economicsdiscussion.net/national-income/notes-national-income/study-notes-on-national-income-with-diagram/11310

| Unit/Section | Contents                                                             | Learning Outcomes                                                             | Blooms Taxonomic Level of Transaction |
|--------------|----------------------------------------------------------------------|-------------------------------------------------------------------------------|---------------------------------------|
| UNIT I       | INTRODUCTION                                                         | N TO BUSINESS ECONOMICS                                                       |                                       |
| 1.1          | Definition of Business<br>Economics                                  | Define the term Business     Economics                                        | K1                                    |
| 1.2          | The Economic system                                                  | Recall the economic system                                                    | K2                                    |
| 1.3          | Central Problems of an Economy                                       | Understand the central problems of an economy                                 | К2                                    |
| 1.4          | Central Problems and<br>Price Mechanism                              | Explain the central problems and price mechanism.                             | K2                                    |
| 1.5          | Resource allocation in<br>Capitalist, Socialist and<br>Mixed economy | Describe resource allocation<br>in Capitalist, Socialist and<br>Mixed economy | K2                                    |
| 1.6          | Black and Grey<br>Economy                                            | Explain the basic concepts<br>of Black and Grey<br>economy?                   | K2                                    |
| UNIT II      |                                                                      | D SUPPLY ANALYSIS                                                             |                                       |
| 2.1          | Define demand and<br>Law of demand                                   | Define law of demand                                                          | K1                                    |
| 2.2          | Demand curve                                                         | Elucidate the demand curve                                                    | K1                                    |
| 2.3          | Elasticity of demand,                                                | Restate the measurement of elasticity                                         | K2                                    |
| 2.4          | Measurement of                                                       | Schedule the types of                                                         | K2                                    |

|          | Elasticity of demand                                       | elasticity of demand                                                           | 1         |
|----------|------------------------------------------------------------|--------------------------------------------------------------------------------|-----------|
| 2.5      | The slope of a demand curve and the elasticity             | Describe the slope of a demand curve and the elasticity.                       | K2        |
| 2.6      | Factors governing price elasticity of demand               | Describe the slope of a demand curve and the elasticity.                       | К2        |
| 2.7      | Law of supply and supply schedule                          | <ul><li>Define the Law of supply</li><li>Explain the supply schedule</li></ul> | K2        |
| 2.8      | Supply curve                                               | <ul> <li>Describe a supply curve</li> </ul>                                    | <b>K2</b> |
| 2.9      | Determinants of supply                                     | • Discuss the determinants of supply                                           | K2        |
| 2.10     | Measurement of<br>Elasticity of Supply                     | Express the measurement of elasticity of supply                                | К2        |
| UNIT III | INDIFFEREN                                                 | CE CURVE ANALYSIS                                                              |           |
| 3.1      | The Indifference curve analysis of demand                  | Explain the Indifference<br>curve analysis of demand                           | K2        |
| 3.2      | Indifference schedule                                      | Understand the indifference schedule                                           | K2        |
| 3.3      | The Principle of Diminishing Marginal Rate of Substitution | Explain the Principle of     Diminishing Marginal Rate     of Substitution     | К2        |
| 3.4      | Properties of Indifference curve                           | Describe the properties of indifference curve                                  | K2        |
| 3.5      | Consumer's equilibrium in indifference analysis            | Indicate the consumer's equilibrium in indifference analysis                   | K2        |
| UNIT IV  | ·                                                          | OST ANALYSIS                                                                   |           |
| 4.1      | Cost analysis, cost concepts and classifications           | Define cost analysis and cost concepts.                                        | K1        |
| 4.2      | Cost of production in the short period and long period     | Explain cost of production in the short period and long period                 | К2        |
| 4.3      | Market in economic analysis                                | Describe the role of markets in the economic analysis                          | K2        |
| 4.4      | Classification of markets and price determination          | Classify the various markets of an economy                                     | K1        |
| 4.4.1    | Perfect Competition                                        | Describe the functions of perfect competition                                  | K39       |
| 4.4.2    | Imperfect Competition                                      | Define the role of imperfect competition                                       | К3        |
| 4.4.3    | Monopoly                                                   | State the functions of monopoly market                                         | K2        |

| 4.4.4  | Duopoly                                                 | Discuss the functions of Duopoly                                                 | К3         |
|--------|---------------------------------------------------------|----------------------------------------------------------------------------------|------------|
| 4.4.5  | Oligopoly                                               | • List out the functions of oligopoly                                            | К3         |
| 4.4.6  | Monopolistic Competition                                | Express the functions of monopolistic competition                                | К3         |
| 4.4.7  | Monopsony                                               | <ul> <li>Explain the functions of<br/>Monopsony</li> </ul>                       | <b>K</b> 1 |
| UNIT V | NATIONAL IN                                             | NCOME AND TRADE CYCLE                                                            |            |
| 5.1    | Meaning of trade cycle, Phases or stages of trade cycle | • Explain the phases or stages of trade cycle                                    | K2         |
| 5.2    | National income                                         | Describe concepts of<br>National income                                          | K2         |
| 5.2.1  | GDP                                                     | State the function of GDP                                                        | К3         |
| 5.2.2  | GNP                                                     | List the function of GNP                                                         | К3         |
| 5.2.3  | Wholesale Price Index                                   | Describe the role of     Wholesale Price Index                                   | К3         |
| 5.2.4  | Inflation                                               | • Discuss the role of Index and Inflation                                        | K4         |
| 5.3    | Estimation of national income as Net Aggregate output   | Describe the estimation of<br>national income as Net<br>Aggregate output         | К3         |
| 5.4    | National Income as aggregate value of final products    | <ul> <li>Explain National Income as aggregate value of final products</li> </ul> | К2         |
| 5.5    | Real and money national income                          | Explain Real and money national income                                           | K2         |
| 5.6    | Balance of Trade                                        | Describe the concept of<br>Balance of Trade                                      | К3         |
| 5.7    | Balance of Payments                                     | Explain the concept of     Balance of Payment                                    | K2         |

## MAPPING SCHEME FOR POs, PSOs and COs L-Low M-Moderate

L-Low M-Moderate H- High

| PO1 | PO2 | PO3 | PO4 | PO5 | PO6 | PO7 | PO8 | PO

|     | PO1 | PO2 | PO3 | PO4 | PO5 | PO6 | PO7 | PO8 | PO9 | PSO1 | PSO2 | PSO3 | PSO4 |
|-----|-----|-----|-----|-----|-----|-----|-----|-----|-----|------|------|------|------|
| CO1 | Н   |     | Н   |     |     |     | M   |     | M   | M    |      |      | M    |
| CO2 | Н   | M   |     | Н   |     |     | M   | M   |     | M    |      |      | L    |

| CO3 |   | Н | Н | Н |   |   |   | M |   |   |   | L | M |
|-----|---|---|---|---|---|---|---|---|---|---|---|---|---|
| CO4 | M | Н | Н |   | L |   | M |   | Н | M | Н |   |   |
| CO5 |   | M |   | Н |   | Н | Н | Н |   | L |   | H | L |
| CO6 | H |   | M | Н | M | H |   | H | M | Н | Н | M | Н |

## **COURSE ASSESSMENT METHODS**

## Direct

- 1. Continuous Assessment Test I,II
- 2. Open book test; Assignment; Seminar; Journal paper review, Group Presentation
- 3. End Semester Examination

## **Indirect**

1. Course-end survey (FEEDBACK)

| SEMESTER -III | CORE: III- COST ACCOUNTING | CODE: U18CP303  |
|---------------|----------------------------|-----------------|
| CREDITS: 4    |                            | TOTAL HOURS: 75 |

## **COURSE OUTCOMES**

On completion of the course, the students will be able to

| Sl.No | Course Outcomes                                                                     | Level | Unit covered |
|-------|-------------------------------------------------------------------------------------|-------|--------------|
| 1     | Prepare a cost sheet to estimate the profit or loss of a concern                    | K5    | I            |
| 2     | Analyse the different methods of pricing the issue of materials.                    | K4    | I            |
| 3     | Appraise the various techniques of calculating the labour turnover and labour cost. | K4    | II           |

| 4 | Analyse the different methods of apportionment of overheads.                                                | K4 | III |
|---|----------------------------------------------------------------------------------------------------|----|-----|
| 5 | Prepare a job cost sheet and contract account to find the profit or loss on jobs and contracts.             | K6 | IV  |
| 6 | Create the Process accounts Abnormal loss and Abnormal gain in the Process Accounts for certain Industries. | K6 | V   |

# UNIT I - INTRODUCTION TO COST ACCOUNTING, COST SHEET, TENDERS AND QUOTATIONS & MATERIAL CONTROL (13 Hours)

- 1.1 Cost Accounting
  - 1.1.1 Definition of Cost, costing, cost Accounting and cost Accountancy
  - 1.1.2 Scope of Cost Accounting
  - 1.1.3 Merit and Demerit
  - 1.1.4 Classification of cost
  - 1.1.5 Elements of cost
  - 1.1.6 Cost centre
  - 1.1.7 Cost unit
  - 1.1.8 Cost control
  - 1.1.9 Cost reduction
- 1.2. Cost sheet
  - 1.2.1 Treatment of stock or incentives
  - 1.2.2 Tender and quotations
- 1.3 Material Control
  - 1.3.1 Introduction
  - 1.3.2 Meaning of material control
  - 1.3.3 Objectives of material control
  - 1.3.4 Essentials of material control
  - 1.3.5 Purchase control
  - 1.3.6 Store keeping and stock control and inventory control
  - 1.3.7 Levels of stock and Economic Ordering Quantity
  - 1.3.8 ABC Analysis
- 1.4 Pricing of material issues
  - 1.4.1 LIFO (Last In First out)
  - 1.4.2 FIFO (First In First Out)
  - 1.4.3 Simple Average Method
  - 1.4.4 Weighted Average Method

## **UNIT II - COMPUTATION AND CONTROL OF LABOUR COST** (12 Hours)

- 2.1 Labour cost
  - 2.1.1 Introduction
  - 2.1.2 Types of Labour
- 2.2 Labour turnover
- 2.3 Methods and measurement of Labour turnover
  - 2.3.1 Separation method
  - 2.3.2 Replacement method

| 2.4    |          | Flux method                                          |            |
|--------|----------|------------------------------------------------------|------------|
| 2.4    |          | me and Overtime                                      |            |
| 2.5    |          | ods of remuneration                                  |            |
|        |          | Time rate system Piece rate system                   |            |
|        |          | Straight piece rate system                           |            |
|        |          | Taylors differential piece rate system               |            |
|        |          | Merrick's Multiple or differential piece rate system |            |
|        | 2.5.6    |                                                      |            |
| 2.6    |          | um Bonus plans                                       |            |
| 2.0    |          | Halsey premium plan                                  |            |
|        |          | Halsey-weir scheme                                   |            |
|        |          | Rowan plan                                           |            |
|        |          | Barth's variable sharing plan                        |            |
|        |          | Emerson's Efficiency plan                            |            |
|        | 2.6.6    | * <del>*</del>                                       |            |
| UNIT   | III - O  | VERHEADS                                             | (15 Hours) |
|        |          | and Definition of overheads                          | (          |
|        |          | ee of Overhead cost                                  |            |
|        | -        | n of Overheads                                       |            |
| 3.4    | Appor    | tionment                                             |            |
|        | 3.4.1    | Primary distribution                                 |            |
|        | 3.4.2    | Secondary distribution                               |            |
|        |          | 3.4.2.1 Repeated Distribution method                 |            |
|        |          | 3.4.2.2 Simultaneous equation method                 |            |
| 3.5    | Absor    | ption of overheads                                   |            |
|        | 3.5.1    | Overhead Rate                                        |            |
|        | 3.5.2    | Types of overhead rate                               |            |
| 3.6    | Metho    | ods of absorption of overhead                        |            |
|        | 3.6.1    | Direct material cost method                          |            |
|        | 3.6.2    | Direct Labour cost method                            |            |
|        |          | Prime cost percentage method                         |            |
|        | 3.6.4    | Direct Labour hour method                            |            |
|        | 3.6.5    | Machine hour rate method                             |            |
|        |          | Computation of machine hour rate                     |            |
| 3.7 Ur | nder and | l over absorption of overheads.                      |            |
|        |          | RECONCILIATION OF COST AND FINANCIAL                 |            |
|        |          | OF COSTING (JOB, BATCH AND CONTRACT)                 | (20 Hours) |
| 4.1    |          | ciliation of cost and financial accounts             |            |
| 4.2    | Job co   |                                                      |            |
|        |          | Definition of job costing                            |            |
|        |          | Job costing procedures                               |            |
| 4.2    |          | Forms used in job costing                            |            |
| 4.3    |          | Costing                                              |            |
|        |          | Definition of Batch costing                          |            |
| 1 1    |          | Determination of Economic Batch Quantity             |            |
| 4.4    |          | act costing Introduction                             |            |
|        | ¬.¬.1    | muoduction                                           |            |

- 4.4.2 Characteristic Features of contracts and contract costing
- 4.4.3 Recording of Costs of a Contract
- 4.4.4 Recording of Value and Profit on Contracts
- 4.4.5 Profit or Loss on Contracts
- 4.4.6 Escalation clause
- 4.4.7 Cost plus Contracts.

# UNIT V - METHODS OF COSTING (OPERATING COSTING AND PROCESS COSTING) (15 Hours)

- 5.1 Operating and operation costing
  - 5.1.1 Meaning and definition
  - 5.1.2 Operation and service costing
  - 5.1.3 Transport Costing
  - 5.1.4 Costing Procedures in Transport of Costs
  - 5.1.5 Presentation of Costs
  - 5.1.6 Computation of Cost Unit in Road Transport Business
  - 5.1.7 Importance of Running Kilometers
  - 5.1.8 Types of problems
- 5.2 Process Costing
  - 5.2.1 Meaning of Process Costing
  - 5.2.2 Costing procedures
  - 5.2.3 Important aspects of Process Costing (Normal loss, Abnormal loss and gain)
  - 5.2.4 Work in progress (excluding equivalent production concepts)

#### TOPICS FOR SELF STUDY

| S.No. | Topics                     | Web Links                                                                                                   |
|-------|----------------------------|----------------------------------------------------------------------------------------------------|
| 1     | Target Costing             | https://corporatefinanceinstitute.com/resources/knowledg<br>e/accounting/target-costing/                    |
| 2     | Activity based costing     | https://www.investopedia.com/terms/a/abc.asp                                                                |
| 3     | Product Life cycle costing | https://www.yourarticlelibrary.com/accounting/costing/life-cycle-costing-meaning-benefits-and-effects/53110 |
| 4     | Bench marking costs        | https://www.conklindd.com/t-<br>Articlesbenchmarkingcosts.aspx                                              |

#### **TEXT BOOK**

1. R.S.N. Pillai & V. Bagavathi , 5<sup>th</sup> Edition Cost Accounting, S. Chand Publications, New Delhi.

#### REFERENCES

- 1. Dr. R. Ramachandran Dr. R. Srinivasan (2016) Cost Accounting, Sriram Publications, Trichy.
- 2. M.C. Shukla ,T.S. Grewal and Dr. M.P. Gupta, Cost Accounting Texts and Problems Latest Edition, S. Chand Publications, New Delhi.

- 3. Jain S.P & Narang K. L., (Reprint 2015). Cost Accounting, Kalyani Publications: New Delhi.
- 4. Workbook prepared by the Department of Commerce, Bishop Heber College.

## **WEB LINKS**

- 1. https://youtu.be/FlisUOIwOnw
- 2. https://youtu.be/ojMZCQvIRZM
- 3. https://youtu.be/5e1qRvoz03k

# Theory 25% (Section A &B) Problems 75% (Section C & D)

| <b>Unit/Section</b> | Contents                                                                                                    | Learning Outcomes                                                                                                    | Blooms                  |
|---------------------|----------------------------------------------------------------------------------------------------|----------------------------------------------------------------------------------------------------|-------------------------|
|                     |                                                                                                    |                                                                                                    | Taxonomic               |
|                     |                                                                                                    |                                                                                                    | Level of<br>Transaction |
|                     |                                                                                                    |                                                                                                    |                         |
| UNIT I              |                                                                                                    | COST ACCOUNTING, COST S                                                                                                    | ,                       |
|                     | 1                                                                                                    | FATIONS & MATERIAL CON                                                                                                    | TROL                    |
| 1.1                 | Definition of Cost, costing, cost Accounting and cost Accountancy 1.1.2 Scope of Cost Accounting 1.1.3 Merit and Demerit 1.1.4 Classification of cost 1.1.5 Elements of cost 1.1.6 Cost centre 1.1.7 Cost unit 1.1.8 Cost control 1.1.9 Cost reduction | <ul> <li>Define Cost, Cost         Accounting and Cost         Accountancy</li> <li>Summarize the Merits         and Demerits of Cost         Accounting</li> <li>Classify the different         types and the elements         of cost</li> <li>Illustrate Cost Centre         and Cost Unit</li> </ul> | К2                      |
| 1.2                 | Cost sheet 1.2.1 Treatment of stock or incentives 1.2.2 Tender and quotations                                                                                                    | <ul> <li>Examine the treatment of stock in Cost sheet</li> <li>Estimate the Profit or Loss of a concern by preparing the Cost sheet.</li> </ul>                                                                                                    | K5                      |
| 1.3                 | Material Control 1.3.1 Introduction 1.3.2 Meaning of material control 1.3.3 Objectives of material control 1.3.4 Essentials of material control 1.3.5 Purchase control 1.3.6 Store keeping                                                             | <ul> <li>Predict the minimum maximum and the reordering level for stock of materials .</li> <li>Predict the Economic Ordering quantity of materials for a concern</li> </ul>                                                                                                    |                         |

|         | and stock control and inventory control 1.3.7 Levels of stock and Economic Ordering Quantity 1.3.8 ABC Analysis                                      |                                                                                                    | K5         |
|---------|----------------------------------------------------------------------------------------------------|----------------------------------------------------------------------------------------------------|------------|
| 1.4     | Pricing of material issues 1.4.1 LIFO (Last In First out) 1.4.2 FIFO (First In First Out) 1.4.3 Simple Average Method 1.4.4 Weighted Average Method  | <ul> <li>Apply the various<br/>methods of pricing the<br/>issue of materials</li> </ul>                                                    | К3         |
| UNIT II | COMPUTATION A                                                                                                    | AND CONTROL OF LABOUR                                                                                                    | COST       |
| 2.1     | Labour cost 2.1.1 Introduction 2.1.2 Types of Labour                                                                                                 | <ul><li>Define Labour cost</li><li>Illustrate the types of labour</li></ul>                                                                | К2         |
| 2.2     | Labour turnover                                                                                                    | Define Labour turnover                                                                                                    | K1         |
| 2.3     | Methods and measurement of Labour turnover 2.3.1 Separation method 2.3.2 Replacement method 2.3.3 Flux method                                        | Apply the various<br>methods of measuring<br>Labour Turnover                                                                               | К3         |
| 2.4     | Idle time and Overtime                                                                                                    | <ul> <li>Define Idle Time and Overtime in Labour costing</li> <li>Examine the Labour Cost when there is Idle Time and Over Time</li> </ul> | <b>K</b> 4 |
| 2.5     | Methods of remuneration 2.5.1 Time rate system 2.5.2 Piece rate system 2.5.3 Straight piece rate system 2.5.4 Taylors differential piece rate system | Compare the various<br>methods of<br>remuneration for<br>Labour                                                                            | K2         |

| 2.6      | 2.5.5 Merrick's Multiple or differential piece rate system 2.5.6 Gantt's Task and Bonus plan  Premium Bonus plans 2.6.1 Halsey premium plan 2.6.2 Halsey-weir scheme 2.6.3 Rowan plan 2.6.4 Barth's Variable sharing plan 2.6.5 Emerson's Efficiency plan 2.6.6 Bedeaux's Point Premium system | Compare the various methods of Premium Bonus Plans for Labour                                                            | K2         |
|----------|----------------------------------------------------------------------------------------------------|----------------------------------------------------------------------------------------------------|------------|
| UNIT III | (                                                                                                    | OVERHEADS                                                                                                    |            |
| 3.1      | Meaning and Definition of Overheads                                                                                                    | Define Overheads                                                                                                    | K1         |
| 3.2      | Importance of Overhead cost                                                                                                    | Explain the importance of the allocation of overheads                                                                    | K2         |
| 3.3      | Allocation of Overheads                                                                                                    | Explain allocation of overheads                                                                                          | K2         |
| 3.4      | Apportionment 3.4.1 Primary distribution 3.4.2 Secondary distribution 3.4.2.1 Repeated Distribution method 3.4.2.2 Simultaneous equation method                                                                                                    | Identify the importance of apportionment of Overheads and apply the various methods of apportionment of overheads        | K4         |
| 3.5      | Absorption of overheads 3.5.1 Overhead Rate 3.5.2 Types of overhead rate                                                                                                    | List the different types of Overhead rate                                                                                | K1         |
| 3.6      | Methods of absorption of overhead 3.6.1 Direct material cost method 3.6.2 Direct Labour cost method                                                                                                    | <ul> <li>Classify the methods of<br/>Absorption of<br/>Overheads</li> <li>Calculate the Machine<br/>Hour Rate</li> </ul> | <b>K</b> 4 |

| 3.7.    | 3.6.3 Prime cost percentage method 3.6.4 Direct Labour hour method 3.6.5 Machine Hour Rate method 3.6.6 Computation of Machine Hour Rate  Under and Over absorption of Overheads.                                                                     | Illustrate Under<br>and Over Absorption of<br>Overheads                                                                                                    | K2       |
|---------|----------------------------------------------------------------------------------------------------|----------------------------------------------------------------------------------------------------|----------|
| UNIT IV | RECONCILIATION O                                                                                                    | F COST AND FINANCIAL AC                                                                                                    | COUNTS & |
|         | METHODS OF COS                                                                                                    | TING (JOB,BATCH AND CON                                                                                                    | TRACT)   |
| 4.1     | Reconciliation of Cost and Financial accounts                                                                                                    | Compare the Profit and<br>Loss of Cost and<br>Financial accounts and<br>reconcile them.                                                                                                    | K2       |
| 4.2     | Job costing 4.2.1 Definition of Job Costing 4.2.2 Job Costing procedures 4.2.3 Forms used in Job Costing                                                                                                    | <ul> <li>Define Job costing.</li> <li>Prepare a Job Cost sheet</li> </ul>                                                                                                    | К6       |
| 4.3     | Batch Costing  4.3.1 Definition of Batch costing  4.3.2 Determination of Economic Batch Quantity                                                                                                    | <ul> <li>Define Batch costing</li> <li>Estimate the Economic<br/>Batch quantity</li> </ul>                                                                                                    | K5       |
| 4.4     | Contract costing 4.4.1 Introduction 4.4.2 Characteristic Features of contracts and contract costing 4.4.3 Recording of Costs of a Contract 4.4.4 Recording of Value and Profit on Contracts 4.4.5 Profit or Loss on Contracts 4.4.6 Escalation clause | <ul> <li>Define Contract costing</li> <li>List out the characteristic features of Contract costing</li> <li>Create a normal contract Account and find the Notional Profit or loss on Contract and with Escalation clause</li> <li>Explain Cost Plus contract</li> </ul> | К6       |

|        | 4.4.7 Cost plus Contracts.                                                                                                    |                                                                                                    |            |
|--------|----------------------------------------------------------------------------------------------------|----------------------------------------------------------------------------------------------------|------------|
| UNIT V | METHODS OF CO                                                                                                    | OSTING (OPERATING COSTI<br>PROCESS COSTING)                                                                                                    | NG AND     |
| 5.1    | Operating and Operation costing 5.1.1 Meaning and definition 5.1.2 Operation and Service costing 5.1.3 Transport Costing 5.1.4 Costing Procedures in Transport of Costs 5.1.5 Presentation of Costs 5.1.6 Computation of Cost Unit in Road Transport Business 5.1.7 Importance of Running Kilometers 5.1.8 Types of problems | <ul> <li>Relate operating/Operation/ Service costing</li> <li>Estimate cost per unit in transport costing</li> <li>Illustrate the costing procedures in transportation and presentation of costs</li> </ul> | K5         |
| 5.2    | Process Costing 5.2.1 Meaning of Process Costing 5.2.2 Costing procedures 5.2.3 Important aspects of Process Costing – (Normal loss, Abnormal loss and gain) 5.2.4 Work in progress (excluding equivalent production concepts)                                                                                               | <ul> <li>Explain the meaning of process costing.</li> <li>Estimate the cost of incomplete products and complete products.</li> </ul>                                                                        | <b>K</b> 5 |

## MAPPING SCHEME FOR POs, PSOs and COs L-Low M-Moderate

H- High

|     | PO1 | PO2 | PO3 | PO4 | PO5 | PO6 | PO7 | PO8 | PO9 | PSO1 | PSO2 | PSO3 | PSO4 |
|-----|-----|-----|-----|-----|-----|-----|-----|-----|-----|------|------|------|------|
| CO1 | Н   | M   | M   | L   | -   | M   | -   |     | -   | M    | M    | M    | -    |
| CO2 | Н   | M   | -   | M   |     | M   | L   | -   | L   | M    | M    | M    | L    |

| CO3 | Н | Н | - | M | M | M | - | M | Н | M | M | M | Н |
|-----|---|---|---|---|---|---|---|---|---|---|---|---|---|
| CO4 | Н | Н | M | - | - | M | L | - | - | M | M | - | - |
| CO5 | M | L | M | L | - | M | - | M | M | M | M | Н | M |
| CO6 | Н | Н | M | Н | Н | M | M | M | M | M | M | M | M |

## **COURSE ASSESSMENT METHODS**

| Direct   |                                                                              |
|----------|------------------------------------------------------------------------------|
| 1.Co     | ontinuous Assessment Test I,II                                               |
| 2.Op     | pen book test; Assignment; Seminar; Journal paper review, Group Presentation |
| 3. E1    | nd Semester Examination                                                      |
| Indirect | t                                                                            |
| 1. C     | ourse-end survey (FEEDBACK)                                                  |

| SEMESTER –III | CORE:IV -INCOME TAX LAW AND<br>PRACTICE -I | CODE: U22CP304         |
|---------------|--------------------------------------------|------------------------|
| CREDITS: 4    | 1 1 1 1 1 1 1 1 1 1 1 1 1 1 1 1 1 1 1 1    | <b>TOTAL HOURS: 75</b> |
|               |                                            |                        |

#### **COURSE OUTCOMES**

On completion of the course, the students will be able to

| Sl.No | Course Outcomes                                      | Level      | Unit covered |
|-------|------------------------------------------------------|------------|--------------|
| 1     | Recognize the fundamental concepts relating to       | <b>K</b> 1 | Ι            |
|       | Taxation                                             |            |              |
| 2     | Discuss and infer the Residential Status and taxable | K2         | I            |
|       | income based on the status of an individual          |            |              |
| 3     | Discuss the scope of total income and income         | K2         | II           |
|       | which do not part of total income                    |            |              |
| 4     | Calculate the Net Income from salary of an           | K4         | III          |
|       | individual.                                          |            |              |
| 5     | Calculate the GAV, NAV and Income from House         | K4         | IV           |
|       | Property of an individual.                           |            |              |
| 6     | Differentiate and compute the Income from            | K4         | V            |
|       | Business and Profession                              |            |              |

## UNIT I -BASIC CONCEPTS OF INCOME TAX

**(12 Hours)** 

- 1.1 Meaning of Tax
- 1.2 Power to levy taxes
- 1.3 Levy of Income tax
- 1.4 Important Definitions (Section 2)
- 1.5 Residential Status (Section 6)

Unit II Scope of Total Income and income which do not form part of Total Income

- 2.1 Meaning of "Income received or deemed to be received"
- 2.2 Meaning of income 'accruing' and 'arising'
- 2.3 Income deemed to accrue or arise in India.
- 2.4 Exemption under section 10 vis-a-vis Deduction under Chapter VI-A
- 2.5 Income not included in Total income (Section 10)

#### **Unit III Salaries**

- 3.1 Introduction
- 3.2 Basis of Charge under Section 15
  - 3.2.1 Advance salary
  - 3.3.2 Arrears of salary
- 3.3 Salary, Perquisite and Profits in lieu of salary
- 3.4 Deductions from Salary
- 3.5 Relief under Section 89

## **Unit IV** Income from House Property

- 4.1 Chargeability (Section 22)
- 4.2 Conditions for Chargeability
- 4.3 Composite Rent
- 4.4 Income from House Property outside India
- 4.5 Determination of Annual value
- 4.6 Deductions from annual value
- 4.7 Co-ownership and Deemed ownership

#### **Unit V Profit and Gains of Business or Profession**

- 5.1 Meaning, Method of Accounting
- 5.2 Income chargeable under this Head (Section 28)
- 5.3 Computation of Profit and Gains from Business or Profession (Section 29)
- 5.4 Deductions (Section 30 Section 40)
- 5.5 Profits chargeable to tax
- 5.6 Other related provisions

#### TOPICS FOR SELF STUDY

| S.No. | Topics                                    | Web Links                                  |
|-------|-------------------------------------------|--------------------------------------------|
| 1     | Computation of tax liability              | (Based on Relevant Assessment Year)        |
| 2     | Tax Planning                              | (Based on Relevant Assessment Year)        |
| 3     | Tax Compliances and Dispute<br>Resolution | https://www.investindia.in/gov.in/taxation |
| 4     | Common Tax Concerns for Tax Expatriates   | https://www.investindia.in/gov.in/taxation |

#### **TEXT BOOK**

1. T. Srinivasan - Income tax Law and Practice (Relevant Assessment Year), Vijay Nicole Imprint Private Limited

## **REFERENCES**

- 1. Vinod Singhania, Students guide to Income Tax, Taxman, (Relevant Assessment Year)
- 2. T.S Reddy & Y. Hari Prasad Reddy, Income Tax, Theory, Law & Practice (Relevant Assessment Year), Margham Publications, Chennai.
- 3. DinkarPagare, Law and practice of Income Tax, Sultan Chand Sons, (Relevant Assessment Year)

#### **WEB LINKS**

- 1. <a href="https://www.accaglobal.com/an/en/technical-activities/technical-resources">https://www.accaglobal.com/an/en/technical-activities/technical-resources</a> search/2009/august/income-tax.html
- 2. <a href="https://www.acowtancy.com/papers/acca-tx/">https://www.acowtancy.com/papers/acca-tx/</a>

Theory: 20%; Problems: 80%

| Unit/Section | Content                                               | Learning Outcome                                                                                                    | Blooms                               |
|--------------|-------------------------------------------------------|----------------------------------------------------------------------------------------------------|--------------------------------------|
|              |                                                       |                                                                                                    | Taxonomic<br>Level of<br>Transaction |
| UNIT I       | BASIC CONCEPT                                         | TS OF INCOME TAX                                                                                                    |                                      |
| 1.1          | Meaning of income tax                                 | • Recall the meaning of tax                                                                                                    | K1                                   |
| 1.2          | Power to levy taxes                                   | • Explain the power to levy taxes                                                                                                    | K2                                   |
| 1.3          | Levy of income tax                                    | • Calculate the tax to be levied based on the nature of the transaction                                                                                       | K4                                   |
| 1.4          | Important definitions (Section 2)                     | • Discuss the important Definitions under Section 2                                                                                                    | K6                                   |
| 1.5          | Residential status                                    | Classify the Residential     Status of HUF,     Company, Firm, AOP,     BOI and Artificial     Juridical person using     basic and additional     conditions | K2                                   |
| UNIT II      | COMPUTATION OF IT                                     | NCOME FROM SALARY                                                                                                    |                                      |
| 2.1          | Meaning of "Income received or deemed to be received" | • Explain the Meaning of "Income received or deemed to be received"                                                                                           | K2                                   |
| 2.2          | Meaning of income 'accruing' and 'arising'            | Explain the Meaning of income 'accruing'                                                                                                    | K2                                   |

|          |                                                                   | and 'arising'.                                                                    |           |
|----------|-------------------------------------------------------------------|-----------------------------------------------------------------------------------|-----------|
| 2.3      | Income deemed to accrue or arise in India                         | Examine the income deemed to accrue or arise in India                             | K4        |
| 2.4      | Exemption under Section 10 vis-a-vis Deduction under Chapter VI-A | • Examine the exemptions under Section 10                                         | K4        |
| 2.5      | Income not included in Total income (section 10)                  | Identify the Income<br>not included in<br>Total income<br>(section 10)            | К3        |
| UNIT III | SAI                                                               | LARIES                                                                            |           |
| 3.1      | Introduction                                                      | • Explain the provisions pertaining to the Income under the head Salaries         | K2        |
| 3.2      | Basis of charge under<br>Section 15                               | • Discuss the basis of charge under Section 15                                    | K2        |
|          | 3.2.1 Advance salary                                              | • Explain the term Advance salary.                                                | K2        |
|          | 3.2.2 Arrears of salary                                           | • Explain the term Arrears of Salary                                              | <b>K2</b> |
| 3.3      | Salary, Perquisites and Profit in lieu of salary                  | • Examine the provisions under Section 17                                         | K4        |
| 3.4      | Deductions from salary                                            | • Calculate the taxable salary after deductions                                   | K4        |
| 3.5      | Relief under Section 89                                           | Apply Relief under<br>Section 89                                                  | К3        |
| UNIT IV  | INCOME FROM H                                                     | OUSE PROPERTY                                                                     |           |
| 4.1      | Chargeability (section 22)                                        | <ul> <li>Explain the concept of<br/>chargeability under<br/>Section 22</li> </ul> | K2        |
| 4.2      | Conditions for<br>Chargeability                                   | • Examine the conditions for chargeability under Income from House Property       | K4        |
| 4.3      | Composite Rent                                                    | Explain the meaning<br>and splitting up<br>process in composite<br>rent           | К6        |
| 4.4      | Income from House<br>Property outside India                       | Calculate the income<br>from House property<br>outside India                      | K4        |
| 4.5      | Determination of Annual value                                     | Determine the Annual<br>Value                                                     | K4        |
| 4.6      | Deductions from annual value                                      | • Estimate the Annual Value after                                                 | К6        |

|        |                                                                                | Deductions.                                                                                               |        |
|--------|--------------------------------------------------------------------------------|----------------------------------------------------------------------------------------------------|--------|
| 4.7    | Co-ownership and Deemed ownership                                              | Identify co-owners<br>and deemed owners<br>under Section 27                                               | К3     |
| UNIT V | PROFIT AND GAIL                                                                | NS OF BUSINESS OR PROF                                                                                    | ESSION |
| 5.1    | Meaning, Method of Accounting                                                  | Explain the meaning<br>and methods of<br>accounting of profits<br>and gains of Business<br>or Profession  | K2     |
| 5.2    | Income chargeable under this Head (Section 28)                                 | Identify the Income<br>chargeable under<br>Section 28                                                     | К2     |
| 5.3    | Computation of Profit and<br>Gains from Business or<br>Profession (Section 29) | Calculate the profit or<br>gains from Business or<br>Profession under<br>Section 29                       | K4     |
| 5.4    | Deductions (Section 30 – Section 40)                                           | Determine the deductions under Section 30 to 40 allowed for profits and gains from business or profession | K2     |

MAPPING SCHEME FOR POS, PSOs and COS L-Low M-Moderate

H- High

|     | PO1 | PO2 | PO3 | PO4 | PO5 | PO6 | PO7 | PO8 | PO9 | PSO1 | PSO2 | PSO3 | PSO4 |
|-----|-----|-----|-----|-----|-----|-----|-----|-----|-----|------|------|------|------|
| CO1 | Н   | H   | -   | -   | M   | -   | -   | -   | L   | M    | M    | M    | Н    |
| CO2 | Н   | H   | H   | -   | M   | Н   | -   | L   | -   | M    | M    | M    | Н    |
| CO3 | Н   | Н   | H   | Н   | -   | H   |     | L   | -   | Н    | M    | M    | Н    |
| CO4 | Н   | Н   | -   | -   | M   | H   | L   | L   | -   | M    | H    | M    | H    |
| CO5 | Н   | Н   | H   | -   | M   | H   | L   | -   | L   | M    | Н    | M    | Н    |
| CO6 | Н   | -   | Н   | Н   | -   | -   | L   | L   | -   | M    | M    | M    | Н    |

# **COURSE ASSESSMENT METHODS**

| Direct |  |  |
|--------|--|--|

- 1. Continuous Assessment Test I,II
- 2. Open book test; Assignment; Seminar; Journal paper review, Group Presentation
- 3. End Semester Examination

Indirect

1. Course-end survey(FEEDBACK)

| SEMESTER –III | ALLIED: III-COMPANY LAW | CODE: U21CP3Y5  |
|---------------|-------------------------|-----------------|
| CREDITS: 3    |                         | TOTAL HOURS: 60 |

#### **COURSE OUTCOMES**

On completion of the course, the students will be able to

| Sl.No | Course Outcomes                                                                       | Level | Unit covered |
|-------|---------------------------------------------------------------------------------------|-------|--------------|
| 1     | Recognise the various provisions relating to Companies Act 2013                       | K1    | I            |
| 2     | Identify the various types of companies and their features                            | K2    | I            |
| 3     | Describe the principal documents used in the formation of a company.                  | K1    | II           |
| 4     | Discuss about the provisions relating to the meetings and resolutions in the company. | K2    | III          |
| 5     | Relate the provisions of Companies Act with the appointment and removal of directors. | K4    | IV           |
| 6     | Explain the various modes of winding up of a company.                                 | K2    | V            |

## **Unit I Introduction**

**(13 Hours)** 

- 1.1 Introduction
  - 1.1.1 Company definition
  - 1.1.2 Meaning and Characteristics
  - 1.1.3 Advantages and Disadvantages

| 1.2   | Types of | f companies                                            |             |
|-------|----------|--------------------------------------------------------|-------------|
|       | 1.2.1    | On the basis of Mode of Incorporation                  |             |
|       |          | Charted companies                                      |             |
|       |          | Statutory Companies                                    |             |
|       |          | Registered Companies                                   |             |
|       | 1.2.2    | On the basis of No.of. Members                         |             |
|       |          | Public Companies                                       |             |
|       |          | Private Companies                                      |             |
|       | 1.2.3    | On the basis of liability                              |             |
|       |          | Company limited by shares                              |             |
|       |          | Company limited by guarantee                           |             |
|       |          | Unlimited Company                                      |             |
|       | 1.2.4    | On the basis of Control                                |             |
|       |          | Holding and Subsidiary Companies                       |             |
|       |          | Government and Non-Government Companies                |             |
|       |          | Domestic and Foreign Companies                         |             |
|       | 1.2.5    | One person companies                                   |             |
|       | 1.2.6    | Small companies                                        |             |
|       | 1.2.7    | Dormant companies                                      |             |
| 1.3   | Featu    | res of public company and private company              |             |
| 1.4   | Forma    | ation and Incorporation of company                     |             |
| 1.5   | Conv     | ersion of Public company into private company          |             |
| 1.6   | Liftin   | g of corporate veil                                    |             |
| Unit  | II Do    | cuments – Memorandum, Articles and Prospectus          | (12 Hours)  |
| 2.1   | Memo     | orandum of association                                 |             |
|       | 2.1.1    | Contents                                               |             |
|       | 2.1.2    | Alteration of Memorandum                               |             |
|       | 2.1.3    | Doctrine of Ultra vires                                |             |
| 2.2   |          | es of association                                      |             |
|       | 2.2.1    | Contents                                               |             |
|       |          | Alteration of Articles Doctrine of Constructive notice |             |
|       | 2.2.4    |                                                        |             |
| 2.3.1 |          | C                                                      |             |
| 2.3.1 | 1        | Types of Prospectus                                    |             |
|       | 2.5.1    | Deemed prospectus                                      |             |
|       |          | Shelf prospectus                                       |             |
|       |          | Red herring Prospectus                                 |             |
|       | 2.3.2    | Contents                                               |             |
| Unit  | III Mee  |                                                        | (12 Hours)  |
| 3.1   | Meeti    | _                                                      | (12 110015) |
|       |          | Definitions                                            |             |

- 3.1.2 General meetings of shares holders
  - 3.1.2.1 Statutory meeting
  - 3.1.2.2 Annual general meeting
  - 3.1.2.3 Extraordinary general meeting
  - 3.1.2.4 Class meeting
- 3.1.3 Quorum for meeting
- 3.1.4 Proxy
- 3.1.5 Resolution
- 3.1.6 Minutes

## **Unit IV** Company Management

(13 Hours)

- 4.1 Appointment of directors
  - 4.1.1 Appointment of directors by small share holder
  - 4.1.2 Appointment of additional directors
  - 4.1.3 Appointment of alternate directors
  - 4.1.4 Appointment of nominee directors
  - 4.1.5 Women Directors
- 4.2 Powers & Duties of directors
- 4.3 Duties of Chairman and
- 4.4 Appointment and Remuneration of Managerial Personnel
- 4.5. Register of director
- 4.6 Vacation of office of directors
  - 4.6.1 Removal of directors

## **Unit V Winding Up**

**(10 Hours)** 

- 5.1 Winding up
  - 5.1.1 Dissolution of Company
  - 5.1.2 Modes of winding up
    - 5.2.2.1 Winding up by the court
    - 5.2.2.2 Voluntary winding up
  - 5.1.3 General provisions on Winding up

#### TOPICS FOR SELF STUDY

| S.No. | Topics                              | Web Links                                           |
|-------|-------------------------------------|-----------------------------------------------------|
| 1     | Registration of charges             | https://resource.cdn.icai.org/55858bos45243cp10.pdf |
| 2     | Declaration and payment of dividend | https://resource.cdn.icai.org/55858bos45243cp10.pdf |
| 3     | Accounts of companies               | https://resource.cdn.icai.org/55857bos45243cp9.pdf  |

| 4 | Company Audit and auditors | https://resource.cdn.icai.org/55858bos45243cp10.pdf |
|---|----------------------------|-----------------------------------------------------|
|   |                            |                                                     |

#### **TEXT BOOKS**

1. N.D. Kapoor, Elements of Company Law,  $30^{\rm th}$  Edition, Sultan Chand and Sons, New Delhi, 2016

#### **REFERENCES**

- 1. L.C.B Gower, Principles of Modern Company Law; Stevens and Sons Ltd., London
- 2. Avtar Singh, Company Law, 16<sup>th</sup> Edition, Eastern Book Company, Lucknow, 2015
- 3. Dr. S.C. Tripathi, New Company Law, 2nd Edition, Central Law Publications, 2019

#### **WEB LINKS**

- 1. https://freebcomnotes.blogspot.com/2016/06/formation-of-company.html
- 2. <a href="http://www.legalserviceindia.com/company%20law/com\_4.htm">http://www.legalserviceindia.com/company%20law/com\_4.htm</a>
- 3. <a href="https://www.taxmann.com/blogpost/200000260/winding-up-of-a-company.aspx">https://www.taxmann.com/blogpost/2000000260/winding-up-of-a-company.aspx</a>
- 4. https://taxguru.in/category/company-law/

| Unit/Section | Contents                                                                                                    | <b>Learning Outcomes</b>                                                         | Blooms Taxonomic Level of Transaction |
|--------------|----------------------------------------------------------------------------------------------------|----------------------------------------------------------------------------------|---------------------------------------|
| UNIT I       | INTRO                                                                                                    | DUCTION                                                                          |                                       |
| 1.1          | Introduction to Company  1.1.1 Company Definitions  1.1.2 Characteristics                                                               | <ul><li>Define Company</li><li>Explain the Characteristics of Company.</li></ul> | K1                                    |
| 1.2          | Types of companies  1.2.1 On the basis of Mode of Incorporation 1.2.2 On the basis of number of members 1.2.3 On the basis of liability | Summarize the various types of companies and their features.                     | K2                                    |

| 1.3     | 1.2.4 On the basis of control 1.2.8 One person companies 1.2.9 Small companies 1.2.10 Dormant companies Features of Public company and Private company      | Review the various features of Public company and Private company                                                                                                    | K2         |
|---------|----------------------------------------------------------------------------------------------------|----------------------------------------------------------------------------------------------------|------------|
| 1.4     | Conversion of Public company into Private company                                                                                                    | Explain the procedure of the conversion of public and private company                                                                                                    | K2         |
| 1.5     | Formation of a company  1.3.1 Stages in the formation of a company  1.3.2 Promoters and their legal position                                                | <ul> <li>Recall the stages involved in the formation of a company.</li> <li>List the role of promoters and their legal position</li> </ul>                                                                                                    | K1         |
| 1.6     | Lifting up of corporate veil                                                                                                    | Express the circumstances<br>under which corporate veil<br>are lifted.                                                                                                    | K2         |
| UNIT II | DOCUMENTS – MEMO                                                                                                    | ORANDUM AND ARTICLES                                                                                                    |            |
| 2.1     | Memorandum of association 2.1.1 Contents 2.1.2 Alteration of memorandum 2.1.3 Doctrine of ultra vires                                                       | <ul> <li>Explain memorandum of association and Its contents</li> <li>State the provisions relating to alteration of memorandum of association</li> <li>Memorize the concept of the Doctrine of Ultra vires.</li> </ul>                                                                                  | <b>K</b> 1 |
| 2.2     | Articles of association 22.1 Contents 2.2.2 Alteration of Articles of association 2.2.3 Doctrine of Constructive notice 2.2.4 Doctrine of Indoor management | <ul> <li>Explain articles of association and Its contents</li> <li>Describe the provisions relating to alteration of articles of association</li> <li>Summarize the concept of Doctrine of Constructive notice</li> <li>Tell the meaning of Doctrine of Indoor management and Its exceptions</li> </ul> | K2         |

| 2.3      | Prospectus 2.3.1 Contents 2.3.2 Types of prospectus 2.3.3 Legal requirements of a prospectus 2.3.4 Liability for misstatement in prospectus                                                | <ul> <li>Define prospectus and classify Its types</li> <li>Underline the contents of prospectus</li> <li>Understand the legal requirements of a prospectus</li> <li>Discuss the liability of a company for misstatement in prospectus</li> </ul> | <b>K</b> 1 |
|----------|----------------------------------------------------------------------------------------------------|----------------------------------------------------------------------------------------------------|------------|
| UNIT III |                                                                                                    | IPANY MEETING                                                                                                    |            |
| 3.1      | 3.1.1 Meetings 3.1.2 Definitions 3.1.3 General meetings of shareholders 3.1.3.1Statutory meeting 3.1.3.2Annual general meeting 3.1.3.3 Extraordinary general meeting 3.1.3.4 Class meeting | <ul> <li>Define meeting</li> <li>Classify the various kinds of shareholders meeting</li> <li>Recall the provisions relating to convening company meetings.</li> </ul>                                                                            | K2         |
| 3.2      | Quorum for meeting                                                                                                    | <ul> <li>Describe the term quorum</li> <li>State the provisions relating<br/>to quorum of general<br/>meetings and Board<br/>meetings</li> </ul>                                                                                                 | <b>K</b> 1 |
| 3.3      | Proxy                                                                                                    | Express the concepts of proxy                                                                                                    | K2         |
| 3.4      | Resolution Types of resolutions                                                                                                    | <ul><li>Define resolution</li><li>Describe types of resolution</li></ul>                                                                                                    | K1         |
| 3.5      | Minutes                                                                                                    | <ul> <li>Describe the meaning of minutes</li> <li>Recall the provisions relating to minutes of the board meeting</li> </ul>                                                                                                    | K1         |
| UNIT IV  | COMPANY                                                                                                    | MANAGEMENT                                                                                                    |            |

| 4.1    | Appointment of Directors 4.1.1 Appointment of directors by small shareholders 4.1.2 Appointment of additional directors 4.1.3 Appointment of alternate directors 4.1.4 Appointment of nominee directors And Women directors | <ul> <li>List the various Key         Managerial Personnel</li> <li>Explain the different types of         directors and their         appointments</li> <li>Discuss the legal position of         directors</li> </ul> | K2 |
|--------|----------------------------------------------------------------------------------------------------|----------------------------------------------------------------------------------------------------|----|
| 4.2    | Powers, Duties and<br>Liabilities of directors                                                                                                    | Describe the powers , Duties and Liabilities of directors                                                                                                    | K2 |
| 4.3    | Register of directors                                                                                                    | State provisions relating to registration of directors                                                                                                    | K1 |
| 4.4    | Remuneration of directors                                                                                                    | Explain the provisions relating to remuneration of directors                                                                                                    | K2 |
| 4.5    | Removal of directors                                                                                                    | Explain how directors are removed                                                                                                    | K2 |
| UNIT V | 7                                                                                                    | WINDING UP                                                                                                    |    |
| 5.1    | Winding up                                                                                                    | Define winding up                                                                                                    | K1 |
| 5.2    | Dissolution of Company                                                                                                    | Recognize the concept of Dissolution of company.                                                                                                    | K1 |
| 5.3    | Modes of winding up  5.3.1 Winding up by court  5.3.2 Voluntary winding up                                                                                                    | <ul> <li>Identify various modes of winding up of a company</li> <li>Describe the consequences of winding up by the court</li> </ul>                                                                                     | К2 |
| 5.4    | General provisions relating to winding up                                                                                                    | Explain the provisions relating to winding up.                                                                                                    | K2 |

# MAPPING SCHEME FOR POs, PSOs and COs

L-Low M-Moderate H- High

|     | PO1 | PO2 | PO3 | PO4 | PO5 | PO6 | PO7 | PO8 | PO9 | PSO1 | PSO2 | PSO3 | PSO4 |
|-----|-----|-----|-----|-----|-----|-----|-----|-----|-----|------|------|------|------|
| CO1 | H   | M   | M   | L   | •   | M   | •   | •   | ı   | M    | •    | M    | •    |
| CO2 | H   | M   |     | M   |     | M   | L   |     | L   | M    | -    | M    | L    |

| CO3 | M | Н | - | M | M | M | - | M | Н | M | - | M | H |
|-----|---|---|---|---|---|---|---|---|---|---|---|---|---|
| CO4 | Н | Н | M | - | - | M | L | - | - | M | - | - | - |
| CO5 | M | L | M | L | - | M | - | M | M | M | - | M | M |
| CO6 | Н | Н | M | Н | Н | M | M | M | M | M | - | M | M |

#### COURSE ASSESSMENT METHODS

| SEMESTER -III | SBEC I: INTRODUCTION TO COMPUTERS- | CODE: U22CPPS1 |
|---------------|------------------------------------|----------------|
|               | MS WORD                            |                |
| CREDITS: 2    | Nas Works                          | TOTAL HOURS:30 |
|               |                                    |                |

## **COURSE OUTCOMES**

On completion of the course, the students will be able to

| Sl. No | Course Outcomes                                  | Level | Unit covered |
|--------|--------------------------------------------------|-------|--------------|
| 1.     | Develop practical knowledge in basics of MS-     | K6    | I            |
|        | Word.                                            |       |              |
| 2.     | Make use of the Basic functions like Opening,    | K3    | I            |
|        | Saving and closing the files independently.      |       |              |
| 3.     | Utilise the tools for formatting the texts and   | K3    | II           |
|        | paragraphs.                                      |       |              |
| 4.     | Create and edit Tables and use bullets function  | K6    | III          |
| 5      | Apply page formatting and create letters through | K6    | IV           |
|        | mail merge                                       |       |              |
| 6.     | Create and manage power point presentation.      | K6    | V            |

# UNIT I-- BEGINNING TO USE MICROSOFT WORD

**5 Hours** 

- 1.1 Create a document
  - 1.1.1 Create a blank document
  - 1.1.2 Create a blank document using a template

| 1.2<br>1.3                   | _                                                              | ate through a document<br>t a document                                                                                                    |         |
|------------------------------|----------------------------------------------------------------|----------------------------------------------------------------------------------------------------|---------|
| 1.4                          |                                                                | mise options and views for documents                                                                                                    |         |
| 1.5                          | Print a                                                        | nd save documents                                                                                                    |         |
| UNIT                         | II—FO                                                          | DRMAT TEXT, PARAGRAPHS AND SECTIONS                                                                                                    | 5 Hours |
| 1.1<br>1.1.1<br>1.1.2<br>1.2 | Cut, co<br>Insert<br>Forma<br>1.2.1<br>1.2.2<br>1.2.3<br>1.2.4 | Set line and paragraph spacing and indentation Clear formatting Apply a text highlight color to text selections Apply built-in styles to text |         |
| UNIT                         | III –T                                                         | ABLES                                                                                                    | 5 Hours |
| 3.1                          | Create                                                         | a Table                                                                                                    |         |
| 3.2                          | Modif                                                          | y a table                                                                                                    |         |
| 3.3                          | Page f                                                         | ormatting                                                                                                    |         |
| 3.4                          | Create                                                         | and modify a list                                                                                                    |         |
|                              | 3.4.1                                                          | Create a numbered or bulleted list                                                                                                    |         |
|                              | 3.4.2                                                          | Change bullet characters or number formats for a list level                                                                                   |         |
|                              | 3.4.3                                                          | Define a custom bullet character or number format                                                                                             |         |
|                              | 3.4.4                                                          | Increase or decrease list levels                                                                                                    |         |
|                              | 3.4.5                                                          | Restart or continue list numbering                                                                                                    |         |
|                              | 3.4.6                                                          | Set starting number value                                                                                                    |         |
| UNIT                         | IV P.                                                          | AGE FORMATTING & MAIL MERGE                                                                                                    | 7 Hours |
| 4.1                          | Apply                                                          | a Page Border and Colour                                                                                                    |         |
| 4.2                          | Chang                                                          | ing the Orientation, Size of the Page, or Size of Columns                                                                                     |         |
| 4.3                          | Insert                                                         | Headers and Footers (including Page Numbers)                                                                                                  |         |
| 4.4                          | Protec                                                         | t Document                                                                                                    |         |
| 4.6                          | Mail n                                                         | nerge operations                                                                                                    |         |
|                              | 4.6.1                                                          | Add custom fields                                                                                                    |         |

- 4.6.2 Modify field properties
- 4.6.3 Perform mail merges
- 4.6.4 Manage recipient lists
- 4.6.5 Insert merged fields
- 4.6.6 Preview merge results

## **UNIT V -- MS - POWER POINT PRESENTATION**

8 Hours

- 5.1 Create and Manage Presentations
  - 5.1.1. Create a Presentation
  - 5.1.2. Insert and Format Slides
  - 5.1.3. Modify Slides
  - 5.1.4. Change Presentation Options and Views
  - 5.1.5. Configure and Present a Slide Show
- 5.2. Insert and Format Text, Shapes, and Images
  - 5.2.1. Insert and Format Text
  - 5.2.2. Insert and Format Shapes and Text Boxes
  - 5.2.3. Insert and Format Images
- 5.3. Insert Tables, Charts, SmartArt, and Media
  - 5.3.1 Insert and Format Tables
  - 5.3.2 Insert and Format Charts
  - 5.3.3 Insert and Format SmartArt graphics
- 5.4. Apply Transitions and Animations
  - 5.4.1. Apply Slide Transitions
  - 5.4.2. Animate Slide Content
  - 5.4.3. Set Timing for Transitions and Animations

## .TOPICS FOR SELF STUDY

| Sl. No. | Topics                                  | Weblinks                                                                                                    |
|---------|-----------------------------------------|----------------------------------------------------------------------------------------------------|
| 1.      | Transform Word Document to<br>Web Pages | https://www.accaglobal.com/us/en/member/discover/events/global/elearning/special-offers/microsoft-office-specialist.html |
| 2.      | Real time translation                   | https://www.microsoft.com/enus/translator/education/                                                                     |

| 3. | Inserting 3D models into reports                   | https://www.accaglobal.com/us/en/member/discover/events/global/elearning/special-offers/microsoft-office-specialist.html                |
|----|----------------------------------------------------|----------------------------------------------------------------------------------------------------|
| 4. | Intelligent suggestions in Editor<br>Overview Pane | https://techcommunity.microsoft.com/t5/microsoft-365-blog/introducing-microsoft-editor-bring-out-your-best-writer-wherever/ba-p/1247931 |

## **TEXTBOOKS**

1. Study material prepared by the Department

## **BOOKS FOR REFERENCE**

- 1. Lalit Mali, Microsoft Office 2016- Word, Excel, One Note, 1<sup>st</sup> Edition, Notion Press, 2017
- 2. Dorothy House, Word, Excel and Powerpoint-Just for beginners, 2015, Outskirts Press Incorporated,

#### **WEBLINKS**

- 1. https://docs.microsoft.com/en-us/office/dev/add-ins/word/word-add-ins-programming-overview
- 2. https://www.microsoft.com/en-in/microsoft-365/free-office-online-for-the-web

# **Practical Examination Only**

## **SPECIFIC LEARNING OUTCOMES (SLO)**

| Unit | <b>Course Contents</b>       | Learning Outcomes               | Bloom's Taxonomic |
|------|------------------------------|---------------------------------|-------------------|
|      |                              |                                 | Highest Level of  |
|      |                              |                                 | Transaction       |
|      | Unit I –                     | Beginning to use Microsoft Word |                   |
| 1.1  | Create a document            | Create a blank document using   | <b>K</b> 6        |
| 1.1  | Create a document            | the given template              |                   |
| 1.2  | Navigate through the         | Analyse various menus given     | <b>K4</b>         |
| 1.2  | document                     | in the ribbon                   |                   |
| 1.3  | Customise options and views  | Use the Views menu              | <b>K4</b>         |
| 1.3  | for documents                |                                 |                   |
| 1.4  | Print and save document      | • Choose the print and save     | <b>K</b> 6        |
| 1.4  | Finit and save document      | options and apply.              |                   |
|      | <b>Unit II – FORMAT</b>      | TEXT, PARAGRAPHS AND SECT       | TIONS             |
| 2.1  | Insert toyt and managements  | • Apply Insert function for     | К3                |
| 2.1  | Insert text and paragraphs   | inserting texts and paragraphs  |                   |
| 2.2  | Cut, copy and paste text     | Utilise shortcut keys for cut,  | К3                |
| 2.2  |                              | copy and pasting text           |                   |
| 2.2  | Insert an acial shows atoms  | Identify the menu for inserting | К3                |
| 2.3  | Insert special characters    | special characters in a text    |                   |
| 2.4  | Former travel and management | Apply all the formatting tools  |                   |
| 2.4  | Format text and paragraphs   | to the text and paragraph       | К3                |

|     |                                                                                                    | Unit III – TABLES                                                                                                    |            |
|-----|----------------------------------------------------------------------------------------------------|----------------------------------------------------------------------------------------------------|------------|
| 3.1 | Creating Tables                                                                                                    | • Create Table using Insert function.                                                                                                    | <b>K</b> 6 |
| 3.2 | Modify a table                                                                                                    | Combine various options and modify a table                                                                                                    | K6         |
| 3.2 | Page formatting                                                                                                    | Apply page formatting tools                                                                                                    | К3         |
| 3.3 | Create and modify a list                                                                                                    | Create and modify a list by using bulleting format,                                                                                           | K6         |
|     | Unit IV – PA                                                                                                    | GE FORMATTING & MAIL MERGE                                                                                                    |            |
| 4.1 | Apply a Page Border and Color                                                                                                    | <ul> <li>Apply the page border and color.</li> <li>Change the page border and color.</li> </ul>                                               | К3         |
| 4.2 | Changing the Orientation,<br>Size of the Page, or Size of<br>Columns                                                                                        | <ul> <li>Apply the page orientation, size of the page, size of the columns.</li> <li>Label the various page setup of the document.</li> </ul> | К3         |
| 4.3 | Insert Headers and Footers(including Page Numbers, Creating a Page Break, Inserting Graphics, Pictures, and table of Contents, Inserting Special Characters | Header and footers, insert page number.                                                                                                    | <b>K</b> 6 |
| 4.4 | Protect document                                                                                                    | Utilise Protect document to<br>safeguard the document                                                                                         | К3         |
| 4.5 | Mail merge                                                                                                    | Compose a letter and utilise<br>mail merge option and send to<br>multiple recipients.                                                         | K6         |
|     | Unit V- MS                                                                                                    | - POWER POINT PRESENTATION                                                                                                    |            |
| 5.1 | Create and manage presentations                                                                                                    | Create a power point presentation and format the slides.                                                                                      | <b>K</b> 6 |
| 5.2 | Insert and format text, shapes and images                                                                                                    | Utilise the insert function to insert text, shapes and images in power point                                                                  | К3         |
| 5.3 | Insert Tables, charts, smart arts and media                                                                                                    | Create a power point     presentation and Insert Tables,     charts, smart arts and media                                                     | K6         |
| 5.4 | Apply transition and animation                                                                                                    | Apply transition and animation to the slides.                                                                                                 | К3         |

# MAPPING SCHEME FOR POs, PSOs and COs

L-Low M-Moderate H- High

|     | PO1 | PO2 | PO3 | PO4 | PO5 | PO6 | PO7 | PO8 | PO9 | PSO1 | PSO2 | PSO3 | PSO4 |
|-----|-----|-----|-----|-----|-----|-----|-----|-----|-----|------|------|------|------|
| - 1 |     |     |     |     |     |     |     |     |     |      |      |      |      |

| CO1 | Н | Н |   |   | M |   |   |   | L | M | M | M | H |
|-----|---|---|---|---|---|---|---|---|---|---|---|---|---|
| CO2 | Н | Н | H |   | M | Н |   | L |   | M | M | M | Н |
| CO3 | Н | Н | Н | Н |   | Н |   | L |   | H | M | M | H |
| CO4 | Н | Н |   |   | M | Н | L | L |   | M | Н | M | Н |
| CO5 | H | H | H |   | M | Н | L |   | L | M | Н | M | Н |
| CO6 | Н |   | Н | Н |   |   | L | L |   | M | M | M | Н |

## **COURSE ASSESSMENT METHODS**

| Direct       |            |           |
|--------------|------------|-----------|
| 1.Continuous | Assessment | Test I,II |

- 2. Open book test; Assignment; Seminar; Journal paper review, Group Presentation
- 3. End Semester Examination

Indirect

1. Course-end survey(FEEDBACK)

| SEMESTER -III | NMEC: 1 - INTRODUCTION TO | CODE: U18CP3E1  |
|---------------|---------------------------|-----------------|
|               | ACCOUNTANCY               |                 |
| CREDITS: 2    |                           | TOTAL HOURS: 30 |
|               |                           |                 |

## **COURSE OUTCOMES**

On completion of the course, the students will be able to

| Sl.No | Course Outcomes                                                                                                    | Level | Unit covered |
|-------|----------------------------------------------------------------------------------------------------|-------|--------------|
| 1     | Summarize the fundamental accounting concepts, principles and basic accounting functions.                                                                       | K2    | I            |
| 2     | Build the ability to use accounting information to solve a variety of business problems and identify the internal and external users of accounting information. | K6    | I            |
| 3     | Develop the ability to use the fundamental accounting equation and the purpose of double entry system to analyze the effect of business transactions.           | К6    | II           |
| 4     | Develop the ability to use a basic accounting system to create (record, classify and summarize) the data needed to solve a variety of business problems.        | К6    | III          |
| 5     | Prepare Trial Balance by integrating the rules and principles of constructing Trial Balance.                                                                    | K6    | IV           |

| 6 | Construct Trading, Profit and Loss Account and   | K6 | V |
|---|--------------------------------------------------|----|---|
|   | Balance Sheet by organising expenses and incomes |    |   |
|   | as Capital and Revenue.                          |    |   |
|   |                                                  |    |   |

#### **UNIT I – INTRODUCTION**

(4 Hours)

- 1.1. Introduction
- 1.2. Meaning of Accounting, accountancy, Book keeping
- 1.3. Differences and Relationship
- 1.4. Concepts conventions
- 1.5. Accounting terms
- 1.6. Difference between single entry and Double entry Accounting.

## UNIT II - DOUBLE ENTRY SYSTEM - JOURNAL

(6 Hours)

- 2.1 Principles of double entry
- 2.2 Journal
- 2.3 Recording the transactions in the books of Prime entry
- 2.4 Relation between Journal and Ledger.

## UNIT III - LEDGER

(6 Hours)

- 3.1. Ledger sub divisions of Ledger
- 3.2. Ledger posting and preparation of Trial Balance.

#### **UNIT IV - TRIAL BALANCE**

(6 Hours)

- 4.1 Trial Balance
- 4.2 Meaning Differences between Trial Balance and Balance Sheet items to be Debited and credited in the Trial Balance
- 4.3 Preparation of Trial Balance without Ledger.

## UNIT V- CAPITAL AND REVENUE EXPENDITURE

(8 Hours)

- 5.1 Capital and Revenue Expenditure
- 5.2 Capital and Revenue Incomes Preparation of Manufacturing Account
- 5.3 Final Accounts without Adjustments

## TOPICS FOR SELF STUDY

| S.No | Topics                                           | Web links                                                                                                    |
|------|--------------------------------------------------|----------------------------------------------------------------------------------------------------|
| 1    | Errors in accounting and Rectification of errors | https://www.toppr.com/guides/fundamentals-of-accounting/rectification-of-errors/types-of-errors/ https://www.toppr.com/guides/accountancy/trial-balance-and-rectification-of-errors/rectification-errors/ |
| 2    | Cash book                                        | https://theinvestorsbook.com/cash-book.html                                                                                                    |
| 3    | Single column cashbook                           | https://www.accountingformanagement.org/single-column-cash-book/                                                                                                    |
| 4    | Double column cashbook                           | https://www.accountingformanagement.org/double-                                                                                                    |

|   |                        | column-cash-book/                                                          |
|---|------------------------|----------------------------------------------------------------------------|
| 5 | Triple column cashbook | https://www.accountingformanagement.org/triple-<br>three-column-cash-book/ |

#### **TEXT BOOKS**

- 1. Principles of Accountancy K.L. Nagarajan , N. Vinayagam, P.L. Mani Sultan chand (Reprinted 2019)
- 2. Financial Accounting T.S Reddy, A.Murthy Margham (Reprinted 2019)

#### REFERENCES

1. Principles of accountancy - Dalston L. Cecil, Jenitra L. Merwin - Learntech Press (Reprinted -2019)

## **WEB LINKS**

- 1. https://www.icai.org/post.html?post\_id=12430 Financial accounting (CA Study material)
- 2 .https://icmai.in/upload/Students/Syllabus-2012/Study\_Material\_New/Inter-Paper5-Revised.pdf Financial accounting (CMA Study Material)

## SPECIFIC LEARNING OUTCOMES

| Unit/Section | Contents                                                       | Learning Outcomes                                                                                                    | Blooms<br>Taxonomic<br>Level of<br>Transaction |
|--------------|----------------------------------------------------------------|----------------------------------------------------------------------------------------------------|------------------------------------------------|
| UNIT I       | IN                                                             | TRODUCTION                                                                                                    |                                                |
| 1.1, 1.2     | Meaning of Accounting,<br>Accountancy, Book<br>Keeping         | <ul> <li>Define accounting.</li> <li>Compare accounting,<br/>Accountancy and<br/>Bookkeeping.</li> </ul>                          | К2                                             |
| 1.3          | Concepts, conventions and principles of accounting             | <ul> <li>List out the various accounting concepts.</li> <li>Tell the various principles of accounting.</li> </ul>                 | K1                                             |
| 1.4          | Accounting terms                                               | <ul> <li>List out the various accounting terms.</li> <li>Illustrate various accounting terms with examples.</li> </ul>            | К2                                             |
| 1.5          | Difference between<br>Single entry and Double<br>entry system. | <ul> <li>Compare single entry and double entry system.</li> <li>Recall the merits and demerits of single entry system.</li> </ul> | K1                                             |
| UNIT II      | DOUBLE ENT                                                     | RY SYSTEM - JOURNAL                                                                                                    |                                                |

|             | Principles of Double      | Define double entry                              | K2        |
|-------------|---------------------------|--------------------------------------------------|-----------|
|             | entry                     | system                                           | 11.2      |
| 2.1         |                           | • Explain the merits and                         |           |
|             |                           | demerits of double entry                         |           |
|             |                           | system.                                          |           |
|             | Journal                   | Classify the Golden rules                        | <b>K6</b> |
|             |                           | of accounting.                                   |           |
| 2.2         |                           | • Illustrate the accounting                      |           |
| 2.2         |                           | equations with examples.                         |           |
|             |                           | Construct Journal entries                        |           |
|             | D 11 1                    | using transactions                               |           |
|             | Recording the             | • State the format of Journal.                   | <b>K4</b> |
|             | transactions in the books | • List out the steps in                          |           |
| 2.3         | of Prime entry            | journalizing.                                    |           |
| 2.3         |                           | Identify the various items of various accounts   |           |
|             |                           | <ul> <li>Analyze the transaction</li> </ul>      |           |
|             |                           | and record it in the Journal                     |           |
|             | Relation between          | Define Ledger.                                   | K1        |
| 2.4         | Journal and Ledger.       | • Compare Journal and                            |           |
|             |                           | Ledger                                           |           |
| UNIT III    |                           | LEDGER                                           |           |
| 3.1         | Ledger – sub divisions    | • State the format of Ledger.                    | <b>K2</b> |
| 3.1         | of Ledger                 | • Explain the steps of                           |           |
|             |                           | balancing the Ledger.                            |           |
|             | Ledger posting and        | Construct Ledger entries                         | <b>K6</b> |
|             | preparation of Trial      | using various transactions.                      |           |
|             | Balance.                  | Analyze the Journal entries                      |           |
| 2.2         |                           | and post it in the ledger.                       |           |
| 3.2         |                           | • List out the various                           |           |
|             |                           | methods of Trial Balance.                        |           |
|             |                           | • Explain the points to be noted while preparing |           |
|             |                           | Trial Balance.                                   |           |
| UNIT IV     | 1                         | TRIAL BALANCE                                    |           |
|             | Differences between       | Compare trial balance and                        | K6        |
|             | Trial Balance and         | balance sheet                                    |           |
|             | Balance Sheet, items to   | • List out the items to be                       |           |
| 4.1 4.2 4.3 | be                        | debited and credited in the                      |           |
| 7,1 7,2 7,3 | debited and credited in   | trail balance                                    |           |
|             | the Trial Balance and     | • Construct a trial balance                      |           |
|             | Preparation of Trial      | with and without the help                        |           |
| TINITED TO  | Balance                   | of ledger balances.                              |           |
| UNIT V      | CAPITAL AND RI            | EVENUE EXPENDITURE                               |           |

| 5.1 | Capital and Revenue Expenditure      | <ul> <li>Recall the meaning of capital and revenue expenditure.</li> <li>Explain the types of capital and revenue expenditure.</li> </ul>                                                                                      | K1 |
|-----|--------------------------------------|----------------------------------------------------------------------------------------------------|----|
| 5.2 | Capital and Revenue Incomes          | <ul> <li>Explain the meaning of capital income and revenue income.</li> <li>Compare capital income and revenue income</li> </ul>                                                                                               | К2 |
| 5.3 | Preparation of Manufacturing Account | <ul> <li>Explain the specimen of a manufacturing account</li> <li>Construct manufacturing account with the help of various transactions.</li> </ul>                                                                            | K6 |
|     | Final Accounts without Adjustments.  | <ul> <li>Discuss the format of the final accounts</li> <li>Explain procedure for preparing the final accounts</li> <li>Construct trading, profit and loss account and balance sheet with the help of trial balance.</li> </ul> | K6 |

# **MAPPING SCHEME FOR POs, PSOs and COs**

L-Low M-Moderate H- High

|     | PO1 | PO2 | PO3 | PO4 | PO5 | PO6 | PO7 | PO8 | PO9 | PSO1 | PSO2 | PSO3 | PSO4 |
|-----|-----|-----|-----|-----|-----|-----|-----|-----|-----|------|------|------|------|
| CO1 | Н   | Н   | -   | M   | -   | -   | -   | -   | -   | Н    | Н    | -    | -    |
| CO2 | H   | H   | Н   | Н   | -   | -   | -   | -   | -   | H    | Н    | -    | -    |
| CO3 | Н   | Н   | Н   | Н   | -   | -   | -   | M   | -   | Н    | Н    | -    | -    |
| CO4 | Н   | Н   | Н   | Н   | •   | -   | -   | M   | -   | Н    | Н    | M    | M    |
| CO5 | H   | Н   | Н   | Н   | •   | •   | -   | M   | -   | Н    | Н    | Н    | M    |
| CO6 | Н   | H   | Н   | Н   | -   | -   | -   | M   | L   | Н    | Н    | Н    | Н    |

## COURSE ASSESSMENT METHODS

| $\mathbf{r}$ | 4    |
|--------------|------|
|              | raat |
| 171          | rect |

- 1. Continuous Assessment Test I,II
- 2. Open book test; Assignment; Seminar; Journal paper review, Group Presentation
- 3. End Semester Examination

## **Indirect**

1. Course-end survey(FEEDBACK)

| SEMESTER -IV | CORE: V – INCOME TAX LAW | CODE: U22CP405         |
|--------------|--------------------------|------------------------|
|              | AND PRACTICE - II        |                        |
| CREDITS: 4   |                          | <b>TOTAL HOURS: 75</b> |
|              |                          |                        |

## **COURSE OUTCOMES**

On completion of the course, the students will be able to

| Sl.No | Course Outcomes                                                                | Level | Unit covered |
|-------|--------------------------------------------------------------------------------|-------|--------------|
| 1     | Analyse the special circumstances applicable for exemption under Capital Gains | K4    | I            |
| 2     | Estimate the cost of acquisition and improvement                               | K6    | I            |
| 3     | Calculate the income from other sources using various methods of accounting    | K4    | II           |
| 4     | Examine the clubbing provisions in computing the total income of the assesse   | K4    | III          |
| 5     | Calculate the Taxable income after carry forward and set-off of losses         | K4    | IV           |
| 6     | Estimate the interest for default in furnishing return of income               | K6    | V            |

## UNIT I INCOME FROM CAPITAL GAINS

1.1 Introduction – Meaning

- 1.2 Scope and year of Chargeability
- 1.3 Short Term and Long Term Capital Assets
- 1.4 Transfer
  - 1.4.1 Meaning
  - 1.4.2Transaction not regarded as transfer
- 1.5 Cost of Acquisition
- 1.6 Cost of Improvement
- 1.7 Important Definitions
- 1.8 Special Circumstances
- 1.9 Exemption of Capital gains

#### UNIT II INCOME FROM OTHER SOURCES

- 2.1 Introduction
- 2.2 Income chargeable under this head (section 56)
- 2.3 Applicable rate of tax in respect of casual income
- 2.4 Deduction
  - 2.4.1 Allowable Deductions
  - 2.4.2 Not Allowable Deductions
- 2.5 Method of Accounting

# UNIT III INCOME OF OTHER PERSONS INCLUDED IN ASSESSEE'S TOTAL INCOME

- 3.1 Clubbing of Income
  - 3.1.1 Transfer of income without Transfer of Asset
  - 3.1.2 Income arising from revocable Transfer of Asset
  - 3.1.3 Clubbing of Income arising to spouse
  - 3.1.4 Clubbing of Income arising to Son's Wife
  - 3.1.5 Clubbing of Minor's income
- 3.2 Cross Transfers

# UNIT IV AGGREGATION OF INCOME, SET OFF AND CARRY FORWARD OF LOSSES

- 4.1 Aggregation of Income
- 4.2 Concept of Set off and carry forward of losses
- 4.3 Inter source adjustment
- 4.4 Inter head adjustment
- 4.5 Losses in Speculation business
- 4.6 Losses under the head 'Capital Gains'
- 4.7 Order of Set-off of losses

# UNIT V TAX DEDUCTION AT SOURCE, TAX COLLECTION AT SOURCE AND PROVISION FOR FILLING OF INCOME

- 5.1 Tax Deduction at Source Basic concepts
- 5.2 Tax Collected at Source Basic concepts
- 5.3 Return of Income
- 5.4 Compulsory filing of return of income
- 5.5 Interest for default in furnishing return of income
- 5.6 Self-Assessment

#### TOPICS FOR SELF STUDY

| S.No. | Topics                                     | Web Links                                  |
|-------|--------------------------------------------|--------------------------------------------|
| 1     | Computation of tax liability               | (Based on Relevant Assessment Year)        |
| 2     | Tax Planning                               | (Based on Relevant Assessment Year)        |
| 3     | Tax Compliances and Dispute<br>Resolution  | https://www.investindia.in/gov.in/taxation |
| 4     | Common Tax Concerns for Tax<br>Expatriates | https://www.investindia.in/gov.in/taxation |

#### **Text Book**

1. The Institute of Chartered Accountants of India, Indirect Taxation study material (Relevant year)

#### **Reference Text Book**

- 1. Students Guide to Income Tax including GST Book (for A.Y 2020-21) by Monica Singhania and Vinod Singhania, Taxmann, 62<sup>nd</sup> edition, 2019.
- 2. Taxmann's Income Tax Act- As amended by Finance Act 2020, 65<sup>th</sup> Edition 2020
- 3. Comprehensive Guide to Direct Tax Laws and International TaxationPaperback 2019 yogendrabangar and vandhana bangar
- 4. T.N Monoharan & G.R. Hari, Students Hand book on Taxation, Snow White Publications, (for A.Y 2020-21)
- 5. M. Jeevarathinam- Income tax law and Practice, Scitech Publications (Pvt) Ltd, 9<sup>th</sup>edition, 2019.
- 6. Dr,H,C. Mehrothra & Dr. S.P.Goyal Income Tax Law & Practice (for A.Y.2020-21), Sahitya Bhavan Publications, 60<sup>th</sup> edition.

#### Web Resources

1. <a href="https://www.icai.org/post.html?post\_id=15923">https://www.icai.org/post.html?post\_id=15923</a> - Study material of Income Tax laws- (Institute of Chartered Accountants of India)

2. <a href="https://icmai.in/upload/Students/Syllabus-2012/Study\_Material\_New/Inter-Paper">https://icmai.in/upload/Students/Syllabus-2012/Study\_Material\_New/Inter-Paper</a>7- <a href="https://icmai.in/upload/Students/Syllabus-2012/Study\_Material\_New/Inter-Paper</a>7- <a href="ht

# Theory 20% (A & B), Problems (C & D) 80%

## **SPECIFIC LEARNING OUTCOMES**

| Unit/Section | Content                                                             | Learning Outcome Blooms Taxonomic Level of Transaction                                        |
|--------------|---------------------------------------------------------------------|-----------------------------------------------------------------------------------------------|
| UNIT I       | INCOME FROM                                                         | CAPITAL GAINS                                                                                 |
| 1.1          | Introduction – Meaning                                              | • Explain the meaning of Income from Capital gains K2                                         |
| 1.2          | Scope and year of<br>Chargeability                                  | Explain the scope and year of Chargeability  K2                                               |
| 1.3          | Short Term and Long Term<br>Capital Assets                          | Identify short term and Long Term Capital Assets  K3                                          |
| 1.4          | Transfer  1.4.1 Meaning  1,4.2 Transaction not regarded as transfer | Discuss the transaction not regarded as transfer  K6                                          |
| 1.5          | Cost of Acquisition                                                 | • Estimate the cost of acquisition K6                                                         |
| 1.6          | Cost of improvement                                                 | • Estimate the cost of improvement K6                                                         |
| 1.7          | Important definitions                                               | Explain the concept of important definitions under the head Income from Capital gains      K2 |
| 1.8          | Special Circumstances                                               | • Analyse the Special K4 Circumstances under                                                  |

|          |                                                                                                    | capital gains.                                                                                                    |      |  |  |  |  |
|----------|----------------------------------------------------------------------------------------------------|----------------------------------------------------------------------------------------------------|------|--|--|--|--|
| 1.9      | Exemption of capital gains                                                                                                    | Identify the exemptions<br>under capital gains                                                                                                    | К3   |  |  |  |  |
| UNIT II  | INCOME FROM OTHER SOURCES                                                                                                    |                                                                                                    |      |  |  |  |  |
| 2.1      | Introduction                                                                                                    | • Explain the concept of Income from other sources                                                                                                    | K2   |  |  |  |  |
| 2.2      | Income chargeable under this head (Section 56)                                                                                                    | Identify the income to<br>be chargeable under<br>Section 56                                                                                                    | К3   |  |  |  |  |
| 2.3      | Applicable rate of tax in respect of casual income                                                                                                    | Examine the     Applicable rate of tax     in respect of casual     income                                                                                        | K4   |  |  |  |  |
| 2.4      | Deductions  2.4.1 Allowable Deductions  2.4.2 Not Allowable Deductions                                                                                                    | Examine the deductions under Income from other sources                                                                                                    | K4   |  |  |  |  |
| 2.5      | Method of Accounting                                                                                                    | Calculate the income from other sources using various methods of accounting                                                                                       | K4   |  |  |  |  |
| UNIT III | INCOME OF OTHER PERSO                                                                                                    | NS INCLUDED IN ASSESSI                                                                                                    | EE'S |  |  |  |  |
|          | TOTAL INCO                                                                                                    | ME                                                                                                    |      |  |  |  |  |
| 3.1      | Clubbing of Income  3.1.1 Transfer of income without Transfer of Asset  3.1.2 Income arising from revocable Transfer of Asset  3.1.3 Clubbing of Income arising to spouse | <ul> <li>Examine the circumstances where clubbing provisions are attracted</li> <li>Apply the provisions in computing the total income of the assesse.</li> </ul> | K4   |  |  |  |  |

|         | 3.1.4 Clubbing of                              |                                                                  |     |
|---------|------------------------------------------------|------------------------------------------------------------------|-----|
|         | Income arising to Son's                        |                                                                  |     |
|         | Wife                                           |                                                                  |     |
|         | 3.1.5 Clubbing of                              |                                                                  |     |
|         | Minor's income                                 |                                                                  |     |
|         |                                                |                                                                  |     |
| 3.2     | Cross Transfers                                | Explain the meeaning of Cross Transfers.                         | K2  |
| UNIT IV | AGGREGATION OF IN                              | COME, SET OFF AND CAR                                            | RY  |
|         | FORWARD O                                      | OF LOSSES                                                        |     |
| 4.1     | Aggregation of Income                          | • Explain the concept of aggregation of income                   | K2  |
| 4.2     | Concept of Set off and carry forward of losses | Examine the concept<br>of Set off and carry<br>forward of losses | K4  |
| 4.3     | Inter source adjustment                        | • Examine the treatment of Inter source adjustment               | K4  |
| 4.4     | Inter head adjustment                          | Explain the treatment of Inter head adjustment                   | K2  |
| 4.5     | Losses in Speculation business                 | Identify the losses in speculation business                      | К3  |
| 4.6     | Losses under the head<br>'Capital Gains'       | • Estimate the losses under the head Capital Gains               | K6  |
| 4.7     | Order of Set-off of losses                     | Calculate the income after adjusting the losses.                 | K4  |
| UNIT V  | TAX DEDUCTION AT SO                            | OURCE, TAX COLLECTION                                            | NAT |
|         | SOURCE AND PROVISION                           | ON FOR FILLING OF INCO                                           | ME  |
| 5.1     | Tax Deduction at Source –<br>Basic concepts    | • Explain the basic concepts of Tax Deducted at Source           | K2  |

| 5.2 | Tax Collected at Source –<br>Basic concepts         | • Explain the basic concepts of Tax Collected at Source                   | K2 |
|-----|-----------------------------------------------------|---------------------------------------------------------------------------|----|
| 5.3 | Return of Income                                    | Explain the concept of return of income                                   | K2 |
| 5.4 | Compulsory filing of return of income               | Examine the procedure for compulsory filing of return of income           | K4 |
| 5.5 | Interest for default in furnishing return of income | Estimate the interest<br>for default in<br>furnishing return of<br>income | К6 |
| 5.6 | Self Assessment                                     | Asses the value of tax<br>payable under section<br>140A                   | K5 |

## MAPPING SCHEME FOR POs, PSOs and COs L-Low M-Moderate

H- High

|     | PO1 | PO2 | PO3 | PO4 | PO5 | PO6 | PO7 | PO8 | PO9 | PSO1 | PSO2 | PSO3 | PSO4 |
|-----|-----|-----|-----|-----|-----|-----|-----|-----|-----|------|------|------|------|
| CO1 | Н   | H   | -   | -   | M   | -   | -   | -   | L   | M    | M    | M    | Н    |
| CO2 | Н   | Н   | H   | -   | M   | H   | -   | L   | -   | M    | M    | M    | H    |
| CO3 | Н   | Н   | H   | Н   | -   | Н   |     | L   | -   | Н    | M    | M    | Н    |
| CO4 | Н   | Н   | -   | -   | M   | Н   | L   | L   | -   | M    | Н    | M    | Н    |
| CO5 | Н   | Н   | H   | -   | M   | Н   | L   | -   | L   | M    | Н    | M    | Н    |
| CO6 | Н   | -   | Н   | Н   | -   | -   | L   | L   | -   | M    | M    | M    | Н    |

## COURSE ASSESSMENT METHODS

## Direct

- 1. Continuous Assessment Test I,II
- 2. Open book test; Assignment; Seminar; Journal paper review, Group Presentation
- 3. End Semester Examination

## Indirect

1. Course-end survey(FEEDBACK)

| SEMESTER –<br>IV | ELECTIVE:<br>INFORMATION |  | CODE: U22CP4:1  |
|------------------|--------------------------|--|-----------------|
| CREDITS: 4       |                          |  | TOTAL HOURS: 75 |

## **COURSE OUTCOMES**

On completion of this course, the students will be able to

| S.No. | Course Outcomes                                                                                                    | Level | Unit |
|-------|----------------------------------------------------------------------------------------------------|-------|------|
| 1     | Explain Enterprise Business Processes and apply the knowledge effectively according to Information Technology Act, 2000. | K2    | I    |
| 2     | Compare MIS, Data Analytics and Business Intelligence.                                                                   | K4    | II   |
| 3     | Recognize information systems and its components.                                                                        | K1    | III  |
| 4     | Assess the Components and Architecture of E-Commerce and M-Commerce with related risks and controls.                     | K5    | IV   |
| 5     | Analyse the components and architecture of core banking System with the related risks and controls.                      | K4    | V    |
| 6     | Summarize all the applicable regulatory and compliance requirements.                                                     | K2    | V    |

## UNIT I - AUTOMATED BUSINESS PROCESSES

**(15 Hours)** 

- 1.1 Introduction to Enterprise Business Processes
- 1.2 Benefits, Risks and Controls;
- 1.3 Diagrammatic representation of business processes using Flowcharts;
- 1.4 Risks and controls for specific business processes: Procure to pay (P2P), Order to cash, Inventory Cycle, Hire to Retire, Supply Chain Management, Fixed Assets etc.

1.5 Applicable regulatory and compliance requirements including computer related offences, privacy, cyber-crime, Sensitive Personal Data Information of Information Technology Act, 2000

#### UNIT II - FINANCIAL AND ACCOUNTING SYSTEMS (15 Hours)

- 2.1 Integrated (ERP) and non-integrated systems with related risks and controls
- 2.2 Business process modules and their integration with Financial and Accounting systems.
- 2.3 Reporting Systems and MIS, Data Analytics and Business Intelligence
- 2.4 Business Reporting and fundamentals of XBRL (eXtensible Business Reporting Language).
- 2.5 Applicable regulatory and compliance requirements

## UNIT III -INFORMATION SYSTEMS AND ITS COMPONENTS (13 Hours)

- 3.1 Components of Automated Information Systems: Application Systems, Database, Network and Operating System with related risks and controls.
- 3.2 Mapping of Organization structure with segregation of duties in Information Systems.

# UNIT IV - E-COMMERCE, M-COMMERCE AND OTHER EMERGING TECHNOLOGIES (15 Hours)

- 4.1 Components and Architecture of E-Commerce and M-Commerce with related risks and controls
- 4.2 Business process flow with its related risks and controls
- 4.3 Applicable regulatory and compliance requirements
- 4.4 Emerging technologies with its related risks and controls

#### **UNIT V - CORE BANKING SYSTEMS**

**(17 Hours)** 

- 5.1 Components and Architecture of CBS and related risks and controls
- 5.2 Core modules of banking and Business process flow and its related risks and controls
- 5.3 Reporting Systems and MIS, Data Analytics and Business Intelligence
- 5.4 Applicable regulatory and compliance requirements

#### **TOPICS FOR SELF-STUDY:**

| S.No. | Topics                                                 | Web Links                                                                                     |
|-------|--------------------------------------------------------|-----------------------------------------------------------------------------------------------|
| 1     | Achieving Operational Excellence and Customer Intimacy | https://slideplayer.com/slide/3864869/                                                        |
| 2     | Privacy Policy.                                        | https://pptsolutions.com/privacy-policy/                                                      |
| 3     | Management information system.                         | https://www.slideshare.net/mobile/rajeshrvth60/m<br>anagement-information-system-ppt-60013428 |

|   | 4 | Adoption of Cloud computing | https://www.slideshare.net/mobile/Rapidvaluesolu |
|---|---|-----------------------------|--------------------------------------------------|
|   |   |                             | tions/the-adoption-of-cloud-technology-by-       |
|   |   |                             | enterprises-a-whitepaper-by-rapidvalue           |
| L |   |                             |                                                  |

## **TEXT BOOKS**

- 1. Study materials of The Institute of Chartered Accountants of India on Enterprise Information System.
- 2. Enterprise Information Systems: Contemporary Trends and Issues.

#### **REFERENCES**

- 1. David L. Olson, Subodh Kesharwani, Enterprise Information Systems, Contemporary Trends and Issues, World Scientific Publishing Pte Ltd., 2010
- 2. Cheryl L. Dunn, Owen Cherrington, Enterprise Information Systems: A Pattern-based Approach, McGrawHill, 2005, 3<sup>rd</sup> Illustrated Edition.

#### **WEB LINKS**

1. https://books.google.co.in/books?id=AwDAp7Fe2UC&printsec=frontcover&source=gbs\_ge\_summary\_r&cad=0#v=onepage&q&f=false

#### SPECIFIC LEARNING OUTCOMES

| Unit/Section | Contents                                                                                                    | Contents Learning Outcomes                                                                                          |    |  |  |  |  |
|--------------|----------------------------------------------------------------------------------------------------|----------------------------------------------------------------------------------------------------|----|--|--|--|--|
| UNIT I       | AUTOMATED                                                                                                    | TED BUSINESS PROCESSES                                                                                              |    |  |  |  |  |
| 1.1          | Introduction to Enterprise Business Processes                                                                                                    | <ul> <li>Define Enterprise<br/>Business Processes</li> </ul>                                                        | K1 |  |  |  |  |
| 1.2          | Benefits, Risks and Controls;                                                                                                    | <ul> <li>Summarize Benefits,         Risks and Controls of         Enterprise Business         Processes</li> </ul> | К2 |  |  |  |  |
| 1.3          | Diagrammatic representation of business processes using Flowcharts;                                                                                                    | <ul> <li>Illustrate business processes with flow charts</li> </ul>                                                  | K2 |  |  |  |  |
| 1.4          | Risks and controls for<br>specific business<br>processes: Procure to pay<br>(P2P), Order to cash,<br>Inventory Cycle, Hire to<br>Retire, Supply Chain<br>Management, Fixed | <ul> <li>Interpret P2P, O2C, and<br/>inventory cycle, hire to<br/>retire, SCM, Fixed<br/>assets.</li> </ul>         | K2 |  |  |  |  |

|          | Assets etc.                                                                                                    |                                                                                                    |          |
|----------|----------------------------------------------------------------------------------------------------|----------------------------------------------------------------------------------------------------|----------|
| 1.5      | Applicable regulatory<br>and compliance<br>requirements including<br>computer related<br>offences, privacy, cyber-<br>crime, Sensitive Personal<br>Data Information of<br>Information Technology | Define compliance<br>requirements including<br>computer related<br>offences, privacy, cyber-<br>crime, Sensitive Personal<br>Data Information                                                                                                    | K1       |
| UNIT II  | Act, 2000                                                                                                    | ND ACCOUNTING SYSTEMS                                                                                                    |          |
| UNITI    | Integrated (ERP) and                                                                                                    | • Relate with the workings                                                                                                    |          |
| 2.1      | non-integrated systems with related risks and controls                                                                                                    | of Integrated (ERP) and non-integrated systems                                                                                                    | K2       |
| 2.2      | Business process modules and their integration with Financial and Accounting systems.                                                                                                    | <ul> <li>Summarize the concept<br/>of Business process<br/>modules and their<br/>integration with<br/>Financial and<br/>Accounting systems.</li> </ul>                                                                                            | K2       |
| 2.3      | Reporting Systems and MIS, Data Analytics and Business Intelligence                                                                                                    | <ul> <li>Discuss the working of<br/>Reporting systems and<br/>MIS, Data Analytics and<br/>Business Intelligence</li> </ul>                                                                                                    | K2       |
| 2.4      | Business Reporting and fundamentals of XBRL (eXtensible Business Reporting Language).                                                                                                    | <ul> <li>Explain Business         Reporting and         fundamentals of XBRL</li> </ul>                                                                                                    | K2       |
| 2.5      | Applicable regulatory and compliance requirements                                                                                                    | <ul> <li>Interpret regulatory and compliance requirements</li> </ul>                                                                                                    | K2       |
| UNIT III |                                                                                                    | STEMS AND ITS COMPONENT                                                                                                    | ΓS       |
| 3.1      | Components of Automated Information Systems: Application Systems, Database, Network and Operating System with related risks and controls.                                                        | <ul> <li>Interpret the Components         of Automated         Information Systems         relate with its         Application Systems,         Database, Network and         Operating System with         related risks and controls</li> </ul> | K2       |
| 3.2      | Mapping of Organization structure with segregation of duties in Information Systems.                                                                                                    | Illustrate Mapping of     Organization structure     with segregation of     duties in Information     Systems                                                                                                    | K2       |
|          |                                                                                                    | ERCE AND EMERGING TECHN                                                                                                    | NOLOGIES |
| 4.1      | Components and Architecture of E-                                                                                                    | • Define the Components and Architecture of E-                                                                                                    | K1       |

|        | Commerce and M-Commerce with related risks and controls                                       | Commerce and M-<br>Commerce with related<br>risks and controls                                                                            |            |
|--------|-----------------------------------------------------------------------------------------------|----------------------------------------------------------------------------------------------------|------------|
| 4.2    | Business process flow with its related risks and controls                                     | Evaluate Business process flow with its related risks and controls                                                                        | K5         |
| 4.3    | Applicable regulatory and compliance requirements                                             | <ul> <li>Identify with Applicable<br/>regulatory and<br/>compliance requirements</li> </ul>                                               | К3         |
| 4.4    | Emerging technologies with its related risks and controls                                     | <ul> <li>Categorize Emerging<br/>technologies with its<br/>related risks and controls</li> </ul>                                          | K4         |
| UNIT V | CORE BAI                                                                                      | NKING SYSTEMS                                                                                                    |            |
| 5.1    | Components and Architecture of CBS and related risks and controls                             | <ul> <li>Define the Components<br/>and Architecture of CBS<br/>and related risks and<br/>controls</li> </ul>                              | <b>K</b> 1 |
| 5.2    | Core modules of banking<br>and Business process<br>flow and its related risks<br>and control. | <ul> <li>Relate with the Core<br/>modules of banking and<br/>Business process flow<br/>and its related risks and<br/>controls.</li> </ul> | К2         |
| 5.3    | Reporting Systems and MIS, Data Analytics and Business Intelligence                           | <ul> <li>Explain the Reporting<br/>Systems and MIS, Data<br/>Analytics and Business<br/>Intelligence</li> </ul>                           | К2         |
| 5.4    | Applicable regulatory and compliance requirements                                             | Relate with Applicable<br>regulatory and<br>compliance requirements                                                                       | K1         |

## MAPPING SCHEME FOR POS, PSOs and COs

L-Low M-Moderate H- High

|     | PO1 | PO2 | PO3 | PO4 | PO5 | PO6 | PO7 | PO8 | PO9 | PSO1 | PSO2 | PSO3 | PSO4 |
|-----|-----|-----|-----|-----|-----|-----|-----|-----|-----|------|------|------|------|
| CO1 | H   |     |     |     | M   |     |     |     |     | M    | M    |      |      |
| CO2 |     | M   | L   |     | M   |     |     |     |     | M    | M    |      |      |
| CO3 | H   |     | M   |     | M   |     |     |     |     | M    | M    |      |      |
| CO4 | H   |     | M   | M   | M   | M   |     |     |     | L    | M    |      |      |
| CO5 | M   | M   |     |     | M   | M   |     | M   |     | M    | M    |      |      |
| CO6 | M   | M   |     |     | M   | M   |     | H   |     | M    | M    |      |      |

## **COURSE ASSESSMENT METHODS**

## **Direct**

- 1. Continuous Assessment Test I, II
- 2. Open book test; Assignment; Seminar; Journal paper review, Group Presentation
- 3. Attendance
- 4. End Semester Examination

## **Indirect**

1. Course-end survey(FEEDBACK)

| Semester - IV | ELECTIVE: I ENTREPRENEURIAL | Code: U22CP4:A  |
|---------------|-----------------------------|-----------------|
| Credits: 5    | DEVELOPMENT                 | Total Hours :75 |

## **Course Outcomes**

At the end of this course, the students will be able to

| S. No | Course Outcomes                                                                                              | Level | Unit<br>covered |
|-------|----------------------------------------------------------------------------------------------------|-------|-----------------|
| 1     | Explain the distinct entrepreneurial traits and the recent trends.                                           | K2    | I               |
| 2     | Identify and define the opportunities and principles of viability of new business start-up.                  | K2    | II              |
| 3     | Describe the need in supporting and financing to entrepreneurs                                               | K2    | III             |
| 4     | Apply the principles of new venture financing and growth financing for businesses.                           | К3    | III             |
| 5     | Describe the issues and problems faced by entrepreneurs in MSME including entrepreneurial practices in India | K2    | IV              |
| 6     | Analyse the development of entrepreneurial ventures.                                                         | K4    | V               |

## **Unit I Introduction**

**(15 Hours)** 

- 1.1. Definition
- 1.2. Concept
- 1.3. Characteristics
- 1.4. Functions
- 1.5. Difference between
  - 1.5.1. Entrepreneur and Enterprise
  - 1.5.2. Entrepreneur and Manager
  - 1.5.3. Entrepreneur and Intrapreneurs

| 1.6. | Types      | of Entrepreneurs                                               |             |
|------|------------|----------------------------------------------------------------|-------------|
| 1.7. | Theor      | ies                                                            |             |
| 1.8. | Behav      | ioural Patterns of Entrepreneurs                               |             |
|      | 1.8.1.     | Factors Affecting Entrepreneurship growth                      |             |
|      | 1.8.2.     | Entrepreneurial Motivation and Competencies                    |             |
|      | 1.8.3.     | Entrepreneurship Development Programmes                        |             |
|      | 1.9.       | New generations of entrepreneurship                            |             |
|      | 1.9.1.     | Social Entrepreneurship                                        |             |
|      | 1.9.2.     | Entrepreneurship                                               |             |
|      | 1.9.3.     | Ecopreneur                                                     |             |
|      | 1.9.4.     | Self Help Groups                                               |             |
|      | 1.9.5.     | Health Entrepreneurship                                        |             |
|      | 1.9.6.     | Tourism Entrepreneurship                                       |             |
|      | 1.9.7.     | Women Entrepreneurship                                         |             |
| 1.10 | ). Barriei | rs to Entrepreneurship                                         |             |
| Unit | II Star    | t –Uns                                                         | (15 Hours)  |
| 2.1. |            | ishing Entrepreneurial System                                  | (10 110015) |
| 2.2. |            | of Business Ownership                                          |             |
| 2.3. | Indust     | rial Park (Meaning, features& examples)                        |             |
| 2.4. | -          | al Economic Zone (Meaning, features & examples)                |             |
| 2.5. |            | ess Modelling                                                  |             |
|      |            | Meaning, Need and Nature of Business Modelling                 |             |
|      |            | Relationship between Business Model & Business Market Research | Plan        |
| 2.6. |            | fying, Selecting a Good Business Opportunity                   |             |
| 2.0. |            | Mullins 7-Domain Framework                                     |             |
|      |            | Scouting for Business Ideas- Various sources                   |             |
|      |            | Generation Business Ideas- Various tools                       |             |
| 2.7. | Formu      | llation of Business Plan                                       |             |
| 2.8. | Projec     | t Appraisal                                                    |             |
| Unit | III Sup    | port                                                           | (15 Hours)  |
| 3.1. |            | eing to Enterprise                                             |             |
| 3.2. |            | tional Finance and Support to Entrepreneurs                    |             |
| 3.3. | _          | Investing                                                      |             |
|      |            | re Finance                                                     |             |
| 3.5. |            | ging Cash Flow                                                 |             |
| 3.6. | Tax B      | enefits to MSME                                                |             |
| Unit | IV Mi      | cro, Small and Medium Enterprises (MSME)                       | (15Hours)   |
| 4.1. | Introd     | uction                                                         |             |

4.2.

Meaning

- 4.3. MSME Act Small Scale Industries
- 4.4. Support and Benefits is provided by the Ministry in MSME Sector
  - 4.4.1. Support provided by the Ministry for Training
  - 4.4.2. Support provided by the Ministry for Manufacturing
  - 4.4.3. Support provided by the Ministry for Production & Design
  - 4.4.4. Support provided by the Ministry aid in improving Quality control and technology
  - 4.4.5. Support provided by the Ministry aid in loan and borrowings
  - 4.4.6. Benefits provided by the Ministry of MSME provide to MSMEs
- 4.5. Modernisation assistance to small scale unit
- 4.6. Export oriented units
  - 4.6.1 Incentives and facilities to exports entrepreneurs
  - 4.6.2. Export oriented zone
  - 4.6.3. Export-Import Bank of India

## **Unit V Development**

**(15 Hours)** 

- 5.1. Intellectual Property Rights
- 5.2. Sickness in Small Enterprises
- 5.3. E-Commerce and Small Enterprises
- 5.4. Franchising
- 5.5. Social Responsibility of Business

## **Topics for Self Study**

| Sl.No. | Topics                                                      | Web Links                                                                                                    |
|--------|-------------------------------------------------------------|----------------------------------------------------------------------------------------------------|
| 1.     | Trends in the Indian<br>Entrepreneurship sector for<br>2020 | https://www.asianage.com/business/in-othernews/140120/top-5-trends-in-the-indian-entrepreneurship-sector-for-2020.html                                               |
| 2.     | Modern trends of entrepreneurship and start-up culture      | https://digitallearning.eletsonline.com/2017/05/mod ern-trends-of-entrepreneurship-and-startup-culture/                                                              |
| 3.     | Growing Trends of<br>Entrepreneurship in India              | https://bdbasu.com/entrepreneurhsip-in-india/                                                                                                    |
| 4.     | Social Entrepreneurship in India: Recent Trends and Change  | https://emes.net/publications/conference-papers/4th-emes-conference-emes-socent-selected-conference-papers/social-entrepreneurship-in-indiarecent-trends-and-change/ |

#### **Text Books**

- 1. Dr. S. S. Khanka (2018), Entrepreneurial Development, Sultan Chand & Company Pvt. Ltd., New Delhi.
- 2. C. B. Gupta and Srinivasan (2018), Entrepreneurial Development, Sultan Chand & Company Pvt. Ltd., New Delhi.

#### References

- 1. Jose Paul, Ajith Kumar N. (2015), Entrepreneurship Development and Management, Himalaya Publishing House Pvt. Ltd., Mumbai.
- 2. Dr.Maturi Balakrishna Rao and Dr.TalluriSreekrishna (2018), Micro, Small and Medium Enterprises: MSME, KY Publications, Andhra Pradesh.
- 3. Dr. Namita Kumari (2014), Women Entrepreneurship in India: Understanding the role of NGOs, Notion Press, Chennai.
- 4. Francis Cherunilam (2015), International Marketing, Himalaya Publishing House Pvt. Ltd., Mumbai.
- 5. Vasant Desai (2016), The Dynamics of Entrepreneurial Development and Management, Himalaya Publishing House Pvt. Ltd., Mumbai.
- 6. John Mullins (2018), The New Business Road Test, Financial Times Prentice Hall, US.

#### Web Links

- 1. https://msme.gov.in/faq
- 2. https://www.pdfdrive.com/entrepreneurial-finance-for-msmes-a-managerial-approach-for-developing-markets-d158061583.html
- 3. https://www.pdfdrive.com/entrepreneurial-negotiation-understanding-and-managing-the-relationships-that-determine-your-entrepreneurial-success-d187120655.html
- 4. https://www.pdfdrive.com/leadership-innovation-and-entrepreneurship-as-driving-forces-of-the-global-economy-proceedings-of-the-2016-international-conference-on-leadership-innovation-and-entrepreneurship-iclie-d158100300.html

#### **Specific Learning Outcomes**

| Unit | Course Contents | Learning Outcomes                | Blooms<br>Taxonomic<br>Level of<br>Transaction |
|------|-----------------|----------------------------------|------------------------------------------------|
|      |                 | Unit I Introduction              |                                                |
| 1.1. | Definition      | Define the term entrepreneurship | KI                                             |

| 1.2. | Concept         | Recall the concept of an entrepreneur                      | KI |
|------|-----------------|------------------------------------------------------------|----|
| 1.3. | Characteristics | • Describe the characteristics/features of an entrepreneur | K2 |
| 1.4. | Functions       | • Illustrate the functional roles of an entrepreneurs      | K2 |

| Unit   | Course Contents                                 | Learning Outcomes                                                                                        | Blooms<br>Taxonomic<br>Level of<br>Transaction |
|--------|-------------------------------------------------|----------------------------------------------------------------------------------------------------|------------------------------------------------|
| 1.5.1  | Entrepreneur and<br>Enterprise                  | Compare Entrepreneur and Enterprise                                                                      | K2                                             |
| 1.5.2. | Entrepreneur and<br>Manager                     | Contrast Entrepreneur & Manager                                                                          | K2                                             |
| 1.5.3. | Entrepreneur and<br>Intrapreneurs               | Compare Entrepreneur and Intrapreneurs                                                                   | K2                                             |
| 1.6.   | Types of Entrepreneurs                          | Classify the various types of entrepreneur                                                               | K2                                             |
| 1.7.   | Theories                                        | • Explain the theories                                                                                   | K2                                             |
| 1.8.   | Behavioral Patterns of<br>Entrepreneurs         | • Explain the behavioral pattern of an entrepreneur                                                      | K2                                             |
| 1.8.1. | Factors Affecting<br>Entrepreneurship<br>growth | Describe the factors affecting entrepreneurship growth                                                   | K2                                             |
| 1.8.2. | Entrepreneurial Motivation and Competencies     | Explain entrepreneurial motivation and<br>Competencies                                                   | K2                                             |
| 1.8.3. | Entrepreneurship<br>Development<br>programs     | Demonstrate Entrepreneurship Development Programs                                                        | K2                                             |
| 1.9.   | New generations of<br>Entrepreneurship          | Illustrate the recent trends in new<br>generation entrepreneurship and list out<br>the necessary changes | K2                                             |
| 1.9.1. | Social<br>Entrepreneurship                      | Explain Social Entrepreneurship                                                                          | K2                                             |
| 1.9.2. | Edupreneurship                                  | State the meaning of Edupreneurship                                                                      | KI                                             |
| 1.9.3. | Ecopreneur                                      | Define Ecopreneur                                                                                        | K1                                             |
| 1.9.4. | Self Help Groups                                | Explain Self Help Groups                                                                                 | K2                                             |

| 1.9.5. | Health<br>Entrepreneurship                                 | Identify the Health Entrepreneurship                                                                                                    | K2 |
|--------|------------------------------------------------------------|----------------------------------------------------------------------------------------------------|----|
| 1.9.6  | Tourism<br>Entrepreneurship                                | Describe the tourism Entrepreneurship                                                                                                    | K2 |
| 1.9.7. | Women<br>Entrepreneurship                                  | Summarize the Women Entrepreneurship                                                                                                    | K2 |
| 1.10   | Barriersto<br>Entrepreneurship                             | Classify the barriers to Entrepreneurship                                                                                                    | K2 |
|        |                                                            | Unit II Start Ups                                                                                                    |    |
| 2.1.   | Establishing<br>Entrepreneurial<br>System                  | Identifying a business, idea and process                                                                                                    | K2 |
| 2.2.   | Forms of Business<br>Ownership                             | <ul> <li>Explain the various types of business ownership</li> <li>Identify an appropriate form of ownership structure</li> </ul>                                                                | K2 |
| 2.3.   | Industrial Park (Meaning, features & examples)             | <ul> <li>Outline the concept and meaning</li> <li>Describe Industrial Park features</li> <li>Illustrate examples</li> </ul>                                                                     | K2 |
| 2.4.   | Special Economic<br>Zone (Meaning,<br>features & examples) | <ul> <li>State the concept and meaning of SEZ</li> <li>Describe the featuresof Special Economic Zone</li> </ul>                                                                                 | K2 |
| 2.5.   | Business Modelling                                         | • Discuss the concept "Business Modeling"                                                                                                    | K2 |
| 2.5.1. | Meaning, Need and<br>Nature of Business<br>Modelling       | Explain the meaning, need and nature of business modeling                                                                                                    | K2 |
| 2.5.2. | Relationship between<br>Business Model &<br>Business Plan  | Compare and contrast the relationship<br>between Business Model & Business<br>Plan                                                                                                    | K2 |
| 2.5.3. | Market Research                                            | Explain about Market Research                                                                                                    | K2 |
| 2.6.   | Identifying, Selecting<br>a Good Business<br>Opportunity   | <ul> <li>Explain the need for Identifying, Selecting a Good Business Opportunity</li> <li>Describe the steps in setting up a new business and how to identify the new opportunities?</li> </ul> | K2 |
| 2.6.1. | Mullins 7-Domain<br>Framework                              | <ul> <li>Explain about theMullins 7-Domain Frameworktheory.</li> <li>Relate theory where the entrepreneurs use the theory in starting a new business</li> </ul>                                 | К2 |

| 2.6.2. | Scouting for Business Ideas                                           | Identify new business ideas                                                                                                    | K2        |
|--------|-----------------------------------------------------------------------|----------------------------------------------------------------------------------------------------|-----------|
| 2.6.3. | Generation Business<br>Ideas- Various tools                           | Relate the new Generation Business Ideas                                                                                                    | K2        |
| 2.7.   | Formation of Business<br>Plan                                         | • Describe about the formulation of the business plan.                                                                                                    | K2        |
| 2.8.   | Project Appraisal                                                     | Illustrate project appraisal                                                                                                    | <b>K2</b> |
|        |                                                                       | Unit III Support                                                                                                    |           |
| 3.1.   | Financing to Enterprise                                               | <ul> <li>Describe the sources of finance</li> <li>Explain capital structure, capitalization,<br/>Term loans and venture capital</li> </ul>                                                                         | K2        |
| 3.2.   | Institutional Finance<br>and Support to<br>Entrepreneurs              | <ul> <li>Explain the need for Institutional Finance<br/>and Support to Entrepreneurs</li> <li>State the workings of Institutional<br/>Finance and Support to Entrepreneurs</li> </ul>                              | K2        |
| 3.3.   | Angel Investing                                                       | • Explain the concept and the need for opting into Angel Investing                                                                                                    | K2        |
| 3.4.   | Venture Finance                                                       | <ul> <li>Explain the need for venture finance</li> <li>State how Venture Finance provides to the entrepreneurs</li> <li>Apply the principles of new venture financing and growth financing for business</li> </ul> | К3        |
| 3.5.   | Managing Cash Flow                                                    | <ul> <li>Explain the requirements of Managing<br/>Cash Flow</li> <li>State the importance of Managing Cash<br/>Flow</li> </ul>                                                                                     | K2        |
| 3.6.   | Tax Benefits to MSME                                                  | • Explain justification behind tax benefits and its tax concessions                                                                                                    | K2        |
|        | Unit IV Micr                                                          | o, Small and Medium Enterprises (MSME)                                                                                                    |           |
| 4.1.   | Introduction                                                          | Describe the concepts and new changes                                                                                                    | K1        |
| 4.2    | Meaning                                                               | Recall the meaning of MSME                                                                                                    | KI        |
| 4.3.   | MSME Act Small<br>Scale Industries                                    | Describe the MSME Act                                                                                                    | K2        |
| 4.4.   | Support and Benefits<br>provided by the<br>Ministry in MSME<br>Sector | Summarize the benefits and support given by the Ministry in MSME                                                                                                    | К2        |
| 4.4.1. | Support provided by the Ministry for                                  | • Explain the support provided by the                                                                                                    | K2        |

|        | training                                                                                     | ministry for training                                                                                                    |    |  |  |
|--------|----------------------------------------------------------------------------------------------|----------------------------------------------------------------------------------------------------|----|--|--|
| 4.4.2. | Support provided by<br>the Ministry for<br>Manufacturing                                     | <ul> <li>Explain support available to improve manufacturing competences</li> <li>State Support provided by the Ministry for energy Conservation in manufacturing process</li> </ul>                                   | К2 |  |  |
| 4.4.3. | Support provided by<br>the Ministry for<br>Production & Design                               | • Illustrate the support provided by the Ministry to improve design and quality of production                                                                                                    | К2 |  |  |
| 4.4.4. | Support provided by<br>the Ministry aid in<br>improving Quality<br>control and<br>technology | <ul> <li>Describe the needed improvement in quality</li> <li>Illustrate the support provided by the Ministry the latest Quality Management Standards &amp; Quality Technology Tools (QMS &amp; QTT)</li> </ul>        | K2 |  |  |
| 4.4.5. | Support provided by<br>the Ministry aid in<br>loan and borrowings                            | <ul> <li>Illustrate the application of loan, status of borrowing</li> <li>Explain the specialized banks for lending banks and other Institutions of funding</li> <li>Discuss assets required for borrowing</li> </ul> | K2 |  |  |
| 4.4.6. | Benefits provided by<br>the Ministry of<br>MSME to MSMEs                                     | Summarize the benefits provided by the ministry of MSME to MSMEs                                                                                                    | К2 |  |  |
| 4.5.   | Modernisation<br>assistance to small<br>scale unit                                           | • Explain the support provided by the ministry in international events                                                                                                    | К2 |  |  |
| 4.6.   | Export oriented units                                                                        | • Explain the need for Export oriented units                                                                                                    | K2 |  |  |
| 4.6.1. | Incentives and facilities to exports entrepreneurs                                           | Illustrate the facilities and incentives available to export entrepreneurs                                                                                                    | K2 |  |  |
| 4.6.2. | Export oriented zone                                                                         | Define Export oriented zone                                                                                                    | K1 |  |  |
| 4.6.3. | Export-Import Bank of India                                                                  | • Explain about the EXIM -Bank finance ability and workings to support projects                                                                                                    | К2 |  |  |
|        | UNIT V Development                                                                           |                                                                                                    |    |  |  |
| 5.1.   | Intellectual Property<br>Rights (IPR)                                                        | <ul><li>Describe the IPR</li><li>Explain the advantages of IPR for MSME</li><li>State IPR benefits</li></ul>                                                                                                    | К2 |  |  |
| 5.2.   | Sickness in Small<br>Enterprises                                                             | <ul><li>Describe the process of industry sickness</li><li>Summarize the signs and symptoms of</li></ul>                                                                                                    | K2 |  |  |

|      |                                   | industrial sickness and government polices to revive and curb sickness.                                            |    |
|------|-----------------------------------|----------------------------------------------------------------------------------------------------|----|
| 5.3. | E-Commerce and Small Enterprises  | <ul> <li>Explain the need for E- Commerce</li> <li>Describe E Commerce suitability for small enterprise</li> </ul> | К2 |
| 5.4. | Franchising                       | Explain franchising                                                                                                | K2 |
| 5.5. | Social Responsibility of Business | • Analyze the need for SRB and importance                                                                          | K4 |

# Mapping Scheme for the POs, PSOs and COs

L-Low M-Moderate H- High

|     | PO1 | PO2 | PO3 | PO4 | PO5 | PO6 | PO7 | PO8 | PO9 | PSO1 | PSO2 | PSO3 | PSO4 |
|-----|-----|-----|-----|-----|-----|-----|-----|-----|-----|------|------|------|------|
| CO1 | Н   | Н   | M   | M   | -   | Н   | Н   | Н   | M   | Н    | Н    | -    | M    |
| CO2 | Н   | Н   | M   | M   | L   | Н   | Н   | L   | -   | Н    | Н    | -    | M    |
| CO3 | M   | Н   | M   | M   | -   | M   | M   | -   | -   | M    | M    | -    | M    |
| CO4 | M   | M   | Н   | -   | -   | M   | Н   | -   | -   | Н    | M    | M    | Н    |
| CO5 | Н   | Н   | L   | L   | -   | Н   | M   | -   | -   | Н    | M    | -    | M    |
| CO6 | M   | M   | Н   | M   | -   | M   | -   | Н   | Н   | Н    | Н    | M    | -    |

## **Course Assessment Methods**

## Direct

- 1. Continuous Assessment Test I,II
- 2. Open book test; Assignment; Seminar; Group Presentation
- 3. End Semester Examination

## **Indirect**

1. Course-end survey

| SEMESTER -IV | CORE: V -MANAGEMENT | CODE: U22CP4Y6  |
|--------------|---------------------|-----------------|
| CREDITS: 4   | ACCOUNTING          | TOTAL HOURS: 75 |

## **COURSE OUTCOMES**

On completion of the course, the students will be able to

| Sl.No | Course Outcomes                                                                                                    | Level | Unit covered |
|-------|----------------------------------------------------------------------------------------------------|-------|--------------|
| 1     | Analyse and provide recommendations to improve the operations of organisations through the application of management accounting techniques. | K4    | I            |
| 2     | Prepare the financial statements of the firm by computing the accounting ratios.                                                            | K6    | II           |
| 3     | Distinguish between operating, investing and financing activities.                                                                          | K4    | III          |
| 4     | Prepare Fund flow statement and Cash flow statement as per AS-3.                                                                            | K6    | III          |
| 5     | Assess the concept of marginal costing and CVP analysis in short – term decision making.                                                    | K5    | IV           |
| 6     | Prepare various types of budgets for identifying the expenditure and revenue of a firm.                                                     | К6    | V            |

## UNIT I - FUNDAMENTALS OF MANAGEMENT ACCOUNTING (5 Hours)

- 1.0 Management Accounting
- 1.1 Meaning and Definitions
- 1.2 Objectives
- 1.3 Scope and functions
- 1.4 Advantages and limitations
- 1.5 Management accounting principles
- 1.6 Installation of management accounting systems
- 1.7 Distinction between management accounting and financial accounting.
- 1.8 Management accounting vs. Cost accounting

| UNIT  | 'II - FINANCIAL STATEMENT ANALYSIS (14 I                                        | Hours) |
|-------|---------------------------------------------------------------------------------|--------|
| 2.0   | Financial Statements                                                            | ŕ      |
| 2.1   | Meaning and types                                                               |        |
| 2.2   | Analysis and interpretation                                                     |        |
| 2.3   | Techniques of financial analysis                                                |        |
| 2.4   | Limitations of financial analysis                                               |        |
| 2.5   | Ratio Analysis- Meaning                                                         |        |
| 2.6   | Classification of ratios                                                        |        |
| 2.7   | Advantages and limitations of ratio analysis                                    |        |
| 2.8   | Computation of Ratios (excluding preparation of financial statements from ratio | s)     |
| 2.8.1 | Liquidity Ratios                                                                |        |
| 2.8.2 | Solvency Ratios                                                                 |        |
| 2.8.3 | Profitability Ratios                                                            |        |
| 2.8.4 | Activity or Turnover Ratios                                                     |        |

# UNIT III - PREPARATION OF FUND FLOW STATEMENT AND CASH FLOW STATEMENT (AS PER AS3) (20 Hours)

3.1 Fund Flow Statement

2.8.5

- 3.1.1 Meaning
- 3.1.2 Uses
- 3.1.3 Distinction between fund flow statement and income statement
- 3.1.4 Parties interested in fund flow statement
- 3.1.5 Advantages and Limitations

Capital gearing ratios

- 3.1.6 Preparation of fund flow statement.
- 3.2 Cash Flow Statement (as per AS3)
  - 3.2.1 Meaning
  - 3.2.2 Preparation of cash flow statement (as per AS3)
  - 3.2.3 Difference between cash flow analysis and fund flow analysis
  - 3.2.4 Utility and limitations of cash flow analysis.

#### **UNIT IV - MARGINAL COSTING AND BREAK EVEN ANALYSIS (16 Hours)**

- 4.1 Marginal Costing
  - 4.1.1 Meaning and Definitions
  - 4.1.2 Features
  - 4.1.3 Merits and demerits
- 4.2 CVP analysis
  - 4.2.1. Meaning
  - 4.2.2 Merits and demerits
  - 4.2.3 Construction of break-even chart
  - 4.2.4 Assumptions underlying CVP analysis and break even chart
  - 4.2.5 Marginal uses of Break-even analysis
  - 4.2.6 Problems in Marginal costing and Break even analysis (decision making Problems)

### **UNIT V - BUDGETARY CONTROL AND STANDARD COSTING** (20 Hours)

- 5.1 Budgetary Control
  - 5.1.1 Definition and Meaning

- 5.1.2 Advantages and disadvantages
- 5.1.3 Installation of budgetary control system
- 5.1.4 Requirements of a good budgetary control system
- 5.1.5 Classification of budgets
- 5.1.6 Preparation of budgets
  - 5.1.6.1 Production Budget
  - 5.1.6.2 Raw material Budget
  - 5.1.6.3 Purchase Budget
  - 5.1.6.4 Sales Budget
  - 5.1.6.5 Flexible Budget
  - 5.1.6.6 Master Budget
- 5.2 Standard Costing
- 5.2.1 Standard Costing Meaning
- 5.2.2 Definition
  - 5.2.3 Advantages and limitations
  - 5.2.4 Distinction between budgetary control and standard costing
  - 5.2.5 Estimated cost vs. standard cost
  - 5.2.6 Preliminary steps for establishing a system of standard costing
  - 5.2.7 Distinction between cost reduction and cost control
  - 5.2.8 Variance in standard costing
    - 5.2.8.1 Meaning and types of variance (Material and Labour)

#### TOPICS FOR SELF STUDY

| S.No. | Topics                              | Web Links                                                                                                    |
|-------|-------------------------------------|----------------------------------------------------------------------------------------------------|
| 1     | Activity Based Budgeting            | https://corporatefinanceinstitute.com/resources/kn<br>owledge/accounting/activity-based-budgeting/                                                                |
| 2     | Throughput accounting               | https://www.accaglobal.com/in/en/student/exam-<br>support-resources/fundamentals-exams-study-<br>resources/f5/technical-articles/throughput-<br>constraints2.html |
| 3     | Environmental Management Accounting | https://www.accaglobal.com/us/en/student/exam-<br>supportresources/professional-exams-study-<br>resources/p5/technical-articles/environmenta-<br>management.html  |
| 4     | Value chain analysis                | https://www.accountingnotes.net/cost-<br>accounting/value-chain-analysis/management-<br>accountant-and-value-chain-analysis/5855                                  |

#### **TEXT BOOK**

1.Khan M. Y & Jain P.K (2018), Management Accounting, Tata McGraw Hill Publishing Co. Ltd., New Delhi.

#### **REFERENCES**

1. Pillai R.S.N and Bagavathi V (2015), Management Accounting, Sultan Chand Company ltd., New Delhi.

- 2.Murthy A. and Gurusamy S (2012), Management Accounting, Tata McGraw Hill Publishing Co. ltd., New Delhi.
- 3.Shashi K. Gupta, Sharma R.K (2016), Management Accounting Principles and Practices, Kalyani Publishers, New Delhi.

## **WEB LINKS**

- 1: http://docshare01.docshare.tips/files/27239/272393523.pdf
- 2: https://www.iedunote.com/management-accounting
- 3:https://www.scribd.com/doc/105577706/Chapter-26-Marginal-Costing-and-Cost-Volume-Profit-Analysis

Theory – 25 % (Section A & B), Problems – 75 % (Section C & D)

## SPECIFIC LEARNING OUTCOMES

| Unit/Section | Contents                                       | tents Learning Outcomes                                                                                                    |    |
|--------------|------------------------------------------------|----------------------------------------------------------------------------------------------------|----|
| UNIT I       | FUNDAMENTALS                                   |                                                                                                    |    |
| 1.1          | Definition, Scope and Function                 | <ul> <li>Define Management accounting</li> <li>Explain the scope and functions of Management accounting</li> </ul>                                 | К2 |
| 1.2          | Advantages and<br>Limitations                  | Summarize the merits and<br>Demerits of Management<br>accounting                                                                                   | K2 |
| 1.3          | Management accounting principles & objectives  | <ul> <li>Identify the principles of<br/>Management accounting</li> <li>Recall the objectives of<br/>Management accounting</li> </ul>               | К3 |
| 1.4          | Management accounting and Financial accounting | <ul> <li>Define Financial accounting</li> <li>Differentiate between         Management accounting and         Financial accounting     </li> </ul> | K4 |
| 1.5          | Management accounting and Cost accounting      | <ul> <li>Define Cost accounting</li> <li>Differentiate Management<br/>accounting and Cost<br/>accounting</li> </ul>                                | К4 |
| 1.6          | Installation of Management accounting systems  | Management management accounting systems.                                                                                                    |    |
| UNIT II      | FINAN                                          | ICIAL STATEMENT ANALYSIS                                                                                                    |    |
| 2.1          | Financial statement analysis                   | <ul> <li>Define Financial statement<br/>analysis</li> <li>Identify the techniques of<br/>financial statement analysis</li> </ul>                   | K2 |

| 2.2      | Nature and<br>Limitations                                                 | Determine the Nature and     Limitations of Financial     Statement analysis                                                                                                    | К3 |
|----------|---------------------------------------------------------------------------|----------------------------------------------------------------------------------------------------|----|
| 2.3      | Ratio Analysis                                                            | <ul> <li>State the meaning of Ratio analysis</li> <li>Classify the various types accounting ratios</li> </ul>                                                                                         | К2 |
| 2.4      | Various Ratios for analysis                                               | Analyse the various ratios for<br>analysis of liquidity,<br>solvency, profitability,<br>activity and capital structure<br>of a concern                                                                | K4 |
| 2.5      | Computation of Ratios.                                                    | <ul> <li>List out the Classification of<br/>Ratios</li> <li>Illustrate the problems in<br/>Ratios</li> <li>Construct a Comparative<br/>Income Statement and<br/>Comparative balance sheet.</li> </ul> | K6 |
| UNIT III |                                                                           | N OF FUND FLOW STATEMENT AND                                                                                                    | D  |
|          |                                                                           | OW STATEMENT AS PER AS 3                                                                                                    |    |
| 3.1      | Fund Flow<br>Statement                                                    | <ul> <li>Define Fund Flow Statement</li> <li>Summarise the Objectives of<br/>Fund Flow Statement</li> </ul>                                                                                           | K2 |
| 3.2      | Fund flow<br>statement, Income<br>statement, Balance<br>sheet             | Compare Fund flow<br>statement with Income<br>statement and Balance sheet.                                                                                                    | K4 |
| 3.3      | Sources and Uses<br>or Application of<br>Funds<br>Funds from<br>operation | <ul> <li>List out the different items of sources and application of funds.</li> <li>Explain how funds from operation is calculated.</li> </ul>                                                        | К2 |
| 3.4      | Preparation of<br>Fund Flow<br>Statement                                  | Prepare a Fund Flow     Statement                                                                                                    | К6 |
| 3.5      | Cash Flow<br>Statement                                                    | <ul> <li>State the meaning of Cash Flow Statement</li> <li>Explain how cash flow statement differs from Fund flow Statement.</li> <li>Prepare a Cash Flow Statement as per AS3.</li> </ul>            | К6 |
| UNIT IV  | MARGINAL CO                                                               | STING AND BREAK EVEN ANALYS                                                                                                    | IS |
| 4.1      | Marginal Costing<br>and Break Even<br>Analysis                            | <ul> <li>Define Marginal Costing</li> <li>State the meaning of Break<br/>Even Analysis</li> </ul>                                                                                                    | K1 |
| ·        | •                                                                         |                                                                                                    |    |

| 4.2    | Features and<br>Merits and<br>Demerits                              | <ul> <li>Explain the features of<br/>Marginal Costing</li> <li>Illustrate the merits and<br/>demerits of Marginal Costing</li> </ul>                                                   | К2 |
|--------|---------------------------------------------------------------------|----------------------------------------------------------------------------------------------------|----|
| 4.3    | Break even Chart                                                    | Explain a Break Even Chart.                                                                                                    | K2 |
| 4.4    | Assumption<br>underlying CVP<br>analysis and break<br>even analysis | <ul> <li>Express the objectives of<br/>Cost Volume Profit Analysis.</li> <li>Prepare the Marginal cost<br/>statement.</li> </ul>                                                       | K6 |
| UNIT V | BUDGETARY C                                                         | ONTROL AND STANDARD COSTING                                                                                                    | Ţ  |
| 5.1    | Budget-<br>Introduction                                             | <ul> <li>Define the term Budget</li> <li>Explain the advantages and disadvantages of budgetary control.</li> </ul>                                                                     | K2 |
| 5.2    | Types of Budgets                                                    | <ul> <li>Classify the different types of budgets.</li> <li>Discuss the process of installation of budgetary control system.</li> <li>Prepare the different types of Budget.</li> </ul> | K5 |
| 5.3    | Standard Costing-<br>Introduction                                   | <ul> <li>Define the term Standard         Costing</li> <li>List the advantages and         disadvantages of Standard         Costing</li> </ul>                                        | K1 |
| 5.4    | Budgetary Control<br>and Standard<br>Costing                        | Distinguish between     Budgetary Control and     Standard Costing.                                                                                                    | K4 |
| 5.5    | Variance                                                            | Calculate the different types of material variance Labour variance                                                                                                    | K4 |

# **MAPPING SCHEME FOR POs, PSOs and COs**

L-Low M-Moderate H- High

|     | PO1 | PO2 | PO3 | PO4 | PO5 | PO6 | <b>PO7</b> | PO8 | PO9 | PSO1 | PSO2 | PSO3 | PSO4 |
|-----|-----|-----|-----|-----|-----|-----|------------|-----|-----|------|------|------|------|
| CO1 | H   |     |     |     | M   |     |            |     |     | M    | M    |      |      |
| CO2 |     | M   | L   |     | M   |     |            |     |     | M    | M    |      |      |
| CO3 | H   |     | M   |     | M   |     |            |     |     | M    | M    |      |      |
| CO4 | H   |     | M   | M   | M   | M   |            |     |     | L    | M    |      |      |
| CO5 | M   | M   |     |     | M   | M   |            | M   |     | M    | M    |      |      |
| CO6 | M   | M   |     |     | M   | M   |            | Н   |     | M    | M    |      |      |

# COURSE ASSESSMENT METHODS

| Direc  | 1  |  |  |
|--------|----|--|--|
| l nrec | 'T |  |  |
|        |    |  |  |

- 5. Continuous Assessment Test I, II
- 6. Open book test; Assignment; Seminar; Journal paper review, Group Presentation
- 7. Attendance
- 8. End Semester Examination

#### **Indirect**

1. Course-end survey(FEEDBACK)

| SEMESTER –<br>IV | SBEC: II - COMPUTER TOOLS-<br>SPREAD SHEET | CODE: U18CPPS2  |
|------------------|--------------------------------------------|-----------------|
| CREDITS: 2       |                                            | TOTAL HOURS: 30 |

#### **COURSE OUTCOMES**

On Completion of the course, the students will be able to

| Sl.No | Course Outcomes                                                                                                    | Level | Unit covered |
|-------|----------------------------------------------------------------------------------------------------|-------|--------------|
| 1     | Build knowledge in basics of Excel for navigation and construction of worksheet.                                   | K6    | I            |
| 2     | Prepare Spread sheet by integrating the basic formatting functions.                                                | К6    | II           |
| 3     | Construct customised document to present data by applying custom and conditional formatting and filtering.         | K6    | III          |
| 4     | Appraise data through the use of intermediate formulations of lookups and reference data.                          | K5    | IV           |
| 5     | Create charts using advanced chart elements in Excel.                                                              | K6    | IV           |
| 6     | Perform calculations ranging from basic mean, median & mode to the more complex statistical distribution in excel. | К3    | V            |

## **UNIT I - INTRODUCTION TO MS EXCEL**

(4 Hours)

- 1.1 Introduction and Navigating MS Excel Cells, Rows, and Columns
- 1.2 Workbooks Opening Labeling and Naming
- 1.3 Adding and Deleting
- 1.4 Hiding/ Unhiding
- 1.5 Columns and Rows Adjacent Columns Separated-Columns
- 1.6 Saving Workbooks -Saving an Existing File.
- 1.7 Headers and Footers
- 1.8 Margins for Headers and Footers Print Area ~print a Range of pages
- 1.9 Printing

# Unit II - ENTERING INFORMATION AND MANAGE WORK BOOK CHANGES IN MS EXCEL (6 Hours)

- 2.1 Entering data Entering Labels and Values Entering Values Multiple Entries –
- 2.2 Copying Cells, Rows and Columns Pasting Cells, Rows, and Columns
- 2.3 To Paste an item from clipboard
- 2.4 Inserting and Deleting Rows and Columns-To insert a Column To insert a Row
- 2.5 Filling Cells with a Series of Data —Editing Cell Data Find and Replace, Go to a Cell Data
- 2.6 Locking Rows and Columns by Freezing Panes -Spell Check –AutoCorrect
- 2.7 Formatting a Worksheet Change Font Style and Sizes Adding Borders and Colors to Cells
- 2.8 Changing Column Width- Changing Column Width using the Mouse Changing Row Height
- 2.9 Change a Row Height by dragging the Mouse -Merge Cells
- 2.10 Applying Number Formats-Creating Customer Number Formats-Align Cell Contents
- 2.11 Creating Your Own Cell Styles Conditional Formatting Freeze and Unfreeze Rows and Columns

#### Unit III- APPLY CUSTOM FORMATS AND LAYOUTS

(5 Hours)

- 3.1 Apply custom data formats
- 3.2 Creating custom formats (number, time, date)
- 3.3 Using advance fill series options
- 3.4 Apply advanced conditional formatting and filtering
- 3.5 Creating custom conditional formats
- 3.6 Using functions to format cells
- 3.7 Creating advanced filters
- 3.8 Apply customs styles and templates-creating-modifying cell styles
- 3.9 Creating customs color and fonts formats
- 3.10 Creating themes
- 3.11 Creating fields

#### Unit IV- CREATE ADVANCED FORMULAS AND FORMATTING (5 Hours)

- 4.1 Definition and Explanation of Formulas
- 4.2 Using the IF, AND, and OR functions
- 4.3 Using the SUMIF, AVERAGEIF, and COUNTIF
- 4.4 Conditional Formatting
- 4.5 Using the VLOOKUP
- 4.6 Using the HLOOKUP
- 4.7 Creating advanced chart elements
- 4.8 Creating dual-axis charts
- 4.9 Creating custom chart templates
- 4.10 Creating Pivot Tables

# **Unit V- STATISTICAL FUNCTIONS IN EXCEL**

(5 Hours)

- 5.1 Basic Statistics like Mean, Median, Mode, Max, Min, Standard Deviation, Skewness
- 5.2 Descriptive Statistics
- 5.3 Chi-square
- 5.4 Independent t test
- 5.5 Paired t test
- 5.6 ANOVA

- 5.7 Correlation
- 5.8 Regression

## TOPICS FOR SELF STUDY

| S.no | Topics                                    | Web link                                                                                                 |
|------|-------------------------------------------|----------------------------------------------------------------------------------------------------|
| 1    | Fitting a trend line to the observed data | https://en.wikipedia.org/wiki/Linear trend estimation                                                    |
| 2    | Polynomial trends                         | https://www.investopedia.com/terms/p/polynomial_trending.asp                                             |
| 3    | Logarithmic, Power and Exponential Trends | https://www.ablebits.com/office-addins-<br>blog/2019/01/16/excel-trendline-types-equations-<br>formulas/ |
| 4    | Moving averages                           | https://www.investopedia.com/terms/m/movinga<br>verage.asp                                               |
| 5    | Exponential smoothing                     | https://otexts.com/fpp2/expsmooth.html                                                                   |

#### **TEXT BOOK**

1. Dr. D. Joseph Anbarasu et al., – Excel for business, Learn Tech Press, Trichy.

#### REFERENCES

- 1. John Walkenbach, Excel 2016 Bible, Wiley, 1st Edition
- 2. Gary Shelly, Thomas. J. Cashman, Jeffrey. J. Quasney- Microsoft Office Excel, 2007: complete concepts and techniques.
- 3. William Fischer, Excel: QuickStart Guide- From Beginner to Expert, Create Independent Publishing Platform, 2016, 13<sup>th</sup> Edition.

#### **WEB LINKS**

- 1. https://www.wiseowl.co.uk/excel/exercises/standard/
- 2. https://www.excel-exercise.com/

# **Practical Examination only**

## SPECIFIC LEARNING OUTCOMES

| Unit/Section | Content | Learning Outcome   | Blooms Taxonomic Level of Transaction |
|--------------|---------|--------------------|---------------------------------------|
| UNIT I       | INTROD  | UCTION TO MS EXCEL |                                       |

|            |                                                                              | conditional formatting (with freeze and unfreeze rows and columns)                                                                                                    |            |
|------------|------------------------------------------------------------------------------|----------------------------------------------------------------------------------------------------|------------|
| 2.7-2.9    | Formatting a worksheet, changing column width and change a row height        | <ul> <li>Create a Spread sheet and change the column width, row height and merging cells</li> <li>Create a spread sheet with</li> </ul>                                                                                   | <b>K</b> 6 |
| 2.3 to 2.6 | Pasting, inserting, deleting, filling cells and locking rows and columns     | <ul> <li>State the method of pasting item from clipboard, inserting columns and rows</li> <li>Summarize the process of deleting, and filling items in the rows and columns locking items in a rows and columns</li> </ul> | K2         |
| 2.1-2.2    | Entering data, copying cells                                                 | ATION AND MANAGE WORKBO     MS EXCEL     Identify the entering of labels and values in a rows and columns excel in the document.                                                                                          | OOK IN  K2 |
| 1.6 to 1.9 | Saving workbooks,<br>creating headers,<br>footers, adjustments<br>of margins | Identify the option     for saving and creating     margins, header and footer,     printing of the documents                                                                                                    | К2         |
| 1.3 to 1.5 | Adding and deleting Saving a Documents                                       | Create a table, selecting text using mouse or keyboard and Make use of the option for adding, deleting, editing columns                                                                                                   | К6         |
| 1.2        | Opening of<br>workbooks—<br>Microsoft excel 2010                             | Create a new document                                                                                                    | К6         |
| 1.1        | Navigating Microsoft excel                                                   | Apply shortcuts keys to perform tasks                                                                                                    | К3         |
| 1          | Introduction to Microsoft excel                                              | • Recall the menus in MS-excel                                                                                                    | K1         |

| 3.1-3.2   | Applying custom data<br>Creating custom<br>formats (number,<br>time, date)  | <ul> <li>Create a customized<br/>document by creating number,<br/>time and date field on the<br/>layout</li> </ul>   | К6       |
|-----------|-----------------------------------------------------------------------------|----------------------------------------------------------------------------------------------------|----------|
| 3.3       | Using advanced fill series options                                          | Analyse the method of advanced fill series options                                                                   | К4       |
| 3.4       | Apply advanced conditional formatting and filtering                         | • Spell the process of applying advanced conditional formatting and filtering                                        | K1       |
| 3.5       | Creating custom conditional formats                                         | <ul> <li>Define custom formatting<br/>for data that meets the<br/>condition</li> </ul>                               | К2       |
| 3.6       | Using functions to format cells                                             | • Demonstrate the conditional formatting in excel functions to format cells                                          | К3       |
| 3.7       | Creating advanced filters                                                   | Create document in Excel using Advanced Filters                                                                      | К6       |
| 3.8       | Apply customs styles<br>and templates-<br>creating-modifying<br>cell styles | <ul> <li>Apply customs styles and<br/>templates to create and<br/>modify cell styles</li> </ul>                      | К3       |
| 3.9       | Creating customs colour and fonts formats                                   | Demonstrate the custom colors and formats fonts.                                                                     | К3       |
| 3.10-3.11 | Creating themes,<br>Creating fields                                         | <ul><li> Create Themes</li><li> Create the field names.</li></ul>                                                    | К6       |
| UNIT IV   | CREATE ADVANCE                                                              | D FORMULAS AND CHARTS AN                                                                                             | D TABLES |
| 4.1       | Definition and<br>Explanation of<br>Formulas                                | • List the basic formulae in Excel                                                                                   | K1       |
| 4.2       | Using the IF, AND, and OR functions                                         | Apply IF, AND and OR functions                                                                                       | К3       |
| 4.3       | Using the SUMIF,<br>AVERAGEIF, and<br>COUNTIF                               | • Apply "AVERAGEIFs", "SUMIFs" and "COUNTIFs"                                                                        | К3       |
| 4.4       | Conditional<br>Formatting                                                   | Use Conditional formatting in Excel in order to highlight cells with a certain color, depending on the cell's value. | К3       |

| 4.5     | Using the VLOOKUP functions                                                                  | • | Relate VLOOKUP function to look up data in a table organized vertically                                                            | К4 |
|---------|----------------------------------------------------------------------------------------------|---|----------------------------------------------------------------------------------------------------|----|
| 4.6     | Using the HLOOKUP functions                                                                  | • | Relate HLOOKUP function to look through the data horizontally and get the desired result based on the rows to number               | K4 |
| 4.7     | Creating advanced chart elements                                                             | • | Construct charts and customize the formatting of charts in Excel                                                                   | K6 |
| 4.8     | Creating dual-axis charts                                                                    | • | Create Excel chart with<br>secondary Axis to display<br>line and bar charts on the<br>same graph                                   | К6 |
| 4.9     | Creating custom chart templates                                                              | • | Design a custom chart and save them as an Excel chart template                                                                     | К6 |
| 4.10    | Creating Pivot Tables                                                                        | • | Create, modify, and format PivotTable                                                                                              | K6 |
| UNIT V  | ADVANCED EXCEL<br>DECISIO                                                                    |   | ISTICAL FUNCTIONS FO                                                                                                    | R  |
| 5.1     | Basic Statistics like<br>Mean, Median,<br>Mode, Max, Min,<br>Standard Deviation,<br>Skewness | • | Apply the Basic Statistics functions like Mean, Median, Mode, Max, Min, Standard Deviation, Skewness                               | К3 |
| 5.2-5.8 | Descriptive Statistics, Chi-square, Independent t test, Paired t test, ANOVA, Correlation    | • | Execute functions like- Descriptive Statistics, Chi- square, Independent t test, Paired t test, ANOVA, Correlation and Regressions | К3 |
|         | and Regression                                                                               |   |                                                                                                    |    |

# MAPPING SCHEME FOR POS, PSOs and COs

L-Low M-Moderate H- High

|     | PO1 | PO2 | PO3 | PO4 | PO5 | PO6 | PO7 | PO8 | PO9 | PSO1 | PSO2 | PSO3 | PSO4 |
|-----|-----|-----|-----|-----|-----|-----|-----|-----|-----|------|------|------|------|
| CO1 | M   | Н   | M   | Н   | H   | H   | M   | H   |     | Н    | M    | M    |      |
| CO2 | M   | Н   | M   | Н   | H   | Н   | M   | H   |     | Н    | Н    | M    |      |
| CO3 | M   | Н   |     |     | Н   | Н   |     | Н   |     | Н    | Н    |      |      |
| CO4 | M   | Н   |     |     | Н   | Н   |     | Н   |     | Н    | Н    | Н    |      |
| CO5 | M   | Н   | H   | Н   | H   | H   | M   | H   |     | Н    | Н    | M    |      |
| CO6 | M   | Н   | Н   | Н   | Н   | Н   | Н   | Н   |     | Н    | Н    |      |      |

# COURSE ASSESSMENT METHODS

| 1 | $\overline{}$ | ٠ |   |   |   |   |
|---|---------------|---|---|---|---|---|
|   | ١,            | 1 | * | 1 | 0 | ۰ |
|   |               |   |   | e |   |   |

- 1. Continuous Assessment Test I,II
- 2. Record Note Maintenance
- 3. End Semester Examination

## Indirect

1. Course-end survey(FEEDBACK)

| SEMESTER –IV | NMEC: I- PRINCIPLES OF<br>COMMERCE | CODE: U18CP4E2  |
|--------------|------------------------------------|-----------------|
| CREDITS: 2   | COMMIERCE                          | TOTAL HOURS: 30 |

#### **COURSE OUTCOMES**

On completion of the course, the students will be able to

| S.No. | Course Outcomes                                                                          | Level     | Unit |
|-------|------------------------------------------------------------------------------------------|-----------|------|
| 1     | Recall the meaning of Commerce and trade.                                                | K1        | Ι    |
| 2     | Discuss the different aids to trade.                                                     | K1        | I    |
| 3     | Explain the various forms of organization.                                               | K2        | II   |
| 4     | Review the warehouse facilities and the various types of transportation.                 | K5        | III  |
| 5     | Explain the banking and insurance functions of commerce                                  | <b>K2</b> | IV   |
| 6     | Illustrate marketing and advertising and discuss the various types of advertising media. | K2        | V    |

# **UNIT I -INTRODUCTION TO COMMERCE (5 Hours)**

- 1.1 Economic activities- Concept of business
- 1.2 Characteristics of Business- Objectives
- 1.3 Classification of Business activities- Industry Commerce
- 1.4 Industry, types, primary and secondary
- 1.5 Trade and Aids to trade

#### **UNIT II -FORMS OF ORGANISATION (5 Hours)**

- 2.1 Forms of Organisation, Sole proprietorship
- 2.2 Joint Stock company- features, merits and demerits
- 2.3 Formation of Company
- 2.4 MOA- AOA- Prospectus
- 2.5 Public enterprises-Co-operative societies

# **UNIT III -TRANSPORTATION AND WAREHOUSE (5 Hours)**

- 3.1 Transport Functions
- 3.2 Modes of transport, road, railway, waterways

- 3.3 Advantages and disadvantages of transportation
- 3.4 Warehouse Types and functions

# **UNIT IV -BANKING AND INSURANCE (5 Hours)**

- 4.1 Banking Functions of Banks
- 4.2 Types of Bank Accounts
- 4.3 Insurance Principles of insurance
- 4.4 Types of Insurance

# **UNIT V - MARKETING AND ADVERTISING (5 Hours)**

- 5.1 Marketing definition functions
- 5.2 Marketing mix
- 5.3 Market segmentation
- 5.4 Advertising Types
- 5.5 Advertising media- Kinds of Media, merits, demerits

#### **TOPICS FOR SELF-STUDY:**

| S.No. |                                          | Web Links                                                                                             |
|-------|------------------------------------------|----------------------------------------------------------------------------------------------------|
|       | Topics                                   |                                                                                                    |
| 1     | E-commerce marketing mix                 | https://www.digivate.com/blog/online-marketing/the-e-commerce-marketing-mix-8-principles-infographic/ |
| 2     | Recent Reforms<br>in Financial<br>Sector | https://www.civilserviceindia.com/subject/Management/notes/recent-reforms-in-financial-sector.html    |
| 3     | Advertisement copy                       | http://docshare01.docshare.tips/files/29460/294602834.pdf                                             |
| 4     | Functions of<br>Selling                  | https://www.yourarticlelibrary.com/marketing/marketing-<br>management/selling/99747                   |

#### **TEXTBOOK**

1. Y.K. Bhushan, Fundamentals of Business Organisation, 20<sup>th</sup> Revised Edition, Sultan Chand, 2016

#### **REFERENCES**

- 1. R.S.N. Pillai and Bhagavathi, Modern Marketing Principles and Practices, 4<sup>th</sup> Revised Edition, S. Chand& Chand Ltd , 2010
- 2. Sanjay Gupta, Business Organisation and Management, Latest edition, SBPD Publications,

2015.

3. C.B. Gupta, Business Organisation and Management, 2011, Mayur Paperback

# **WEB LINKS**

- 1. https://www.smartinsights.com/marketing-planning/marketing-models/how-to-use-the-7ps-marketing-mix/
- 2. https://www.thebalance.com/what-is-banking-3305812

# SPECIFIC LEARNING OUTCOMES

| <b>Unit/Section</b> | <b>Course Contents</b>                                                                       | Learning Outcomes                                                                                                    | Blooms          |
|---------------------|----------------------------------------------------------------------------------------------|----------------------------------------------------------------------------------------------------|-----------------|
|                     |                                                                                              |                                                                                                    | Taxonomic Level |
|                     |                                                                                              |                                                                                                    | of Transaction  |
| UNIT I              | INTRODUC                                                                                     | TION TO COMMERCE                                                                                                    |                 |
| 1.1                 | Economic activities – Concept of Business Characteristics of business Objectives of business | <ul> <li>Recall the concepts         related to business</li> <li>Describe the         Characteristics of         Business</li> <li>Outline the objectives of         business</li> </ul>  | К2              |
| 1.2                 | Classification of business activities: Industry and Commerce                                 | • List the types of industries                                                                                                    | K2              |
| 1.3                 | Industry–Types-Primary<br>and Secondary<br>Commerce: Trade and<br>Aids to trade- Types       | <ul> <li>Summarize the various aids to trade</li> <li>Discuss the different types of Industry</li> </ul>                                                                                   | К2              |
| UNIT II             | FORMS                                                                                        | OF ORGANISATION                                                                                                    |                 |
| 2.1                 | Forms of Organization-<br>Sole proprietorship                                                | • Explain the features of Sole Proprietorship                                                                                                    | K2              |
| 2.2                 | Partnership firm                                                                             | • Show the types of Partners in a Partnership firm                                                                                                    | К2              |
| 2.3                 | Joint stock company-<br>features, merits and<br>demerits<br>Formation of company             | <ul> <li>Define the term         Company</li> <li>Explain the different         types of Company</li> <li>Summarise the         procedure in the         formation of a company</li> </ul> | К2              |

| 2.4      | MoA-AoA-Prospectus<br>Public enterprises-Co-<br>operative societies                                    | <ul> <li>Outline the features of public enterprises</li> <li>Discuss the features of Cooperative societies</li> <li>Explain the contents of AOA and MOA</li> </ul> | К2 |
|----------|----------------------------------------------------------------------------------------------------|----------------------------------------------------------------------------------------------------|----|
| UNIT III | TRANSPORT                                                                                              | ATION AND WAREHOUSES                                                                                                    | }  |
| 3.1      | Transport-Functions<br>Modes of transport-<br>Road, Railway, Water,<br>Airway                          | <ul> <li>Explain the functions of transport</li> <li>Evaluate the various modes of transport</li> </ul>                                                            | К6 |
| 3.2      | Advantages and disadvantages of Transportation                                                         | <ul> <li>Assess the advantages<br/>and disadvantages of<br/>transportation</li> </ul>                                                                              | К6 |
| 3.3      | Warehouse - Types and functions                                                                        | <ul> <li>Classify the types of warehouse</li> <li>Discuss the functions of warehouse</li> </ul>                                                                    | К2 |
| UNIT IV  | BANKIN                                                                                                 | G AND INSURANCE                                                                                                    |    |
| 4.1      | Banking- Functions of Banks                                                                            | <ul> <li>Define the term banking</li> <li>Discuss the functions</li> </ul>                                                                                         | К2 |
| 4.2      | Types of Bank Accounts Insurance- Principles of insurance Types of insurance, Advantages of insurance. | <ul> <li>Recall the meaning of the term insurance</li> <li>Explain the Types of insurance</li> <li>Outline the advantages of insurance</li> </ul>                  | К2 |
| UNIT V   | MARKET                                                                                                 | ING AND ADVERTISING                                                                                                    |    |
| 5.1      | Marketing- Definition-<br>Functions                                                                    | <ul><li>Define marketing</li><li>Explain the functions of<br/>Marketing</li></ul>                                                                                  | К2 |
| 5.2      | Marketing Mix<br>Market segmentation                                                                   | <ul> <li>Describe the 7 Ps of<br/>Marketing Mix</li> <li>List the markets based<br/>on Market Segmentation</li> </ul>                                              | К2 |
| 5.3      | Advertising- Types Advertising media-Kinds of media-Advantages and disadvantages                       | <ul> <li>Define Advertising</li> <li>Explain the different types of Advertising.</li> <li>Compare the different kinds of advertising media</li> </ul>              | К2 |

MAPPING SCHEME FOR POs, PSOs and COs L-Low M-Moderate H- High

|     | PO1 | PO2 | PO3 | PO4 | PO5 | PO6 | PO7 | PO8 | PO9 | PSO1 | PSO2 | PSO3 | PSO4 |
|-----|-----|-----|-----|-----|-----|-----|-----|-----|-----|------|------|------|------|
| CO1 | Н   | Н   |     | L   | Н   |     | M   | M   | L   | M    | M    | L    |      |
| CO2 | Н   | Н   |     | L   | Н   |     | M   |     | L   | M    | M    |      | L    |
| CO3 | H   | H   | M   | L   | H   |     | M   |     | L   | M    | M    | L    |      |
| CO4 | H   | H   |     | L   | H   | M   | M   | M   | L   | M    | M    |      | L    |
| CO5 | Н   | Н   |     | L   | Н   |     | M   |     | L   | M    | M    | L    |      |
| CO6 | Н   | Н   |     | L   | Н   |     | M   | M   | L   | M    | M    |      |      |

# **COURSE ASSESSMENT METHODS**

# Direct

- 1. Continuous Assessment Test I,II
- Open book test; Assignment; Seminar; Journal paper review, Group Presentation
   End Semester Examination

# Indirect

1. Course-end survey(FEEDBACK)

| SEMESTER – V | CORE: VI-CORPORATE ACCOUNTING | CODE: U22CP506  |
|--------------|-------------------------------|-----------------|
| CREDITS: 5   |                               | TOTAL HOURS: 75 |

#### **COURSE OUTCOMES**

On completion of this course, the students will be able to

| Sl.No | Course Outcomes                                     | Level     | Unit covered |
|-------|-----------------------------------------------------|-----------|--------------|
| 1     | Prepare Journal entries for accounting of share     | <b>K6</b> | I            |
|       | capital.                                            |           |              |
| 2     | Construct the final accounts of companies after     | <b>K6</b> | II           |
|       | accounting for debentures.                          |           |              |
| 3     | Express the practical skills on Amalgamation and    | <b>K2</b> | III          |
|       | Internal Reconstruction of Companies.               |           |              |
| 4     | Construct the consolidated balance sheet of Holding | K6        | IV           |
|       | and Subsidiary companies.                           |           |              |
| 5     | Analyze the problems and issues at the time of      | K4        | V            |
|       | Winding up of the companies.                        |           |              |
| 6     | Prepare the Accounts relating to Liquidation of     | K6        | V            |
|       | Companies.                                          |           |              |

#### UNIT I - ACCOUNTING FOR SHARE CAPITAL

**(15 Hours)** 

- 1.1 Issues of shares
- 1.2 Allotment of shares
- 1.3 Forfeiture of shares
- 1.4 Reissue of forfeited shares
- 1.5 Redemption of preference shares.
- 1.6 Valuation of shares

#### **UNIT II - ACCOUNTING FOR DEBENTURES**

**(15 Hours)** 

- 2.1 Issue of Debentures at par and Premium
- 2.2 Redemption of Debentures
- 2.3 Sinking fund method
- 2.4 Purchase of own debentures in open market
- 2.5 Preparation of final accounts of companies (excluding managerial remuneration)

# UNIT III - PROBLEMS IN AMALGAMATION AND INTERNAL RECONSTRUCTION OF COMPANIES (15 HOURS)

- 3.1 Accounting for amalgamation in the nature of purchase and merger
- 3.2 Internal reconstruction
- 3.3 Profits prior to incorporation.

# UNIT IV - ACCOUNTING FOR HOLDING AND SUBSIDIARY COMPANIES (15 Hours)

- 4.1 Holding Companies (including intercompany holdings with one subsidiary company)
- 4.2 Consolidation of Balance sheet
- 4.3 Treatment of mutual Owings
- 4.4 Contingent liabilities
- 4.5 Unrealized profit
- 4.6 Revaluation of assets
- 4.7 Minority interest

# UNIT V - ACCOUNTS RELATING TO LIQUIDATION OF COMPANIES (15 Hours)

- 5.1 Liquidator's final statement
- 5.2 Order of payment
- 5.3 Preferential payments (creditors)
- 5.4 Overriding preferential payments
- 5.5 Preparation of statement of affairs

#### **TOPICS FOR SELF STUDY:**

| S.No. | Topics                                                    | Web Links                                                                                       |
|-------|-----------------------------------------------------------|-------------------------------------------------------------------------------------------------|
| 1     | Human Resource Accounting                                 | https://www.yourarticlelibrary.com/human- resources/human-resource-accounting-meaning-          |
|       |                                                           | definition-objectives-and-limitations/32403                                                     |
| 2     | Voyage accounts                                           | https://www.tutorialspoint.com/financial_accounting/financial_voyage_accounting.htm             |
| 3     | Farm accounts                                             | http://www.ruralfinanceandinvestment.org/sites/defaul t/files/1163528274908 Farm accounting.pdf |
| 4     | Accounting for Price level changes (Inflation accounting) | https://www.educba.com/inflation-accounting/                                                    |

#### **TEXTBOOK**

- 1. Reddy T.S. and Dr. A. Murthy, Corporate Accounting, Margham Publications, Chennai, 6<sup>th</sup> ED.
- 2. Workbook prepared by the Department of Commerce, Bishop Heber College.

#### **REFERENCES**

1.S. Chand Jain & Narang, Advanced Accountancy (Corporate Accounting) Vol II, Kalyani Publishers, 2014

# 2.Dr. S.M. Shukla & Dr. K.L. Gupta, Corporate Accounting, Sahitya Bhawan Publications, January 2018

## **WEB LINKS**

- 1. http://dsc.du.ac.in/wp-content/uploads/2020/04/2018-08-01-accounting-share-capital.pdf
- 2. https://www.edupristine.com/blog/amalgamation-explained-detail
- 3. http://studymaterial.unipune.ac.in:8080/jspui/bitstream/123456789/2664/1/Amalgamation %2C%20Absorption%20etc.pdf
- 4. <a href="https://en.wikipedia.org/wiki/Liquidation">https://en.wikipedia.org/wiki/Liquidation</a>

Theory: 20% (Section A & B); Problems: 80% (Section C & D)

#### SPECIFIC LEARNING OUTCOMES

| Unit/Section | Course Contents                                  | Learning Outcomes                                                                                                    | Blooms Taxonomic<br>Level of<br>Transaction |
|--------------|--------------------------------------------------|----------------------------------------------------------------------------------------------------|---------------------------------------------|
| UNIT I       | ACCOUNTI                                         | NG FOR SHARE CAPITAL                                                                                                    |                                             |
| 1.1          | Introduction                                     | <ul><li>Define Issue of Shares.</li><li>Explain various terminologies used.</li></ul>                                                                                                    | K1<br>K2                                    |
| 1.2          | Journal Entries for<br>Issue of Shares           | Summarize Journal     Entries for Issue of Shares     at par, Premium and     Discount and Forfeiture     and Reissue of Shares.                                                                      | K1                                          |
| 1.3          | Journal Entries for various situations           | Calculate Issue of Shares at par, Premium and Discount, fully called up and Paid up, Forfeiture and Reissue, Pro-rata allotment without allotment arrears, Pro-rata allotment with allotment arrears. | K4                                          |
| 1.4          | Concept of<br>Redemption of<br>Preference shares | Understand the Provisions<br>for redemptions of<br>Preference shares and<br>Journal Entries                                                                                                    | K1                                          |
| UNIT II      | ACCO                                             | UNTING FOR DEBENTURES                                                                                                    |                                             |
| 2.1          | Redemption                                       | <ul> <li>Understand the workings<br/>of Redemption Entries</li> </ul>                                                                                                    | K1                                          |

|          | Entries                                                                         | and problems.                                                                                     |         |
|----------|---------------------------------------------------------------------------------|---------------------------------------------------------------------------------------------------|---------|
| 2.2      | Introduction to Issue of Debentures                                             | Recall the concept of     Issue of Debentures and     Journal Entries                             | K1      |
| 2.3      | Issue of Debentures<br>under various<br>circumstances                           | Explain the workings of issue of Debentures under various circumstances                           | K2      |
| 2.4      | To learn the workings<br>of Redemption of<br>Debentures- Sinking<br>Fund Method | Calculate Redemption of<br>Debentures under Sinking<br>Fund Method                                | K4      |
| 2.5      | Open market purchase of own debentures                                          | Understand and work     problems on the concept     of open market purchase     of own debentures | К2      |
| 2.6      | Preparation of Final accounts of Companies                                      | Apply preparation of     Final accounts of     Companies and problems     on Final Accounts.      | К3      |
| UNIT III |                                                                                 | MALGAMATION AND INTERN<br>RUCTION OF COMPANIES                                                    | AL      |
| 3.1      | Concept of Amalgamation                                                         | Understand the concept of Amalgamation                                                            | K2      |
| 3.2      | Purchase<br>Consideration                                                       | Explain the methods of<br>Purchase Consideration.                                                 | K2      |
| 3.3      | Workings of<br>Amalgamation                                                     | Explain the workings of Amalgamation.                                                             | K2      |
| 3.4      | Concept of Internal<br>Reconstruction                                           | Understand the concept of<br>Internal Reconstruction                                              | K2      |
| 3.5      | Profit prior to Incorporation                                                   | Calculate profit prior to<br>Incorporation and prepare<br>statements                              | К4      |
| UNIT IV  |                                                                                 | IOLDING AND SUBSIDIARY CO                                                                         | MPANIES |
| 4.1      | Holding Company                                                                 | Define the concept of<br>Holding Company                                                          | K1      |
| 4.2      | Consolidated Balance sheet                                                      | Prepare Consolidated     Balance sheet                                                            | K6      |
| 4.3      | Unrealized profit                                                               | Calculate unrealized profit                                                                       | K4      |

| 4.4    | Revaluation of assets and Minority interest | Explain and to Estimate<br>revaluation of assets and<br>minority interest | K2       |
|--------|---------------------------------------------|---------------------------------------------------------------------------|----------|
| UNIT V | ACCOUNTS RELA                               | TING TO LIQUIDATION OF CO                                                 | OMPANIES |
| 5.1    | Liquidation of Companies                    | Make use of the Concept<br>of Liquidation of<br>Companies                 | К3       |
| 5.2    | Liquidator's Final statement of Account     | Prepare Liquidator's Final statement of Account                           | K6       |
| 5.3    | Liquidator's<br>Statement<br>of Affairs     | Prepare Liquidator's     Statement of Affairs                             | К6       |

# MAPPING SCHEME FOR POs, PSOs and COs

L-Low M-Moderate H- High

|     | PO1 | PO2 | PO3 | PO4 | PO5 | PO6 | PO7 | PO8 | PO9 | PSO | PSO 2 | PSO<br>3 | PSO<br>4 |
|-----|-----|-----|-----|-----|-----|-----|-----|-----|-----|-----|-------|----------|----------|
| CO1 | Н   | Н   | M   | L   |     | M   | L   | M   |     | M   | M     | M        | L        |
| CO2 | Н   | L   | L   | L   |     | M   | M   | M   |     | M   | M     | Н        | L        |
| CO3 | Н   | L   | Н   | L   |     | M   | M   | M   |     | Н   | M     | M        | L        |
| CO4 | Н   | M   | M   | L   |     | M   | L   | M   |     | L   | M     | M        | L        |
| CO5 | Н   | Н   | Н   | L   |     | M   | L   | M   |     |     | M     | M        | L        |
| CO6 | Н   | M   | M   | L   |     | M   | L   | L   |     | Н   | M     | Н        | L        |

# **COURSE ASSESSMENT METHODS**

# Direct

- 1. Continuous Assessment Test I,II
- 2. Open book test; Assignment; Seminar; Journal paper review, Group Presentation
- 3. End Semester Examination

#### **Indirect**

1. Course-end survey(FEEDBACK)

| SEMESTER -V | CORE: VII-QUANTITATIVE | CODE: U18CP507  |
|-------------|------------------------|-----------------|
| CREDITS: 5  | TECHNIQUES             | TOTAL HOURS: 90 |

#### **COURSE OUTCOMES**

On completion of the course, the students will be able to

| S.No. | Course Outcomes                                                                                                    | Level      | Unit<br>Covered |
|-------|----------------------------------------------------------------------------------------------------|------------|-----------------|
| 1     | Formulate the Linear Programming Problem to find the optimal solution.                                                                                                  | <b>K</b> 6 | I               |
| 2     | Evaluate the various techniques to a Transportation Problem to find the basic feasible solution and also to find the optimal assignment of jobs to appropriate persons. | K5         | II              |
| 3     | Establish the strategies of the players in a game and solve the matrix to calculate the value of the game and the optimal strategy.                                     | K5         | III             |
| 4     | Apply the Simulation technique to find optimal solutions to real world problems.                                                                                        | К3         | III             |
| 5     | Investigate the appropriate time period for replacement of items that fail using individual and group replacement policy.                                               | K5         | IV              |
| 6     | Assess the optimistic time for completion of a project using project management techniques.                                                                             | K5         | V               |

# UNIT I - INTRODUCTION TO OPERATIONS RESEARCH AND LINEAR PROGRAMMING PROBLEM (15 Hours)

- 1.1 Operations research Origin and development
- 1.2 Role in decision making
- 1.3 Phases and approaches to OR
- 1.4 Linear programming problem Applications and limitations
- 1.5 Formulation of LPP
- 1.6. Optimal Solution to LPP
  - 1.6.1 Graphical method
  - 1.6.2 Simplex Method (excluding dual problem)

# UNIT II - TRANSPORTATION AND ASSIGNMENT PROBLEM (20 Hours)

- 2.1 Transportation problem methods
  - 2.1.1 North West corner method
  - 2.1.2 Least cost method
  - 2.1.3 Vogel's approximation method
  - 2.1.4 Moving towards optimality Stepping stone & MODI methods
- 2.2 Assignment problem

#### **UNIT III - GAME THEORY AND SIMULATION**

**(20 Hours)** 

- 3.1 Game Theory- different strategies followed by the players in a game.
  - 3.1.1 Optimal strategies of a game using maximin criterion.
- 3.1.2 Dominance property
- 3.1.3 Graphical method
- 3.2 Simulation

#### UNIT IV- REPLACEMENT PROBLEM

**(15 Hours)** 

- 4.1 Replacement decisions
- 4.2 Replacement policy without change in money value
- 4.3 Replacement of items that fail completely (group replacement)
- 4.4 Applications in finance and accounting

## UNIT V - DECISION ANALYSIS AND NETWORK ANALYSIS (20 Hours)

- 5.1 Decision analysis EMV criterion EOL and EVPI
- 5.2 Decision tree analysis
- 5.3 Network Analysis
  - 5.3.1 PERT
  - 5.3.2 CPM
  - 5.3.3 Simple CPM calculations
- 5.4 Application in finance and accounting (Excluding crash)

#### **TOPICS FOR SELF STUDY:**

| S.No. | Topics                                      | Web Links                                                                                 |
|-------|---------------------------------------------|-------------------------------------------------------------------------------------------|
| 1     | Dynamic programming                         | http://www.nptelvideos.in/2012/12/advanced-<br>operations-research.html                   |
| 2     | Queuing Models                              | https://hithaldia.in/faculty/sas faculty/Dr M B Bera/L ecture%20note 5 CE605A&CHE705B.pdf |
| 3     | Integer Programming- types and applications | http://web.hku.hk/~schu/IntegerProgramming.pdf                                            |
| 4     | Goal Programming- types and applications    | https://www.slideshare.net/hakeemrehman/goal-<br>programming-68158871                     |

#### **TEXT BOOK**

- 1. P.C. Tulsian& Vishal Pandey, Quantitative techniques, Pearson Education, New Delhi, 7<sup>th</sup> edition, 2012.
- 2. P.R. Vittal, Operation Research, Margham publications, Chennai, Reprint 2017.

#### REFERENCES

- 1. Study materials of The Institute of Cost Accountants of India on Operations management
- 2. K.K. Chawla and Vijay Guptha, Operations Research, Quantitative techniques for Management, Kalyani Publishers, 7th edition, 2014
- 3. S.C. Kothari, Quantitative techniques, Vikas Publishing House Pvt. Ltd, Delhi., 3<sup>rd</sup> revised edition, 2013
- 4. N.D. Vohra, "Quantitative techniques in management", Tata Mc Graw Hill Publications, 4th Edition, 2012.
- **5.** Hamdy A. Taha, Operations Research, 2017, 10<sup>th</sup> edition, Pearson New International Edition.

#### **WEB LINKS**

1. http://ebooks.lpude.in/commerce/bcom/term\_5/DCOM303\_DMGT504\_OPERATION\_R ESEARCH.pdf

# $2. \ \underline{http://www.ggu.ac.in/download/Class-Note14/Operation\%20Research07.04.14.pdf}$

Theory – 20 % (Section A & B), Problems –80 % (Section C & D)

# **SPECIFICLEARNING OUTCOMES**

| Unit/Section | Content                                                            | Learning Outcomes                                                                                                    | Blooms Taxonomic Level of Transaction |
|--------------|--------------------------------------------------------------------|----------------------------------------------------------------------------------------------------|---------------------------------------|
| UNIT I       |                                                                    | O OPERATIONS RESEARCH A<br>RAMMING PROBLEM                                                                                                    | ND LINEAR                             |
| 1.1          | Operations research – Origin and development                       | Describe the origin of Linear Programming Problem.                                                                                                    | K2                                    |
| 1.2          | Role in decision making                                            | Summarize the role of<br>LPP in decision making.                                                                                                    | K2                                    |
| 1.3          | Phases and approaches to OR                                        | <ul> <li>Recognize the phases of<br/>Operations Research.</li> <li>Compare the different<br/>approaches of operations<br/>research.</li> </ul>                                                                                | K4                                    |
| 1.4          | Linear programming<br>problem –<br>Applications and<br>limitations | • Explain the Applications and limitations of LPP.                                                                                                    | K2                                    |
| 1.5          | Formulation of LPP                                                 | • Formulate the LPP using the resources and constraints.                                                                                                    | К6                                    |
| 1.6          | Optimal Solution to LPP                                            | Estimate the optimal solution to LPP.                                                                                                    | K5                                    |
| UNIT II      | TRANSPORTATI                                                       | ON AND ASSIGNMENT PROB                                                                                                    | LEM                                   |
| 2.1          | Transportation problem – methods                                   | <ul> <li>Classify the different methods of transportation problem.</li> <li>Analyze the various methods of finding basic feasible solution.</li> <li>Solve the transportation problem and estimate its optimality.</li> </ul> | К3                                    |
| 2.2          | Assignment problem                                                 | <ul> <li>Discuss the steps in assigning jobs to</li> </ul>                                                                                                    |                                       |

|          |                                                                               | appropriate persons.  • Estimate the optimal allocation of jobs to persons to minimize time and cost.                                | K5 |
|----------|-------------------------------------------------------------------------------|----------------------------------------------------------------------------------------------------|----|
| UNIT III | GAME TH                                                                       | EORY AND SIMULATION                                                                                                    |    |
| 3.1      | Game Theory-<br>different strategies<br>followed by the<br>players in a game. | <ul> <li>Define game theory.</li> <li>List the various types of strategies followed in a game.</li> </ul>                            | K2 |
| 3.2      | Dominance property                                                            | Apply the principle of dominance to find out the saddle point.                                                                       | К3 |
| 3.3      | Graphical method                                                              | Solve the matrix to find<br>the value of the game<br>and the optimal strategy.                                                       | К3 |
| 3.4      | Simulation                                                                    | <ul> <li>Describe the applications of simulation.</li> <li>Apply the simulation technique in solving real world problems.</li> </ul> | К3 |
| UNIT IV  | REPLA                                                                         | ACEMENT PROBLEM                                                                                                    |    |
| 4.1      | Replacement decisions                                                         | Identify the types of replacement decisions.                                                                                         | K2 |
| 4.2      | Replacement policy without change in money value                              | Calculate the appropriate time period for replacement of an individual machinery before it becomes obsolete.                         | K4 |
| 4.3      | Replacement of items that fail completely (group replacement)                 | Apply the group replacement policy to estimate the appropriate time period for replacement of a group of items that fail.            | К3 |
| 4.4      | Applications in finance and accounting                                        | Analyse the applications of replacement theory in finance and accounting.                                                            | K4 |
| UNIT V   | DECISION ANAL                                                                 | YSIS AND NETWORK ANALYSIS                                                                                                    |    |
| 5.1      | Decision analysis –<br>EMV criterion – EOL                                    | Explain the role of<br>decision analysis in<br>effective decision                                                                    | K4 |

|     | and EVPI                           | • | making.  Analyse the decisions under conditions of certainty and uncertainty.                                                                                                    |    |
|-----|------------------------------------|---|----------------------------------------------------------------------------------------------------|----|
| 5.2 | Decision tree analysis             | • | Apply the decision tree technique to estimate the expected monetary value from the different courses of action.                                                                                                    | К3 |
| 5.3 | Network Analysis –<br>CPM and PERT | • | Explain the role of network analysis in project management and control.  Estimate the longest sequence of operations using the CPM method discuss the techniques in network analysis.  Estimate the optimistic time in completing a project using PERT. | K5 |

# MAPPING SCHEME FOR POs, PSOs and COs L-Low M-Moderate H- High

|     | PO1 | PO2 | PO3 | PO4 | PO5 | PO6 | PO7 | PO8 | PO9 | PSO1 | PSO2 | PSO3 | PSO4 |
|-----|-----|-----|-----|-----|-----|-----|-----|-----|-----|------|------|------|------|
| CO1 | Н   | Н   |     | M   |     | M   | M   | M   |     | M    | M    | L    |      |
| CO2 | M   | M   | M   | M   |     | M   | M   |     |     | M    | M    | M    |      |
| CO3 | M   | M   | M   | M   |     | M   | M   |     |     | M    | M    | M    |      |
| CO4 | M   | M   | H   | M   |     | M   | M   |     |     | M    | M    | M    |      |
| CO5 | H   | M   | Н   | M   |     | M   | M   |     |     | M    | M    | M    |      |
| CO6 | H   | M   | H   | M   |     | M   | M   |     |     | M    | M    | M    |      |

# **COURSE ASSESSMENT METHODS**

# Direct

- 1. Continuous Assessment Test I,II
- 2. Open book test; Assignment; Seminar; Journal paper review, Group Presentation
- 3. End Semester Examination

# Indirect

1. Course-end survey(FEEDBACK)

| SEMESTER -V | CORE: VIII- TALLYPRIME | CODE: U21CPP08 |
|-------------|------------------------|----------------|
|             |                        |                |

| CREDITS: 5 | TOTAL HOURS:75 |
|------------|----------------|
|            |                |

#### **COURSE OUTCOMES**

On completion of the course, the students will be able

| S.No. | Course Outcomes                                                                         | Level | Unit |
|-------|-----------------------------------------------------------------------------------------|-------|------|
| 1     | Outline the architecture and customisation of TALLY.                                    | K2    | I    |
| 2     | Create a Company, Ledger and Accounting Voucher entries.                                | К6    | I    |
| 3     | Develop Voucher entries of Inventory and Cost center.                                   | K6    | II   |
| 4     | Create Inventory and Inventory voucher.                                                 | K6    | III  |
| 5     | Compose the forms of supply, place and time of supply, taxable and non- taxable supply. | K6    | IV   |
| 6     | Summarize the procedure for registration of GST.                                        | K2    | V    |

#### **UNIT I - INTRODUCTION TO TALLY**

(7 Hours)

- 1.1 Concepts of Tally
  - 1.1.1 Basic concepts of Accounting and Tally
  - 1.1.2 Architecture and customization of Tally
  - 1.1.3 Creation of Company, Group and Ledger
  - 1.1.4 Altering and Deleting of Company, Group and Ledger
- 1.2 Accounting Voucher Entries
  - 1.2.1 Recording the business transactions
  - 1.2.2 Adjustment entries
  - 1.2.3 Transferring entries

#### **UNIT II - INTRODUCTION OF INVENTORY**

(13 Hours)

- 2.1 Inventory concepts
  - 2.1.1 Creation of Stock Group
  - 2.1.2 Creation of Stock Category
  - 2.1.3 Creation of Units of Measurement
  - 2.1.4 Creation of Stock Items
  - 2.1.5 Creation of Godown

#### UNIT III - INVENTORY VOUCHER ENTRIES AND COST CENTRES (20 Hours)

- 3.1 Creation of Inventory Vouchers
  - 3.1.1 Create Receipt Note
  - 3.1.2 Create Delivery Note
  - 3.1.3 Create Rejection in
  - 3.1.4 Create Rejection out
  - 3.1.5 Stock Journal
- 3.1.6 Physical Stock
- 3.2 Voucher Entries with Cost Centers
  - 3.2.1 Creation of Cost Centers

- 3.2.2 Editing and deleting
- 3.2.3 Cost Centers in voucher entry

#### **UNIT IV - INTRODUCTION TO GST**

**(20 Hours)** 

- 4.1 Concepts of GST
  - 4.1.1 Indirect Tax System in India before GST
  - 4.1.2 Taxes subsumed under GST
  - 4.1.3 Composition Levy in GST
  - 4.1.4 Composition Tax Payer
  - 4.2 Supply of Goods and Services
  - 4.2.1 Scope of Supply
  - 4.2.2 Mixed Supply and Composite Supply
  - 4.2.3 Time of Supply
  - 4.2.4 Value of Supply
- 4.3 Activating GST
  - 4.3.1 Set GST Rates for Stock Group and Stock Items
  - 4.3.2 Create GST Classification
  - 4.3.3 Create Central Tax Ledger
  - 4.3.4 Create State Tax Ledger
  - 4.3.5 Create Integrated Tax Ledger
  - 4.3.6 Create Cess Ledger

#### **UNIT V - RECORDING GST**

**(15 Hours)** 

- 5.1 Recording GST Sales
- 5.2 Recording GST Interstate Sales
- 5.3 Recording an Advance Payment to Suppler under GST
- 5.4 Recording GST Local Purchase
- 5.5 Recording GST Interstate Purchase

#### **TOPICS FOR SELF-STUDY:**

| S.No. | Topics                              | Web Links                                                          |
|-------|-------------------------------------|--------------------------------------------------------------------|
| 1     | GST rates of various goods in India | https://tallysolutions.com/gst/gst-rates-list-for-goods/           |
| 2     | Alternative for Tally in 2020       | https://giddh.com/guide/alternatives-for-tally-<br>2020/           |
| 3     | Artificial Intelligence in Banking  | https://builtin.com/artificial-intelligence/ai-in-banking          |
| 4     | Blockchains in Banking              | https://www.cbinsights.com/research/blockchain-disrupting-banking/ |

#### **TEXT BOOK**

1. Business Computing, Published by Department of Commerce, Revised Edition.

#### **REFERENCES**

- 1. Tally Solution Materials
- 2. Genesis Tally Academy Material
- 3. Parag Joshi,(2017).Tally ERP 9 with GST, DanyansankulPrakashan
- Sanjay Satapathy, (2018). Tally ERP 9 Advanced usages
   Tally Education Private Limited, (2018). Office Guide to Financial Accounting Using Tally ERP 9 (4<sup>th</sup> Edition). BPB Publication, New Delhi.

# WEB LINKS

- 1. https://gstcentre.in/gst-in-tally-erp-9.php#collapseOne
- 2. http://www.tallysolutions.com

# SPECIFIC LEARNING OUTCOMES

| Unit/Section | Contents                                                    | Learning Outcomes                                                                                                    | Blooms Taxonomic Level of Transaction |
|--------------|-------------------------------------------------------------|----------------------------------------------------------------------------------------------------|---------------------------------------|
| UNIT I       |                                                             | INTRODUCTION TO TALLY                                                                                                    |                                       |
| 1.1          | Concepts of Tally                                           | • Explain the basic concept of Tally                                                                                                    | K2                                    |
| 1.1.1        | Basic concepts of<br>Accounting and<br>Tally                | Recall Basic concept of accounting procedure.                                                                                                | K1                                    |
| 1.1.2        | Architecture and customization of Tally                     | Explain the architecture and customization of Tally                                                                                          | К2                                    |
| 1.1.3        | Creation of<br>Company, Group<br>and Ledger                 | <ul> <li>Create a Company with basic company information.</li> <li>Create Group company.</li> <li>Create ledger into proper head.</li> </ul> | К6                                    |
| 1.1.4        | Altering and<br>Deleting of<br>Company, Group<br>and Ledger | Design an Altering and<br>Deleting of company,<br>Ledgers & Groups                                                                           | K6                                    |
| 1.2          | Accounting<br>Voucher Entries                               | Creation of Voucher as per<br>specific requirements under<br>Payment, Receipt, Journal,<br>Purchase, Sale etc.                               | К6                                    |
| 1.2.1        | Recording the business                                      | Create Journal entries into proper head.                                                                                                    | K6                                    |

|          | transactions                         | Create ledger into proper group                                                                                                    |            |
|----------|--------------------------------------|----------------------------------------------------------------------------------------------------|------------|
| 1.2.2    | Adjustment entries                   | Plan the Adjustment entries into proper head.                                                                                                    | <b>K</b> 6 |
| 1.2.3    | Transferring entries                 | Construct the Financial     Statements comprises     Trading account, Profit &     Loss Account or Income &     Expenditure Account,     Receipts and Payment     Account, Balance Sheet. | K6         |
| UNIT II  | INT                                  | RODUCTION OF INVENTORY                                                                                                    |            |
| 2.1      | Inventory concepts                   | Explain the concept of Inventory.                                                                                                    | K2         |
| 2.1.1    | Creation of Stock<br>Group           | Create a Stock Group.                                                                                                    | K6         |
| 2.1.2    | Creation of Stock<br>Category        | Create Stock Category                                                                                                    | К6         |
| 2.1.3    | Creation of Units of Measurement     | Create Unit Measurement                                                                                                    | К6         |
| 2.1.4    | Creation of Stock<br>Items           | Create Stock Items                                                                                                    | K6         |
| 2.1.5    | Creation of<br>Godown                | CreateGodown                                                                                                    | К6         |
| UNIT III | INVENTORY                            | VOUCHER ENTRIES AND COST CEN                                                                                                    | NTRES      |
| 3.1      | Creation of<br>Inventory<br>Vouchers | Create Inventory Voucher<br>types as per specific<br>requirements under<br>Payment, Receipt, Journal,<br>Purchase, Sale etc.                                                              | K6         |
| 3.1.1    | Create Receipt<br>Note               | Create Receipt note                                                                                                    | K6         |

| 3.1.2   | Create Delivery<br>Note                       | Create Delivery note                                                                                                    | К6 |
|---------|-----------------------------------------------|----------------------------------------------------------------------------------------------------|----|
| 3.1.3   | Create Rejection in                           | Create Rejection inward voucher.                                                                                                    | К6 |
| 3.1.4   | Create Rejection out                          | Create Rejection out voucher.                                                                                                    | К6 |
| 3.1.5   | Stock Journal                                 | Create Stock Journal entries                                                                                                    | К6 |
| 3.1.6   | Physical Stock                                | Create Physical Stock inventory.                                                                                                    | К6 |
| 3.2     | Voucher Entries with Cost Centers             | Create Voucher Entries with<br>Cost Centers as per specific<br>requirements under<br>Payment, Receipt, Journal,<br>Purchase, Sale etc.                                                               | K6 |
| 3.2.1   | Creation of Cost<br>Centers                   | Create of Cost Centers                                                                                                    | K6 |
| 3.2.2   | Editing and deleting                          | Apply the function key to<br>edit and delete the entries                                                                                                    | K2 |
| 3.2.3   | Cost Centers in voucher entry                 | Create of Voucher Entries     with Cost Centers as per     specific requirements under     Payment, Receipt, Journal,     Purchase, Sale etc.                                                        | K5 |
| UNIT IV | INT                                           | RODUCTION TO GST                                                                                                    |    |
| 4.1.1   | Indirect Tax<br>System in India<br>before GST | <ul> <li>Discuss the Indirect         Taxation in India.     </li> <li>Distinguish the earlier         Indirect tax system and         present indirect tax system         in India.     </li> </ul> | K4 |
| 4.1.2   | Taxes subsumed under GST                      | <ul> <li>Identify the Incidence of Taxation</li> <li>Describe the Goods &amp; Services with their cross linkages</li> <li>Identify whether a transaction is taxable under</li> </ul>                 | К2 |

|       |                                                     | CGST, SGST, IGST                                                                                                    |    |
|-------|-----------------------------------------------------|----------------------------------------------------------------------------------------------------|----|
| 4.1.3 | Composition<br>Levy in GST                          | Explain the Composition levy in GST.                                                                                                    | K2 |
| 4.1.4 | Composition Tax<br>Payer                            | Explain the Composition of tax payer                                                                                                    | K2 |
| 4.2   | Supply of Goods<br>and Services                     | Estimate the value of goods and supply                                                                                                    | K2 |
| 4.2.1 | Scope of Supply                                     | • Explain the Scope of Supply.                                                                                                    | K2 |
| 4.2.2 | Mixed Supply and<br>Composite Supply                | Explain the Mixed supply and Composite supply.                                                                                                    | K2 |
| 4.2.3 | Time of Supply                                      | Calculate the Time of Supply                                                                                                    | K4 |
| 4.2.4 | Value of Supply                                     | Calculate the value of Supply.                                                                                                    | K4 |
| 4.3   | Activating GST                                      | Explain setting GST details in Tally.                                                                                                    | K4 |
| 4.3.1 | Set GST Rates for<br>Stock Group and<br>Stock Items | <ul> <li>Create Stock Group and<br/>Stock Items</li> <li>Identify whether a<br/>transaction is taxable under<br/>CGST, SGST, and IGST<br/>and set GST Rates.</li> </ul> | K5 |
| 4.3.2 | Create GST<br>Classification                        | Create GST Classification                                                                                                    | K5 |
| 4.3.3 | Create Central Tax<br>Ledger                        | Create Central Tax Ledger                                                                                                    | K5 |

| 4.3.4  | Create State Tax<br>Ledger                                 | Create State Tax Ledger                                       | K5 |
|--------|------------------------------------------------------------|---------------------------------------------------------------|----|
| 4.3.5  | Create Integrated Tax Ledger                               | Create Integrated tax ledger                                  | K5 |
| 4.3.6  | Create Cess<br>Ledger                                      | Create Cess ledger                                            | K5 |
| UNIT V | I                                                          | RECORDING GST                                                 |    |
| 5.1    | Recording GST<br>Sales                                     | Record Intrastate sales under<br>GST                          | K1 |
| 5.2    | Recording GST<br>Interstate Sales                          | Record Inter-State Sales<br>under GST                         | K1 |
| 5.3    | Recording an<br>Advance Payment<br>to Suppler under<br>GST | Record Advance payment to<br>suppler transaction under<br>GST | K1 |
| 5.4    | Recording GST<br>Local Purchase                            | Record Local Purchase<br>transaction under GST                | K1 |
| 5.5    | Recording GST<br>Interstate Purchase                       | Record Interstate purchase transaction under GST              | K1 |

|     | PO1 | PO2 | PO3 | PO4 | PO5 | PO6 | PO7 | PO8 | PO9 | PSO1 | PSO2 | PSO3 | PSO4 |
|-----|-----|-----|-----|-----|-----|-----|-----|-----|-----|------|------|------|------|
| CO1 | M   | M   | Н   | Н   | Н   | M   | M   | L   |     | H    | M    | M    |      |
| CO2 | M   | M   | Н   |     | Н   | M   | M   | L   |     | H    | M    | M    |      |
| CO3 | M   | M   | Н   | Н   | Н   | M   | M   | L   |     | H    | M    | M    |      |
| CO4 | Н   | M   |     | Н   | Н   | M   | M   | L   |     | Н    | M    | M    |      |
| CO5 | Н   | M   | Н   | Н   | Н   | M   | M   | L   |     | H    |      | M    |      |
| CO6 |     | M   |     | Н   | Н   | M   | M   | L   |     | Н    | M    | M    |      |

# COURSE ASSESSMENT METHODS

# Direct

- 1. Continuous Assessment Test I,II
- 2. Open book test; Assignment; Seminar; Journal paper review, Group Presentation
- 3. End Semester Examination

# Indirect

1. Course-end survey(FEEDBACK)

| SEMESTER -V | CORE: IX-AUDITING | CODE: U22CP509  |
|-------------|-------------------|-----------------|
| CREDITS: 5  |                   | TOTAL HOURS: 90 |

On completion of the course, the Students shall be able to,

| S.No. | Course Outcomes                                                                               | Level | Unit |
|-------|-----------------------------------------------------------------------------------------------|-------|------|
| 1     | Explain the scope and inherent limitations of auditing                                        | K2    | I    |
| 2     | Discuss the general chronology of audit, audit strategy, audit program, and audit procedures. | K2    | II   |
| 3     | Describe the eligibility and removal of audit                                                 | K2    | III  |
| 4     | Analyze the Appointment, Qualifications, Rights, Duties and Liabilities of Company Auditor.   | K4    | III  |
| 5     | Identify the powers and duties of Comptroller and Auditor General of India                    | К3    | IV   |
| 6     | Identify the audit procedure for various types of entities                                    | К3    | V    |

#### **Unit I Introduction**

- 1.1 Meaning and Definition of Auditing
- 1.2 Objectives of Audit
- 1.3 Scope of Audit
  - 1.3.1 Aspects to be covered in Audit
- 1.4 Types of Audit
- 1.5 Advantages of Audit of financial statements
- 1.6 Inherent Limitations of Audit.

## Unit II Audit strategy, Audit Planning and Audit Programme

- 2.1 Audit strategy
  - 2.1.1 Overall Audit strategy
  - 2.1.2 Establishment of Overall Audit strategy
- 2.2 Audit Planning
  - 2.2.1 Audit plan for an effective Audit
  - 2.2.2 Benefits of planning
- 2.3 Audit Programme

## **Unit III Company Audit**

- 3.1 Eligibility, Qualifications and Disqualifications
- 3.2 Appointment of Auditor
  - 3.2.1 Appointment of first Auditor
  - 3.2.2 Appointment of subsequent Auditor
- 3.3 Rotation of Auditor
- 3.4 Removal of Auditor
- 3.5 Rights of an Auditor

- 3.6 Duties of an Auditor
- 3.7 Auditor's Remuneration

# Unit IV Comptroller and Auditor General of India (CAG) and CARO

- 4.1 Powers of CAG
- 4.2 Duties of CAG
- 4.3 Appointment of CAG
- 4.4 Reporting under CARO
- 4.5 Types of Audit Report

# Unit V Audit of different types of entities

- 5.1 Government Audit
- 5.2 Cost Audit (Sec. 148 of Companies Act, 2013)
- 5.3 Audit of Non-Governmental Organisations
- 5.4 Audit of Co-operative Societies
- 5.5 Audit of Educational Institutions
- 5.6 Audit of Trusts
- 5.7 Audit of Hospitals
- 5.8 Audit of Partnership firms

## **TOPICS FOR SELF-STUDY:**

| S.No. | Topics                                                         | Web Links                                                                                                    |
|-------|----------------------------------------------------------------|----------------------------------------------------------------------------------------------------|
| 1     | Audit Committee and Corporate<br>Governance                    | https://insights.diligent.com/audit-committee/role-<br>of-the-audit-committee-in-corporate-governance<br>https://smallbusiness.chron.com/role-internal-<br>auditing-corporate-governance-65711.html |
| 2     | Audit Committee and Constitution                               | https://www.proschoolonline.com/blog/auditing-<br>in-india                                                                                                    |
| 3     | Corporate Social Responsibility and Sustainability in Auditing | https://na.theiia.org/standards-<br>guidance/recommended-guidance/practice-<br>guides/Pages/Evaluating-Corporate-Social-<br>Responsibility-and-Sustainable-Development-<br>Practice-Guide.aspx      |
| 4     | Agile Auditing                                                 | https://www.wegalvanize.com/audit/an-overview-of-agile-auditing/#:~:text=Agile%20auditing%20is%20designed%20to,undertaken%20once%20resources%20are%20available.                                     |

#### **Text books:**

- 1. Study material of Auditing The Institute of Chartered Accountants of India.
- 2. Study material of Auditing The Institute of Cost Accountants of India.

#### **Reference Text books:**

- 1. R.G. Saxena Auditing, Himalaya Publishing House Pvt. Ltd, 7<sup>th</sup> edition, 2018.
- 2. <u>CA Vikas Oswal</u>- Simplified Approach to Advanced Auditing and Professional Ethics, 7<sup>th</sup> edition, 2016.
- 3. Ravinder Kumar, Virendar Sharma Auditing Principles and Practice (based on Companies Act 2013), 3<sup>rd</sup> edition, 2015.
- 4. B.N. Tandon,S, Sudharsanam,S. Sundharabahu A handbook of Practical Auditing, S. Chand & Company Ltd, 5th or later edition, 2013.

#### **WEB LINKS**

- 1. <a href="https://cag.gov.in/">https://cag.gov.in/</a> C&AG of India (Compliance Auditing Guidelines)
- 2. https://mca.gov.in MINISTRY OF CORPORATE AFFAIRS of India (Reports on Finding and Recommendations on Regulating Audit Firms and the Networks)
- 3. <a href="https://www.icai.org/post.html?post\_id=13814">https://www.icai.org/post.html?post\_id=13814</a> ICAI Auditing Study Material.

#### SPECIFIC LEARNING OUTCOMES

| Unit/Section | Contents                                         | Learning Outcomes                                          | Blooms<br>Taxonomic<br>Level of<br>Transaction |
|--------------|--------------------------------------------------|------------------------------------------------------------|------------------------------------------------|
| UNIT I       | l                                                | INTRODUCTION                                               |                                                |
| 1.1          | Meaning and Definition                           | Define Auditing                                            | K1                                             |
| 1.2          | Objective of an Audit                            | Recall the objectives of an Audit.                         | K1                                             |
| 1.3          | Scope of Audit                                   | Discuss the Scope of Audit.                                | K2                                             |
| 1.4          | Types of Audit                                   | Recall the types of audit.                                 | K1                                             |
| 1.5          | Advantages of<br>Audit of financial<br>statement | Describe the advantages of<br>Audit of financial statement | K2                                             |
| 1.6          | Inherent limitations of Audit                    | Interpret the inherent<br>limitations of Audit             | K2                                             |
| UNIT II AU   |                                                  | UDIT PLANNING AND AUDIT PRO                                | OGRAMME                                        |

| 2.1      | Audit Strategy  • Discuss the meaning of Audit strategy |                                                                                               | К2          |
|----------|---------------------------------------------------------|-----------------------------------------------------------------------------------------------|-------------|
| 2.2      | Audit planning                                          | Identify the process<br>involved in Audit planning                                            | K2          |
| 2.3      | Audit Programme                                         | Explain the Audit programme                                                                   | K2          |
| UNIT III | COMP                                                    | PANY AUDIT                                                                                    |             |
| 3.1      | Eligibility,<br>Qualification and<br>Dis qualification  | Apply the provisions regarding the eligibility, qualification and disqualification of Auditor | К3          |
| 3.2      | Appointment of<br>Auditor                               | Explain the procedure for appointment of Auditor                                              | К2          |
| 3.3      | Rotation of Auditor                                     | Describe the process of<br>Rotation of Auditor                                                | K2          |
| 3.4      | Removal of<br>Auditor                                   | Explain the process of<br>removal of auditor                                                  | K2          |
| 3.5      | Rights of an Audit                                      | Discuss the rights of an Auditor                                                              | K2          |
| 3.6      | Duties of Auditor                                       | Explain the duties of Auditor                                                                 | К2          |
| 3.7      | Auditor's<br>Remuneration                               | Discuss the remuneration of<br>Auditor                                                        | K6          |
| UNIT IV  | COMPTROLLER                                             | R AND AUDITOR GENERAL OF IND                                                                  | IA(CAG) AND |
|          | CARO                                                    |                                                                                               |             |
| 4.1      | Powers of CAG                                           | Discuss the powers of CAG                                                                     | K6          |
| 4.2      | Duties of CAG                                           | Explain the duties of CAG                                                                     | K2          |
| 4.3      | Appointment of CAG                                      | Express the provision for appointment of CAG                                                  | K2          |

| 4.4    | Reporting under CARO                           | Explain the reporting under CARO                                                         | K2 |
|--------|------------------------------------------------|------------------------------------------------------------------------------------------|----|
| 4.5    | Types of Audit<br>Report                       | Discuss the types of Audit of Report                                                     | K6 |
| UNIT V | AUDIT                                          | OF DIFFERENT TYPES OF ENTITI                                                             | ES |
| 5.1    | Government Audit                               | List the provisions for<br>Government Audit                                              | K1 |
| 5.2    | Cost Audit                                     | <ul> <li>Explain cost audit</li> <li>Recall the advantages of<br/>Cost audit.</li> </ul> | K1 |
| 5.3    | Audit of Non-<br>Governmental<br>Organisations | Discuss briefly about non-<br>Governmental<br>organsisations                             | K2 |
| 5.4    | Audit of Co-<br>operative societies            | Explain audit of Co –     operative societies                                            | K2 |
| 5.5    | Audit of<br>Educational<br>institutions        | Explain the audit of<br>Educational institutions                                         | K2 |
| 5.6    | Audit of Trusts                                | Summarize Audit of Trusts.                                                               | K2 |
| 5.7    | Audit of Hospitals                             | Discuss the Audit of<br>Hospitals                                                        | K2 |
| 5.8    | Audit of<br>Partnership firms                  | Recall Audit of Partnership firms                                                        | K1 |

# MAPPING SCHEME FOR POs, PSOs and COs L-Low M-Moderate H- High

|     | PO1 | PO2 | PO3 | PO4 | PO5 | PO6 | PO7 | PO8 | PO9 | PSO1 | PSO2 | PSO3 | PSO4 |
|-----|-----|-----|-----|-----|-----|-----|-----|-----|-----|------|------|------|------|
| CO1 | Н   | -   | Н   | -   | -   | -   | M   |     | M   | M    | -    | Н    | L    |
| CO2 | Н   | M   | -   | Н   | -   | -   | M   | M   | -   | M    | -    | Н    | L    |
| CO3 | -   | Н   | Н   | Н   | -   | -   |     | M   | -   | M    | -    | Н    | -    |
| CO4 | M   | M   | Н   | Н   | -   | -   |     | M   | -   | M    | -    | Н    | L    |

| CO5 | M | M | - | - | - | - | M | Н | M | M | - | Н | - |
|-----|---|---|---|---|---|---|---|---|---|---|---|---|---|
| CO6 | M | M | - | Н |   | M |   | M | M | M | - | Н | L |

## **COURSE ASSESSMENT METHODS**

# Direct

- 1. Continuous Assessment Test I,II
- 2. Open book test; Assignment; Seminar; Journal paper review, Group Presentation
- 3. End Semester Examination

# Indirect

1. Course-end survey(FEEDBACK)

| SEMESTER – V | ELECTIVE:II – PRINCIPLES AND | CODE: U22CP5:2         |
|--------------|------------------------------|------------------------|
|              | PRACTICE OF GST              |                        |
| CREDITS: 5   | 111101101 01 001             | <b>TOTAL HOURS: 75</b> |
|              |                              |                        |

# **COURSE OUTCOMES**

On completion of the course, the students will be able to

| Sl.No | Course Outcomes                                    | Level     | Unit covered |
|-------|----------------------------------------------------|-----------|--------------|
| 1     | Explain the concept of GST and the constitutional  | <b>K6</b> | I            |
|       | provisions pertaining to levy of various taxes.    |           |              |
| 2     | Illustrate the concept of supply and taxable event | K2        | II           |
|       | under GST.                                         |           |              |

| 3 | Explain the composite and mixed supplies and their taxability under GST.                           | K2 | II  |
|---|----------------------------------------------------------------------------------------------------|----|-----|
| 4 | Discuss the provisions pertaining to levy and collection of CGST.                                  | K6 | III |
| 5 | Apply the concepts relating to time of supply of goods and services in problem solving.            | К3 | IV  |
| 6 | Identify the various conditions, timelines, restrictions and processes for taking Input Tax Credit | К3 | V   |

# **Unit I Goods and Services Tax Act - Introduction**

- 1.1 Meaning of GST
- 1.2 Need for GST in India
- 1.3 Benefits of GST
- 1.4 Constitutional Provisions

#### **Unit II Supply under GST**

- 2.1 Introduction to Supply (Section 7 of CGST Act, 2017)
- 2.2 Relevant definitions
- 2.3 Concept of supply
  - 2.3.1 Section 7(1)(a) all forms of supply of goods or services or both such as sale, transfer, barter, exchange, license, rental, lease or disposal made or agreed to be made for a consideration by a person in the course or furtherance of business;
  - 2.3.2 Section 7(1)(b) of CGST Act, 2017, import of services for a consideration whether or not in the course or furtherance of business
  - 2.3.3 Section 7(1)(c) of the CGST Act, 2017 the activities specified in Schedule I, made or agreed to be made without a consideration.
  - 2.3.4 Schedule II
  - 2.3.5 Schedule III
  - 2.3.6 Section 7(3) the transactions that are to be treated as—
    - (a) a supply of goods and not as a supply of services; or
    - (b) a supply of services and not as a supply of goods.
- 2.4 Composite and Mixed Supplies (Section 8 of CGST Act, 2017)
  - 2.4.1 Meaning of Composite and Mixed Supplies
  - 2.4.2 Composite Supply
  - 2.4.3 Mixed supply

#### Unit III Charge of GST and Registration under GST Law

- 3.1 Levy and collection of GST under Sec. 9 of the CGST Act, 2017.
  - 3.1.1 Forward charge mechanism
  - 3.1.2 Reverse charge mechanism
- 3.2 Composition Levy under Sec. 10
- 3.3 Registration under GST
  - 3.3.1 Persons not liable for registration
  - 3.3.2 Compulsory registration
  - 3.3.3 Procedure for registration
  - 3.3.4 Deemed registration

- 3.3.5 Casual taxable person
- 3.3.6 Non-resident taxable person
- 3.3.7 Cancellation Vs Revocation of registration

#### **Unit IV** Time and Value of Supply

- 4.1 Time of Supply of goods (Sec. 12)
- 4.2 Time of Supply of Services (Sec. 13)
- 4.3 Value of Supply (sec. 15)

#### **Unit V Input Tax Credit**

- 5.1 Eligibility for taking Input Tax Credit (ITC)
- 5.2 Input Tax credit in special circumstances
- 5.3 Apportionment of credits and blocked credits

#### TOPICS FOR SELF STUDY

| S.No. | Topics                                           | Web Links                                                                        |
|-------|--------------------------------------------------|----------------------------------------------------------------------------------|
| 1     | Tax invoice credit and debit electronic way bill | https://resource.cdn.icai.org/56454bosinter-p4-<br>maynov2020secb-cp8.pdf        |
| 2     | Return and payment of tax                        | https://resource.cdn.icai.org/56455bosinter-p4-<br>maynov2020secb-cp10.pdf       |
| 3     | TDS & TCS under GST                              | https://resource.cdn.icai.org/56455osinter-p4-<br>maynov2020secb-cp9.pdf         |
| 4     | Audit under GST                                  | https://icmai.in/upload/Students/Syllabus2016/inter/Paper-11-Jan2020-Revised.pdf |

#### **TEXT BOOK**

1. The Institute of Chartered Accountants of India, Indirect Taxation study material (Relevant year)

#### **REFERENCES**

- 1. Goods & Services Tax Ready Reckoner, CA.Ashok Batra, Wolters Kluwer Publishing house.
- 2. Goods and Services Tax (G.S.T), H.C.Mehrotra and V.P.Agarwal, 1<sup>st</sup> January, 2019, 4<sup>th</sup> Edition, Sathiya Bhawan Publications.
- 3. Goods and Services Tax Act (GST) Bare Act with Rules & Forms and Amendments 2020 Edition by Government of India, Law Literature Publication.
- 4. How to Practice as a GST (Goods and Services Tax) Professional (Practitioner), Xcess Board of Editors', January, 2018. Xcess Infostore Private Limited Publishers.
- 5. Taxmann's GST Practice Manual Day to Day GST Practice Guide for Professionals, Aditya Singhania, 2<sup>nd</sup> Edition 2020, Taxmann Publisher.

#### **WEB LINKS**

- 1. <a href="https://mib.gov.in/sites/default/files/presentation%20on%20GST.pdf">https://mib.gov.in/sites/default/files/presentation%20on%20GST.pdf</a>
- 2. <a href="https://cablogindia.com/pdf-goods-and-services-tax-gst-revision-notes/">https://cablogindia.com/pdf-goods-and-services-tax-gst-revision-notes/</a>

Theory: 20%; Problems: 80%

| Unit/Section | Content                                                                                | Learning Outcome                                                                      | Blooms Taxonomic Level of Transaction |
|--------------|----------------------------------------------------------------------------------------|---------------------------------------------------------------------------------------|---------------------------------------|
| UNIT I       | GOODS AND SERVICE                                                                      | S TAX ACT - INTRODUC                                                                  | CTION                                 |
| 1.1          | Meaning of GST                                                                         | • Recall the meaning of GST                                                           | K1                                    |
| 1.2          | Need for GST in India                                                                  | • Explain the need for GST in India                                                   | К2                                    |
| 1.3          | Benefits of GST                                                                        | • List the benefits of GST                                                            | K4                                    |
| 1.4          | Constitutional Provisions                                                              | • Recall the reason for the constitution amendment Act,2016.                          | K1                                    |
| • UNIT       | II SUPPLY UN                                                                           | DER GST                                                                               |                                       |
| 2.1          | Introduction to Supply (Section 7 of CGST Act,2017)                                    | • Explain the concept of supply                                                       | K2                                    |
| 2.2          | Relevant Definitions                                                                   |                                                                                       |                                       |
|              | Concept of Supply 2.3.1 Section 7(1)(a) of CGST Act, 2017. 2.3.2 Section 7(1)(b) of    | <ul> <li>Illustrate the concept of supply</li> <li>Explain section 7(1)(b)</li> </ul> | K2<br>K2                              |
|              | CGST Act, 2017. 2.3.3 Section 7(1)(c) of the CGST Act, 2017. 2.3.4 Schedule II         | <ul> <li>Demonstrate section 7(1)(c)</li> <li>Summarise the selection I</li> </ul>    | К2                                    |
| 2.3          | 2.3.5 Schedule III<br>2.3.6 Section7(3) CGST                                           | schedule I • Explain section 7(3)                                                     | K2                                    |
|              | Act, 2017.  (a) a supply of goods and not as a supply of services; or  (b) a supply of | ,(3)                                                                                  | K2                                    |

|          | services and not as                                                                                                    |                                                         |    |
|----------|----------------------------------------------------------------------------------------------------|---------------------------------------------------------|----|
| 2.4      | a supply of goods.  Composite and Mixed Supplies (Section 8 of CGST Act, 2017)  2.4.1 Meaning of Composite and Mixed Supplies  2.4.2 Composite Supply 2.4.3 Mixed supply                                                                                                 | Compare composite and mixed supply                      | К2 |
| UNIT III | Charge of GST and Re                                                                                                    | gistration under GST law                                |    |
| 3.1      | Levy and collection of GST under<br>Sec. 9 of the CGST Act, 2017.<br>3.1.1 Forward charge<br>mechanism<br>3.1.2 Reverse charge<br>mechanism                                                                                                    | Discuss the forward charge and reverse charge mechanism | К2 |
| 3.2      | Composition Levy under Section 10 of CGST Act, 2017                                                                                                    | Illustrate the concept of composition levy              | K2 |
| 3.3      | Registration under GST 3.3.1 Persons not liable for registration 3.3.2 Compulsory registration 3.3.3 Procedure for registration 3.3.4 Deemed registration 3.3.5 Casual taxable person 3.3.6 Non-resident taxable person 3.3.7 Cancellation Vs Revocation of registration | Explain the provisions for registration under GST       | K6 |
| UNIT IV  | TIME AND VALU                                                                                                    | E OF SUPPLY                                             |    |

| 4.1    | Time of Supply of goods (Section 12 of CGST Act, 2017).  | Identify Time of supply in GST                                      | К3 |
|--------|----------------------------------------------------------|---------------------------------------------------------------------|----|
| 4.2    | Time of Supply of Services(Section 12 of CGST Act, 2017) | • Identify place of Supply in GST                                   | К3 |
| 4.3    | Value of Supply (Section 15 of CGST Act, 2017)           | Identify the value of supply                                        | К3 |
| UNIT V | INPUT TAX                                                | CREDIT                                                              |    |
| 5.1    | Eligibility for taking Input Tax<br>Credit (ITC)         | Identify the eligibility criteria for taking input tax credit       | К3 |
| 5.2    | Input Tax credit in special circumstances                | Determine ITC under special circumstances                           | K5 |
| 5.3    | Apportionment of credits and blocked credits             | Explain the concept of apportionment of credits and blocked credits | К3 |

# MAPPING SCHEME FOR POs, PSOs and COs L-Low M-Moderate

w M-Moderate H- High

|                 | PO1 | PO2 | PO3 | PO4 | PO5 | PO6 | PO7 | PO8 | PO9 | PSO1 | PSO2 | PSO3 | PSO4 |
|-----------------|-----|-----|-----|-----|-----|-----|-----|-----|-----|------|------|------|------|
|                 |     |     |     |     |     |     |     |     |     |      |      |      |      |
| CO1             | H   | H   | -   | -   | M   | -   | -   | -   | L   | M    | M    | M    | Н    |
| CO <sub>2</sub> | H   | H   | H   | •   | M   | H   | -   | L   | -   | M    | M    | M    | H    |
| CO3             | H   | H   | H   | H   | -   | H   |     | L   | -   | H    | M    | M    | H    |
| CO4             | H   | H   | ı   | ı   | M   | H   | L   | L   | -   | M    | H    | M    | H    |
| CO5             | H   | H   | H   | -   | M   | H   | L   | -   | L   | M    | H    | M    | H    |
| CO <sub>6</sub> | H   | -   | H   | H   | -   | -   | L   | L   | -   | M    | M    | M    | H    |

# COURSE ASSESSMENT METHODS

| Direct |  |  |
|--------|--|--|

- 4. Continuous Assessment Test I,II
- 5. Open book test; Assignment; Seminar; Journal paper review, Group Presentation
- 6. End Semester Examination

### Indirect

1. Course-end survey(FEEDBACK)

| SEMESTER – V | RESEARCH METHODOLOGY | CODE: U22CP5S3 |
|--------------|----------------------|----------------|
| CREDITS: 2   |                      | TOTAL HOURS:   |

# **COURSE OUTCOMES**

On completion of the course, the students will be able to

| Sl.No | Course Outcomes                                   | Level | Unit covered |
|-------|---------------------------------------------------|-------|--------------|
| 1     | Illustrate the various kinds of business research | K4    | I            |

| 2 | Formulate the research problem and outline the steps in the process of research. | K5 | I  |
|---|----------------------------------------------------------------------------------|----|----|
| 3 | Compare and contrast the different methods of collection of data                 | K4 | II |
| 4 | Discuss the representation of data using charts and figures                      | K2 | Ш  |
| 5 | Apply parametric and non parametric tests and interpret the results.             | К3 | IV |
| 6 | Examine the relationship between the variables                                   | К3 | V  |

#### UNIT I INTRODUCTION TO BUSINESS RESEARCH

- 1.1 Nature and scope of business research
- 1.2 Identification of research problem
- 1.3 Research objectives
- 1.4 Types of business research
- 1.5 Process of research
- 1.6 Structure of research report

#### UNIT II SAMPLING TECHNIQUES AND COLLECTION OF DATA

- 2.1 Meaning and definition of sampling
- 2.2 Methods of sampling
- 2.3 Collection of data
  - 2.3.1 Primary and secondary data
  - 2.3.2 Preparation of questionnaire and schedules
  - 2.3.3 Measurement problem and scaling techniques

#### UNIT III INTRODUCTION TO STATISTICAL SOFTWARE

- 3.1 Understanding of data
- 3.2 Coding and Recoding of variables
- 3.3 Analysis of data
  - 3.3.1 Editing and tabulation of data
  - 3.3.2 Representation of data using charts and figures

### UNIT IV APPLICATION OF PARAMETRIC AND NON-PARAMETRIC TESTS

- 4.1 Parametric test
  - 4.1.1 t test
  - 4.1.2 Analysis of Variances
- 4.2 Non- Parametric test
  - 4.2.1 Chi square test

#### 4.2.2 Factor Analysis test

#### UNIT V CORRELATION AND REGRESSION ANALYSIS

- 5.1 Correlation Analysis
- 5.2 Regression Analysis

#### TOPICS FOR SELF STUDY

| S.No. | Topics                | Web Links                                                                                  |
|-------|-----------------------|--------------------------------------------------------------------------------------------|
| 1     | Factor analysis       | https://statisticsbyjim.com/basics/factor-analysis/                                        |
| 2     | Multivariate analysis | https://en.ryte.com/wiki/Multivariate_Analysis_M ethods                                    |
| 3     | Content analysis      | https://www.publichealth.columbia.edu/research/p opulation-health-methods/content-analysis |

#### **TEXT BOOK:**

1. C.R. Kothari, Research Methodology, New Age International Publications, Fourth edition, 2016

#### **BOOKS FOR REFERENCE:**

- 1. Cooper, Schindler, Business Research Methods, Tata Mc.Graw Hill.
- 2. N.D. Vohra, Business Statistics, Tata Mc.Graw Hill.

Theory 20% (A & B), Problems (C & D) 80%

| Unit/Section | Content                                  | Learning Outcome                                        | Blooms Taxonomic Level of Transaction |  |  |  |
|--------------|------------------------------------------|---------------------------------------------------------|---------------------------------------|--|--|--|
| UNIT I       | UNIT I Introduction to Business Research |                                                         |                                       |  |  |  |
| 1.1          | Nature and scope of business research    | Explain the nature<br>and scope of<br>business research | K2                                    |  |  |  |

| 1.2      | Identification of research problem                                                                                                    | Identify the research problem.                                                                                                    | K2       |
|----------|----------------------------------------------------------------------------------------------------|----------------------------------------------------------------------------------------------------|----------|
| 1.3      | Research objectives                                                                                                    | List the research objectives.                                                                                                    | К3       |
| 1.4      | Types of Business research                                                                                                    | Classify the various kinds of business research.                                                                                  | К3       |
| 1.5      | Process of research                                                                                                    | Discuss the steps in<br>the process of<br>business research.                                                                      | K2       |
| 1.6      | Structure of research report                                                                                                    | Prepare a research report.                                                                                                    | К3       |
| UNIT II  | Sampling Techniques an                                                                                                    | d Collection of Data                                                                                                    |          |
| 2.1      | Meaning and definition of sampling                                                                                                    | Explain the meaning and definition of sampling                                                                                    | K2       |
| 2.2      | Methods of sampling                                                                                                    | Illustrate the various methods of sampling.                                                                                       | К3       |
| 2.3      | Collection of data  2.3.1 Primary and secondary data  2.3.2 Preparation of questionnaire and schedules  2.3.3 Measurement problem and scaling techniques | <ul> <li>Discuss the different methods of collection of data</li> <li>Explain the various types of scaling techniques.</li> </ul> | K2<br>K2 |
| UNIT III | Introduction to Statistical Softw                                                                                                    | vare                                                                                                    |          |
| 3.1      | Understanding of data                                                                                                    | Explain the meaning of data                                                                                                    | K2       |
| 3.2      | Coding and Recoding of variable                                                                                                    | Discuss the process of coding and recoding of variables                                                                           | K2       |
| 3.3      | Analysis of data 3.3.1 Editing and                                                                                                    | • Explain the representation of                                                                                                   | K2       |

|         | tabulation of data 3.3.2 Representation of data using charts and figures | data using charts<br>and figures                                                          |    |
|---------|--------------------------------------------------------------------------|-------------------------------------------------------------------------------------------|----|
| UNIT IV | Application of Parametric an                                             | d Non-Parametric Tests                                                                    |    |
| 4.1     | Parametric test  4.1.1 T-test  4.1.2 Analysis of Variances               | • Apply the parametric tests to compute the significant difference between the variables. | К3 |
| 4.2     | Non-Parametric test 4.2.1 Chi square test 4.2.2 Factor Analysis test     |                                                                                           |    |
| UNIT V  | <b>Correlation and Regression</b>                                        | Analysis                                                                                  |    |
| 5.1     | Correlation Analysis                                                     |                                                                                           |    |
| 5.2     | Regression Analysis                                                      |                                                                                           |    |

# **MAPPING SCHEME FOR POs, PSOs and COs**

L-Low M-Moderate H- High

|     | PO1 | PO2 | PO3 | PO4 | PO5 | PO6 | PO7 | PO8 | PO 9 | PSO<br>1 | PSO2 | PSO<br>3 | PSO4 |
|-----|-----|-----|-----|-----|-----|-----|-----|-----|------|----------|------|----------|------|
| CO1 | Н   | M   | M   | M   | L   | L   |     | M   |      | Н        | M    |          | M    |
| CO2 | Н   | M   | M   | M   | L   | M   |     | M   |      | M        | M    |          | M    |
| CO3 | H   | M   | M   | M   | L   | M   |     | M   |      | M        | M    |          | M    |
| CO4 | Н   | M   | M   | M   | L   | M   |     | M   |      | M        | M    |          | M    |
| CO5 | Н   | M   | M   | M   | L   | M   | M   | M   |      | M        | M    |          | M    |
| CO6 | H   | M   | M   | M   | L   | M   | M   | M   |      | M        | M    |          | M    |

#### **COURSE ASSESSMENT METHODS**

#### **Direct**

- 1. Continuous Assessment Test I,II
- 2. Open book test; Assignment; Seminar; Journal paper review, Group Presentation
- 3. End Semester Examination

#### **Indirect**

1. Course-end survey(FEEDBACK)

| SEMESTER -VI | CORE:X-OPERATIONS MANAGEMENT | CODE: U22CP610  |
|--------------|------------------------------|-----------------|
| CREDITS:4    |                              | TOTAL HOURS: 75 |

#### **COURSE OUTCOMES**

On completion of the course, the students will be able to

| S.No. | Course Outcomes                                                                                       | Level | Unit |
|-------|----------------------------------------------------------------------------------------------------|-------|------|
| 1     | Demonstrate an understanding of the concept of operations management and its role in an organisation. | К3    | I    |

| 2 | Explain the importance of capacity planning in determining the demand for products and services. | K2 | II  |
|---|--------------------------------------------------------------------------------------------------|----|-----|
| 3 | Categorise the steps in the process of product design and process design and selection.          | K4 | III |
| 4 | Analyse the applications of Simulation and Queuing models in Operations Management.              | K4 | IV  |
| 5 | Describe the role of Job evaluation and Job allocation in an organisation.                       | K2 | IV  |
| 6 | Assess the significance of TQM in continuous improvement of business operations.                 | K5 | V   |

#### **UNIT I - INTRODUCTION TO OPERATIONS MANAGEMENT**

**(15 Hours)** 

- 1.1 Meaning and Scope of Operations Management
- 1.2 Characteristics of modern operations management
- 1.3 Functions of operations management
- 1.4 Recent trends in Operations management

#### **UNIT II - OPERATIONS PLANNING**

**(20 Hours)** 

- 2.1 Demand Forecasting
- 2.2 Capacity Planning and Capacity Requirement Planning
- 2.3 Facility location, Facility layout
- 2.4 Resource Aggregate Planning
- 2.5 Material Requirement Planning, Economic Batch quantity

#### UNIT III- DESIGNING OF OPERATIONAL SYSTEMS AND CONTROL (20 Hours)

- 3.1 Product Design
- 3.2 Process Design
- 3.3 Product Life cycle
- 3.4 Process Planning, Process selection

#### **UNIT IV - PRODUCTION PLANNING AND CONTROL**

**(20 Hours)** 

- 4.1 Introduction to Production Planning and Control
- 4.2 Control measures, Time study, Work study
- 4.3 Job Evaluation, Job allocation
- 4.4 Scheduling Queuing Models, Line Balancing
- 4.5 Optimum Allocation of Resources, Lean Operations, JIT

# UNIT V - PRODUCTIVITY MANAGEMENT AND PROJECT MANAGEMENT (15 Hours)

- 5.1 Measurement techniques of Productivity Index
- 5.2 Productivity of management resources, Productivity of other factors
- 5.3 TQM basic tools and certification
- 5.4 ISO standards basics

### **TOPICS FOR SELF-STUDY:**

| S.No. | Topics                                                      | Web Links                                                                                        |  |  |  |  |  |
|-------|-------------------------------------------------------------|--------------------------------------------------------------------------------------------------|--|--|--|--|--|
| 1     | Four types of focus dimensions used in operation management | https://smallbusiness.chron.com/list-four-types-<br>focus-dimensions-used-operations-management- |  |  |  |  |  |

|   |                                                     | 35814.html                                                                                    |
|---|-----------------------------------------------------|-----------------------------------------------------------------------------------------------|
| 2 | Methods and techniques used in operation management | https://bizfluent.com/info-8237739-methods-techniques-used-operational-management.html        |
| 3 | Software used in operation management               | https://www.appvizer.com/operations                                                           |
| 4 | Different types of models in operation management   | https://www.enotes.com/homework-help/what-different-types-models-production-operations-182611 |
| 5 | Examples of operation management                    | https://www.google.com/amp/s/simplicable.com/amp/operations-management-examples               |
| 6 | Operational management framework                    | https://smallbusiness.chron.com/operational-framework-business-25852.html                     |

#### **TEXT BOOKS**

- 1. Study material of Institute of Cost and Management Accountants of India on Operations Management
- 2. Stevenson J. William, Operations Management, 2018, Thirteenth edition, McGraw-Hill Publications.

#### REFERENCES

- 1. J.P. Saxena, Production and Operations Management, Second edition, 2011, Tata Mc Graw Hill Publications.
- 2. R. Paneer Selvam, Production and Operations Management, Second edition, 2006, Prentice-Hall Of India Pvt. Limited
- 3. Jay Heizer, Barry Render, Chuck Munson, Amit Sachan, "Operations Management", Twelfth edition, 2017, Pearson.
- 4. Russell, Operations Management 7th Edition, 2012, John Wiley Publications.

#### **WEB LINKS**

- 1. http://182.160.97.198:8080/xmlui/bitstream/handle/123456789/436/Operations\_Manage ment%20-%20Kumar%20A%20A%20and%20Suresh%20N.pdf?sequence=1
- 2. http://ebooks.lpude.in/management/mba/term\_3/dmgt501\_operations\_management.pdf

| Unit/Section | Contents                                      | Learning Outcomes                                                                           | Blooms<br>Taxonomic Level<br>of Transaction |
|--------------|-----------------------------------------------|---------------------------------------------------------------------------------------------|---------------------------------------------|
| UNIT I       | INTRODUCTION TO (                             | OPERATIONS MANAGEMEN                                                                        | NT                                          |
| 1.1          | Meaning and Scope of<br>Operations Management | <ul> <li>Define operations management.</li> <li>Describe the scope of operations</li> </ul> | K2                                          |

|          |                                                              | management.                                                                          |      |
|----------|--------------------------------------------------------------|--------------------------------------------------------------------------------------|------|
| 1.2      | Characteristics of modern operations management              | • Indicate the characteristics of operations management.                             | K2   |
| 1.3      | Functions of operations management                           | Discuss the functions of Operations management.                                      | К2   |
| 1.4      | Recent trends in Operations management                       | Summarise the recent trends in Operations management.                                | К2   |
| UNIT II  | OPERATIO                                                     | ONS PLANNING                                                                         |      |
| 2.1      | Demand Forecasting                                           | Discuss the concept of demand forecasting in an organisation.                        | К2   |
| 2.2      | Capacity Planning and<br>Capacity Requirement<br>Planning    | Illustrate the role of Capacity Planning in determining the production capacity.     | K2   |
| 2.3      | Facility location, Facility layout                           | • Explain the procedure for selecting the Facility location, Facility layout         | K2   |
| 2.4      | Resource Aggregate Planning                                  | Describe the purpose of Resource Aggregate Planning                                  | К2   |
| 2.5      | Material Requirement<br>Planning, Economic Batch<br>quantity | Discuss the applications of MRP and Economic Batch quantity in inventory management. | К2   |
| UNIT III | DESIGNING OF OPER                                            | ATIONAL SYSTEMS AND CON                                                              | TROL |
| 3.1      | Product Design                                               | Analyse the impact of product design in operation management.                        | K4   |
| 3.2      | Process Design                                               | Explain the steps in the process design                                              | K2   |
| 3.3      | Product Life cycle                                           | Explain the steps in the product life cycle                                          | К2   |
| 3.4      | Process Planning, Process selection                          | Describe the steps in the Process Planning.                                          |      |

|         |                                                                 | • Identify the characteristics and importance of process selection.                                                                                                    | K2     |  |  |  |  |  |  |
|---------|-----------------------------------------------------------------|----------------------------------------------------------------------------------------------------|--------|--|--|--|--|--|--|
| UNIT IV | PRODUCTION PLANNING AND CONTROL                                 |                                                                                                    |        |  |  |  |  |  |  |
| 4.1     | Introduction to Production Planning and Control                 | • Explain the importance of Production Planning and Control.                                                                                                    | К2     |  |  |  |  |  |  |
| 4.2     | Control measures, Time study, Work study                        | <ul> <li>Distinguish between time study and work study.</li> <li>Discuss the advantages of time study and work study.</li> </ul>                                                       | K4     |  |  |  |  |  |  |
| 4.3     | Job Evaluation, Job<br>Allocation                               | Distinguish between job evaluation and job allocation.                                                                                                    | K4     |  |  |  |  |  |  |
| 4.4     | Scheduling, Queuing<br>Models, Simulation and<br>Line Balancing | <ul> <li>Analyse the applications of queuing models in operation management.</li> <li>Outline the operational use of simulation and line balancing in operations management</li> </ul> | K4     |  |  |  |  |  |  |
| 4.5     | Optimum Allocation of<br>Resources, Lean Operations,<br>JIT     | <ul> <li>Explain the optimum allocation of resources.</li> <li>Differentiate between Lean operations and JIT in manufacturing.</li> </ul>                                              | К4     |  |  |  |  |  |  |
| UNIT V  | PRODUCTIVITY MANAGEN                                            | IENT AND PROJECT MANAO                                                                                                    | GEMENT |  |  |  |  |  |  |
| 5.1     | Measurement techniques of Productivity Index                    | <ul> <li>Define productivity index.</li> <li>Apply the measurement techniques to calculate the Productivity Index.</li> </ul>                                                          | К3     |  |  |  |  |  |  |
| 5.2     | Productivity of management resources, Productivity of           | Explain the Productivity of                                                                                                    | K2     |  |  |  |  |  |  |

|     | other factors                     | management resources.                       |    |
|-----|-----------------------------------|---------------------------------------------|----|
| 5.3 | TQM basic tools and certification | Assess the basic tools of TQM.              | K5 |
| 5.4 | ISO standards basics              | • List the different types of ISO standards | K2 |

# MAPPING SCHEME FOR POs, PSOs and COs

L-Low M-Moderate H- High

|     | PO1 | PO2 | PO3 | PO4 | PO5 | PO6 | PO7 | PO8 | PO 9 | PSO<br>1 | PSO2 | PSO<br>3 | PSO4 |
|-----|-----|-----|-----|-----|-----|-----|-----|-----|------|----------|------|----------|------|
| CO1 | Н   | M   | M   | M   | L   | L   |     | M   |      | Н        | M    |          | M    |
| CO2 | Н   | M   | M   | M   | L   | M   |     | M   |      | M        | M    |          | M    |
| CO3 | Н   | M   | M   | M   | L   | M   |     | M   |      | M        | M    |          | M    |
| CO4 | Н   | M   | M   | M   | L   | M   |     | M   |      | M        | M    |          | M    |
| CO5 | Н   | M   | M   | M   | L   | M   | M   | M   |      | M        | M    |          | M    |
| CO6 | Н   | M   | M   | M   | L   | M   | M   | M   |      | M        | M    |          | M    |

#### **COURSE ASSESSMENT METHODS**

#### Direct

- 4. Continuous Assessment Test I,II
- 5. Open book test; Assignment; Seminar; Journal paper review, Group Presentation
- 6. End Semester Examination

#### Indirect

1. Course-end survey(FEEDBACK)

| SEMESTER-VI | CORE: XI - STRATEGIC MANAGEMENT | <b>CODE: U22CP611</b> |
|-------------|---------------------------------|-----------------------|
| CREDITS: 4  |                                 | TOTAL HOURS: 75       |

#### **COURSE OUTCOMES**

On completion of the Course, the students will be able to

#### **COURSE CONTENTS**

| S.no | Topics | Level | <b>Unit Covered</b> |
|------|--------|-------|---------------------|
|      |        |       |                     |

| 1 | Describe the integrative model that defines basic    | K2 | I   |
|---|------------------------------------------------------|----|-----|
|   | activities in strategic management                   |    |     |
| 2 | Review the procedure for formulating strategic plans | K2 | I   |
| 3 | Evaluate the methods of Industry and Competitive     | K5 | II  |
|   | Analysis                                             |    |     |
| 4 | Demonstrate the importance of Vision, Mission and    | K3 | III |
|   | Objectives in Strategic Planning                     |    |     |
| 5 | Evaluate the diverse corporate level strategies for  | K5 | IV  |
|   | effective strategic decision making                  |    |     |
| 6 | Appraise the strategic importance of various         | K5 | V   |
|   | functional level strategies                          |    |     |

#### UNIT I- INTRODUCTION TO STRATEGIC MANAGEMENT (15 Hours)

- 1.1 Business Policy
- 1.2 Meaning and Nature of Strategic management
- 1.3 Business Strategy
- 1.4 Strategic Levels in Organizations
- 1.5 Strategic Management in Government and Not-for-profit organization

#### UNIT II - DYNAMICS OF COMPETITIVE STRATEGY (20 Hours)

- 2.1 Competitive Landscape
- 2.2 Strategic Analysis
- 2.3 Industry and Competitive Analysis
- 2.4 Core Competence
- 2.5 Competitive Advantage
- 2.6 Internal and External Analysis
- 2.7 SWOT Analysis

#### UNIT III- STRATEGIC MANAGEMENT PROCESS

**(15 Hours)** 

- 3.1 Strategic Planning
- 3.2 Strategic Intent Vision, Mission and Objectives
- 3.3 Strategy Formulation

#### UNIT IV CORPORATE LEVEL STRATEGIES

**(20 Hours)** 

- 4.1 Concepts and Nature of Corporate Strategy
- 4.2 Strategic Alternatives at Corporate Level
  - 4.2.1 Growth
  - 4.2.2 Stability
  - 4.2.3 Expansion
  - 4.2.4 Business Combinations Mergers and Acquisitions
  - 4.2.5 Strategic Alliances
  - 4.2.6 Turnaround
  - 4.2.7 Retrenchment and Retreat
  - 4.2.8 Business Level Strategies
- 4.3 Competitive Strategies at Business Level
- 4.4 Michael Porter's Generic Strategies
- 4.5 Best-Cost Provider Strategy

#### UNIT V FUNCTIONAL LEVEL STRATEGIES

**(20 Hours)** 

- 5.1 Marketing Strategy
- 5.2 Financial Strategy
- 5.3 **Operations Strategy**
- **Human Resource Strategy** 5.4.
- Research and Development 5.5

#### **TOPICS FOR SELF-STUDY:**

| S.No. | Topics                                 | Web Links                                                                                                    |
|-------|----------------------------------------|----------------------------------------------------------------------------------------------------|
| 1     | Fundamental concepts of modern algebra | https://www.britannica.com/science/algebra/Funda<br>mental-concepts-of-modern-algebra                                   |
| 2     | Ratio and proportion                   | https://mathleague.com/index.php/about-the-math-league/mathreference/31-mathleaguewebsite/general/80-ratioandproportion |
| 3     | Mathematical reasoning                 | https://www.pioneermathematics.com/content/late<br>st_updates/aieee%20reasoning.pdf                                     |
| 4     | Probability density function           | https://www.probabilitycourse.com/chapter4/4 1 1 pdf.php                                                                |

#### **TEXT BOOKS**

- Study materials of The Institute of Chartered Accountants for Strategic Management.
   CA. Meeta Mangal, Strategic Management, 9<sup>th</sup> Edition. Commercial Law publishers, 2019

#### **REFERENCES**

- 1. Upendra Kachru, Strategic Management, 2<sup>nd</sup> Edition, McGraw Hill Education, 2017
- 2. Frank Rothaermel, Strategic Management: Concepts, McGraw Hill Education, 2012
- 3. Charles W.L. Hill, Strategic Management: An integrated Approach, 9<sup>th</sup> Edition, Cengage Publishers, 2012

#### **WEB LINKS**

- 1. https://www.icai.org/post.html?post\_id=13844
- 2. https://onlinecourses.nptel.ac.in/noc19\_mg48/unit?unit=15&lesson=18
- 3. https://onlinecourses.nptel.ac.in/noc19\_mg48/unit?unit=15&lesson=20
- 4. https://www.slideshare.net/mohitagarwal1989/functional-level-strategies

| Unit/Section | Content            | Learning Outcome   | Blooms<br>Taxonomic<br>Level of<br>Transaction |
|--------------|--------------------|--------------------|------------------------------------------------|
| UNIT I       | INTRODUCTION TO ST | RATEGIC MANAGEMENT |                                                |

| 1.1     | Business Policy                                                           | Estimate the components of business policy                                                                                                    | K2 |
|---------|---------------------------------------------------------------------------|----------------------------------------------------------------------------------------------------|----|
| 1.2     | Meaning and Nature of strategic management                                | <ul> <li>Define the term Strategy and strategic management</li> <li>Express the features of strategic management</li> <li>Describe the Strategic Management process</li> <li>Summarise the benefits of strategic management</li> <li>Identify the limitations of strategic management</li> </ul> | K2 |
| 1.3     | Business Strategy                                                         | Recognise the meaning<br>of Business strategy                                                                                                    | K1 |
| 1.4     | Strategic levels in organization                                          | Classify the levels of strategy in an organisation                                                                                                    | K2 |
| 1.5     | Strategic Management in<br>Government and Not-for-<br>profit organization | Differentiate Strategic     Management in     Government and Not- for-profit organization                                                                                                    | К2 |
| UNIT II | DYNAMICS OF                                                               | COMPETITIVE STRATEGY                                                                                                    |    |
| 2.1     | Competitive landscape                                                     | <ul> <li>State the meaning for<br/>Competitive Landscape.</li> <li>Express the steps to<br/>understand the<br/>Competitive Landscape.</li> </ul>                                                                                                    | K2 |
| 2.2     | Strategic Analysis                                                        | <ul> <li>Outline the meaning for strategic analysis.</li> <li>Relate the issues to consider for strategic analysis.</li> </ul>                                                                                                    | K2 |
| 2.3     | Methods of Industry and<br>Competitive Analysis                           | Evaluate the methods of<br>Industry and Competitive<br>Analysis.                                                                                                    | K5 |
| 2.4     | Core Competence                                                           | <ul> <li>Define the term Core<br/>Competence.</li> <li>Identify the major areas<br/>of core competencies.</li> <li>Develop the tools to<br/>identify and build core</li> </ul>                                                                                                    | K2 |

|          |                                                          | competencies.                                                                                                    |    |
|----------|----------------------------------------------------------|----------------------------------------------------------------------------------------------------|----|
| 2.5      | Competitive Advantage                                    | State the meaning for the term Competitive Advantage                                                                                                    | K1 |
| 2.6      | Internal and External<br>Analysis(Portfolio<br>Analysis) | Explain the concepts to<br>understand different<br>models of portfolio<br>analysis                                                                                                    | K2 |
| 2.7      | SWOT Analysis                                            | • Illustrate the significance of SWOT Analysis                                                                                                    | K2 |
| UNIT III | STRATEGIC MAN                                            | AGEMENT PROCESS                                                                                                    |    |
| 3.1      | Strategic Planning                                       | Outline the concepts in strategic planning.                                                                                                    | K1 |
| 3.2      | Strategic Intent – Vision,  Mission and  Objectives      | <ul> <li>List the elements of Strategic intent.</li> <li>Define the term Vision.</li> <li>Express the advantages of having a vision for an organisation</li> <li>Recall the meaning for the term Mission</li> <li>Highlight the nature of Mission statement</li> <li>Differentiate Between Objectives and Goals</li> <li>Discuss the need for establishing objectives</li> <li>Summarise the characteristics of Objectives</li> <li>Relate the process of setting objectives</li> </ul> | K2 |
| 3.3      | Strategy Formulation                                     | <ul> <li>State the meaning of<br/>Strategy Formulation</li> <li>Sketch the steps in<br/>formulation of strategy</li> </ul>                                                                                                    | К2 |
| UNIT IV  | CORPORATE LE                                             | VEL STRATEGIES                                                                                                    |    |
| 4.1      | Concepts and Nature of<br>Corporate Strategy             | State the nature of corporate strategy                                                                                                    | K1 |
| 4.2      | Strategic Alternatives at                                | Outline the                                                                                                    |    |

|     | Corporate Level                                                                                                    | characteristics of                                                                                                    |    |
|-----|----------------------------------------------------------------------------------------------------|----------------------------------------------------------------------------------------------------|----|
|     | 4.2.1 Growth                                                                                                    | Growth/expansion strategy.                                                                                                    |    |
|     | 4.2.2 Stability                                                                                                    | • State the basic feature of stability strategy.                                                                                                    |    |
|     | 4.2.3 Expansion                                                                                                    | <ul> <li>Describe the types of</li> </ul>                                                                                                    |    |
|     | 4.2.4 Business Combinations — Mergers and Acquisitions  4.2.5 Strategic Alliances  4.2.6 Turnaround strategy  4.2.7 Retrenchment and Retreat  4.2.8 Business Level Strategies | <ul> <li>Growth/expansion strategy.</li> <li>Express the reasons for Mergers</li> <li>Define Strategic Alliance</li> <li>Present the different forms of Strategic Alliance</li> <li>Evaluate the problems in Indian Strategic alliances.</li> <li>Identify the situation that needs Turnaround strategy.</li> <li>Discuss the characteristics and reasons for retrenchment strategy</li> <li>Evaluate the advantages and disadvantages of Strategic Business Unit</li> </ul> | K5 |
| 4.3 | Competitive Strategies at<br>Business Level                                                                                                    | Discuss the various<br>competitive strategies—<br>cost leadership,<br>differentiation, focus.                                                                                                    | K2 |
| 4.4 | Michael Porter's Generic<br>Strategies                                                                                                    | <ul> <li>Recognize the features and suitability of cost leadership strategy.</li> <li>Express the features and suitability of differentiation strategy.</li> <li>Explain the features and suitability of focus strategies.</li> <li>Interpret Porter's Generic strategies.</li> </ul>                                                                                                    | K2 |
| 4.5 | Best-Cost Provider Strategy                                                                                                    | Outline the model of<br>best-cost provider<br>strategy.                                                                                                    | K2 |

| UNIT V | FUNCTIONAL LEVEL STRATEGIES       |                                                                                                    |    |  |  |  |  |
|--------|-----------------------------------|----------------------------------------------------------------------------------------------------|----|--|--|--|--|
| 5.1    | Marketing Strategy                | <ul> <li>Recognise the need for marketing strategy</li> <li>Describe the elements in Marketing strategy.</li> </ul> | K2 |  |  |  |  |
| 5.2    | Financial Strategy                | Evaluate the various components of Financial Strategy and worth of business using financial strategy.               | K5 |  |  |  |  |
| 5.3    | Production/Operations<br>Strategy | Outline the areas of production for having effective strategic management.                                          | K2 |  |  |  |  |
| 5.4    | Human Resource Strategy           | Identify the areas of<br>Human Resource that<br>requires formulation of<br>strategies.                              | K2 |  |  |  |  |
| 5.5    | Research and Development          | Illustrate the role of R     & D to enhance     strategic     implementation.                                       | K2 |  |  |  |  |

# MAPPING SCHEME FOR POs, PSOs and COs

L-Low M-Moderate H- High

|     | PO1 | PO2 | PO3 | PO4 | PO5 | PO6 | PO7 | PO8 | PO9 | PSO1 | PSO2 | PSO3 | PSO4 |
|-----|-----|-----|-----|-----|-----|-----|-----|-----|-----|------|------|------|------|
| CO1 | H   | M   | M   | L   |     |     |     |     | H   | M    | H    |      | H    |
| CO2 | H   |     | M   | H   |     |     |     |     | H   | Н    | M    |      | M    |
| CO3 |     | Н   |     | Н   |     |     |     |     | Н   | M    | Н    |      | Н    |
| CO4 | H   | Н   | M   | Н   |     | M   |     |     | H   | Н    | Н    |      | Н    |
| CO5 |     | Н   |     | Н   |     | M   |     |     | Н   | Н    | Н    |      | M    |

|     |    |     | 1   | 1 | 1  | 1  |    |              |
|-----|----|-----|-----|---|----|----|----|--------------|
| CO6 | H  | H   | M   |   | H  | H  | H  | $\mathbf{M}$ |
| COU | 44 | 144 | 141 |   | 11 | 11 | 11 | 141          |
|     |    |     |     |   |    |    |    |              |

# COURSE ASSESSMENT METHODS

#### **Direct**

- 1. Continuous Assessment Test I,II
- 2. Open book test; Assignment; Seminar; Group Presentation
- 3. End Semester Examination

#### **Indirect**

1. Course-end survey(FEEDBACK)

| SEMESTER –        | CORE: XII CONTEMPORARY      | <b>CODE: U22CP612</b>  |
|-------------------|-----------------------------|------------------------|
| VI                | <b>BUSINESS LEGISLATION</b> |                        |
|                   |                             |                        |
| <b>CREDITS: 4</b> |                             | <b>TOTAL HOURS: 75</b> |
|                   |                             |                        |

#### **COURSE OUTCOMES**

On completion of the course, the Students shall be able to,

| S.No. | Course Outcomes                                                                                       | Level | Unit |
|-------|----------------------------------------------------------------------------------------------------|-------|------|
| 1     | Explain the objectives of various Economic Laws and the contemporary laws pertaining to the business. | K2    | I    |
| 2     | Categorise the various sectors under Industrial Policy, 1991.                                         | K4    | II   |

| 3 | Assess the management of Foreign Exchange and Exports of goods and services under Foreign Exchange Management Act, 1999. | K5        | II  |
|---|----------------------------------------------------------------------------------------------------|-----------|-----|
| 4 | Relate the Scope and Coverage of Competition Act, 2002.                                                                  | <b>K2</b> | III |
| 5 | Discuss the objectives of Environment Protection Act, 1986.                                                              | K2        | IV  |
| 6 | Categorise the various types of Intellectual Property Rights.                                                            | K4        | V   |

#### **UNIT I - INTRODUCTION TO ECONOMIC LAWS**

**(15 Hours)** 

- 1.1 Objectives of Economic laws, Economic development
- 1.2 Industrial Policy 1991
- 1.3 Policy Measures for small, tiny, handloom and village industries
- 1.4 SME sector, Initiatives by Government

#### UNIT II - FOREIGN EXCHANGE MANAGEMENT ACT, 1999 (20 Hours)

- 2.1 Objectives of FEMA
- 2.2 Scope and coverage of FEMA
- 2.3 Key definitions, Management of foreign exchange
- 2.4 Current and capital account transactions
- 2.5 Authorised person, Export of goods and services
- 2.6 Directorate of Enforcement, Penal provisions, Adjudication and appeals

#### **UNIT III - COMPETITION ACT, 2002**

**(20 Hours)** 

- 3.1 Objectives of the Act
- 3.2 Scope and coverage
- 3.3 Key definitions under Competition Act
- 3.4 Prohibition of Agreement
- 3.5 Anti-competitive agreement
- 3.6 Prohibition of abuse of dominant position, combination, regulation of combination
- 3.7 Competition Commission of India (CCI), Composition, Powers and duties
- 3.8 Enquiries and Proceedings of CCI

#### **UNIT IV- ENVIRONMENT PROTECTION ACT, 1986**

(20 Hours)

- 4.1 Objectives of the Act
- 4.2 Key definitions used in the Act
- 4.3 General Powers of the Central Government
- 4.4 Prevention, control and abusement of Environmental Pollution
- 4.5 Environmental Labs, Penalty provisions and Environment Audit

#### **UNIT V - INTELLECTUAL PROPERTY RIGHTS**

(15 Hours)

- 5.1 Intellectual property, features
- 5.2 Need for IPR
- 5.3 Types of IPR, Designs, Trademarks, Copyright
- 5.4 Geographical indications, Trade secrets
- 5.5 Patents, Layout designs of integrated circuits.

#### **TOPICS FOR SELF-STUDY:**

| S.No. | Topics                     | Web Links                                                              |
|-------|----------------------------|------------------------------------------------------------------------|
| 1     | Information Technology Act | https://police.py.gov.in/Information%20Technolog<br>y%20Act%202000%20- |

|   |   |                                     | <u>%202008%20(amendment).pdf</u>                                                                                                    |
|---|---|-------------------------------------|----------------------------------------------------------------------------------------------------|
| 2 | 2 | Law of Arbitration and Conciliation | http://legislative.gov.in/sites/default/files/A1996-<br>26.pdf                                                                                |
| 3 | 3 | Insolvency and Bankruptcy Code 2020 | https://www.prsindia.org/billtrack/insolvency-and-bankruptcy-code-amendment-ordinance-2020                                                    |
| 4 | 4 | Environmental Impact Assessment     | https://www.downtoearth.org.in/blog/environment/<br>environmental-impact-assessment-why-the-govt-<br>needs-to-re-think-its-latest-draft-72724 |

#### **TEXT BOOK**

- 1. Kapoor G.K., Economic and other legislations, Sultan Chand & Sons, New Delhi, 2010 **REFERENCES**
- 1. Balachandran V., Economic and other legislations, Vijay Nicole Imprints, Chennai 2014
- 2. Singh Avtar, The Principles of Mercantile Law. Eastern Book Company, Lucknow, 2005

#### **WEB LINKS**

- 1. https://shodhganga.inflibnet.ac.in/bitstream/10603/244254/14/11\_chapter3.pdf
- 2. http://www.caaa.in/Image/competition%20laws.pdf
- 3. <a href="https://www.nios.ac.in/media/documents/SrSec338new/338\_Book2\_New.pdf">https://www.nios.ac.in/media/documents/SrSec338new/338\_Book2\_New.pdf</a>
- 4. <a href="https://www.dripcapital.com/en-in/resources/blog/all-you-need-to-know-about-rbi-fema-guidelines">https://www.dripcapital.com/en-in/resources/blog/all-you-need-to-know-about-rbi-fema-guidelines</a>

| Unit/Section | Contents                                                         | Learning Outcomes                                                                                                    | Blooms Taxonomic Level of Transaction |
|--------------|------------------------------------------------------------------|----------------------------------------------------------------------------------------------------|---------------------------------------|
| UNIT I       | INTRODUCTI                                                       | ON TO ECONOMIC LAWS                                                                                                    |                                       |
| 1.1          | Objectives of Economic laws, Economic development                | <ul> <li>Outline the objectives of economic laws.</li> <li>Illustrate the impact of business legislation in</li> </ul> | K2                                    |
|              |                                                                  | economic development.                                                                                                  |                                       |
| 1.2          | Industrial Policy 1991                                           | Examine the objectives and importance of the Industrial Policy.                                                        | K4                                    |
| 1.3          | Policy Measures for small, tiny, handloom and village industries | Explain the recent policy measures for small, tiny, handloom and village industries.                                   | K2                                    |
| 1.4          | SME sector, Initiatives by Government                            | • Examine the initiatives taken by the government for the SME sector.                                                  | K4                                    |

| UNIT II  | FOREIGN EXCHAN                                                                    | IGE MANAGEMENT ACT, 1999                                                                              |    |
|----------|-----------------------------------------------------------------------------------|----------------------------------------------------------------------------------------------------|----|
| 2.1      | Objectives of FEMA                                                                | • List the objectives of FEMA.                                                                        | K1 |
| 2.2      | Scope and coverage of FEMA                                                        | • Explain the scope of FEMA.                                                                          | K2 |
| 2.3      | Key definitions,<br>Management of foreign<br>exchange                             | Assess the management of foreign exchange.                                                            | К6 |
| 2.4      | Current and capital account transactions                                          | List the components of     Current and capital     account transactions.                              | К2 |
| 2.5      | Authorised person,<br>Export of goods and<br>services                             | <ul> <li>Define an authorized person.</li> <li>Elaborate the export of goods and services.</li> </ul> | K5 |
| 2.6      | Directorate of Enforcement, Penal provisions, Adjudication and appeals            | Discuss the functions of<br>the Directorate of<br>Enforcement.                                        | K2 |
| UNIT III | COMPE                                                                             | ΓΙΤΙΟΝ ACT, 2002                                                                                      |    |
| 3.1      | Objectives of the Act                                                             | Outline the objectives of<br>the Competition Act.                                                     | K2 |
| 3.2      | Scope and coverage                                                                | Explain the scope and coverage of the Competition Act.                                                | К2 |
| 3.3      | Key definitions under<br>Competition Act                                          | Explain the key     definitions under the     Competition Act.                                        | К2 |
| 3.4      | Prohibition of Agreement                                                          | Discuss certain prohibition of agreements under the act.                                              | K2 |
| 3.5      | Anti-competitive agreement                                                        | Illustrate the anti-<br>competitive agreement.                                                        | K2 |
| 3.6      | Prohibition of abuse of dominant position, combination, regulation of combination | Discuss the features of<br>the prohibition of abuse<br>of dominant position and<br>combination.       | К2 |
| 3.7      | Competition Commission of India (CCI), Composition,                               | Examine the powers of<br>the Competition<br>Commission of India.                                      | К4 |

|         | Powers and duties                                                  |                                                                                                    |    |
|---------|--------------------------------------------------------------------|----------------------------------------------------------------------------------------------------|----|
| 3.8     | Enquiries and<br>Proceedings of CCI                                | Describe the Process of<br>Enquiry under CCI.                                                                                | K1 |
| UNIT IV | ENVIRONMENT                                                        | PROTECTION ACT,1986                                                                                                    |    |
| 4.1     | Objectives of the Act                                              | List the objectives of the Environment Protection Act                                                                        | K1 |
| 4.2     | Key definitions used in the Act                                    | Explain the key     definitions under the     Environment Protection     Act                                                 | K2 |
| 4.3     | General Powers of the<br>Central Government                        | Discuss the powers of the<br>Central government<br>relating to the<br>Environment Protection<br>Act.                         | K2 |
| 4.4     | Prevention, control and abusement of Environmental Pollution       | Explain the measures and control of Environmental Pollution.                                                                 | K2 |
| 4.5     | Environmental Labs,<br>Penalty provisions and<br>Environment Audit | <ul> <li>Discuss the purpose of environment audit.</li> <li>Discuss the Penalty provisions and Environment Audit.</li> </ul> | K2 |
| UNIT V  | INTELLECTUA                                                        | AL PROPERTY RIGHTS                                                                                                    |    |
| 5.1     | Intellectual property, features                                    | Examine the features of the intellectual property.                                                                           | K4 |
| 5.2     | Need for IPR                                                       | Examine the need for IPR                                                                                                    | K4 |
| 5.3     | Types of IPR, Designs,<br>Trademarks, Copyright                    | <ul> <li>List the types of IPR.</li> <li>Distinguish between trademarks and copyright.</li> </ul>                            | K4 |
| 5.4     | Geographical indications, Trade secrets                            | Analyze the importance of geographical indications and Trade secrets                                                         | K4 |
| 5.5     | Patents, Layout designs of integrated circuits.                    | Explain the protection of patents and layout designs of integrated circuits.                                                 | К2 |

#### MAPPING SCHEME FOR POS, PSOs and COS L-Low M-Moderate

H- High

|     | PO1 | PO2 | PO3 | PO4 | PO5 | PO6 | PO7 | PO8 | PO9 | PSO1 | PSO2 | PSO3 | PSO4 |
|-----|-----|-----|-----|-----|-----|-----|-----|-----|-----|------|------|------|------|
| CO1 | M   | M   | M   |     |     | M   |     | M   | M   | Н    | M    |      | Н    |
| CO2 | M   | M   | M   | L   |     |     |     | L   | M   | M    | M    |      | Н    |
| CO3 | M   | Н   | M   |     | L   |     |     | M   | M   | M    | Н    |      | Н    |
| CO4 | M   | M   | M   |     |     |     | L   | M   | M   | Н    | Н    |      | M    |
| CO5 | M   | M   | Н   |     |     | M   |     | M   | M   | M    | M    |      | M    |
| CO6 | M   | M   | Н   |     |     |     |     | M   | M   | Н    | M    |      | M    |

### COURSE ASSESSMENT METHODS

#### Direct

- 1. Continuous Assessment Test I,II
- 2. Open book test; Assignment; Seminar; Journal paper review, Group Presentation
- 3. End Semester Examination

#### **Indirect**

1. Course-end survey(FEEDBACK)

| SEMESTER -VI | CORE: VI-FINANCIAL MANAGEMENT | <b>CODE</b> : U22CP613 |
|--------------|-------------------------------|------------------------|
| CREDITS: 4   |                               | TOTAL HOURS: 75        |

#### **COURSE OUTCOMES**

At the end of this course learners will be able to

| S.No. | Course Outcomes                                                                          | Level | Unit |
|-------|------------------------------------------------------------------------------------------|-------|------|
| 1     | Analyze the risk and return and valuation of various kinds of securities.                | K4    | I    |
| 2     | Assess the significance and estimation of working capital management of an organisation. | K5    | II   |
| 3     | Appraise the techniques adopted for appraising the profitability of an investment.       | K4    | III  |
| 4     | Analyze the consequences of leverage analysis in a business firm.                        | K4    | IV   |

| 5 | Discuss the theories of capital structure and dividend policies and perform analytical review of financial results, proposals, and plans. | K2 | V |
|---|----------------------------------------------------------------------------------------------------|----|---|
| 6 | Evaluate the sources and cost of raising long term finance.                                                                               | K5 | V |

#### UNIT I – INTRODUCTION

**(15 Hours)** 

- 1.1 Meaning of Financial management
- 1.2 Scope
- 1.3 Financial Environment
- 1.4 Time value of Money
  - 1.4.1. Present Value Techniques
  - 1.4.2 Future Value Techniques
- 1.5 Risk and Return
  - 1.5.1 Portfolio risk
  - 1.5.2 Capital Asset Pricing Model
- 1.6 Valuation of Securities
  - 1.6.1 Value of Equity Shares
  - 1.6.2 Value of Preference Shares
  - 1.6.3 Value of Debentures

#### **UNIT II - WORKING CAPITAL MANAGEMENT**

**(20 Hours)** 

- 2.1 Working capital management
  - 2.1.1 Working capital terminology
  - 2.1.2 Statement of working capital requirement
- 2.2 Cash management
  - 2.2.1 Cash cycle
  - 2.2.2 Cash budget
- 2.3 Credit management
  - 2.3.1 Debtors turnover ratio
  - 2.3.2 Creditors turnover ratio
  - 2.3.3 Credit standards
  - 2.3.4 Credit policy
- 2.4 Inventory Management.
  - 2.4.1 Inventory turnover ratio
  - 2.4.2 Minimum consumption, maximum consumption, Reorder level, Economic

#### **Order Quantity**

#### **UNIT III - COST OF CAPITAL**

**(25 Hours)** 

- 3.1 Cost of capital meaning
  - 3.1.1 Cost of equity Shares
  - 3.1.2 Cost of Preference shares
  - 3.1.3 Cost of Debentures
  - 3.1.4 Weighted average Cost of Capital
- 3.2 Capital Budgeting
  - 3.2.1 Pay-back period
  - 3.2.2 Net Present Value
  - 3.2.3 Internal rate of return
  - 3.2.4 Accounting rate of return
  - 3.2.5 Profitability index

#### **UNIT IV – LEVERAGES**

**(10 Hours)** 

- 4.1 Leverages
  - 4.1.1 Operating leverages

- 4.1.2 Financial leverages
- 4.1.3 Operating leverages
- 4.2 Financial planning and Budgeting

#### UNIT V - CAPITAL STRUCTURE AND DIVIDEND POLICIES (20 Hours)

- 5.1 Capital structure
  - 5.1.1 Optimal Capital structure
  - 5.1.2 Determining Earning Per share
  - 5.1.3 Value of the firm
  - 5.1.4 Modigliani-Miller Model
- 5.2 Dividend Policy
  - 5.2.1 Walter's model
  - 5.2.2 Gordon's model
- 5.3 Long Term Finance
  - 5.3.1 Sources of long term Finance
  - 5.3.2 Raising of long term Finance
  - 5.4 Stock Market in India
  - 5.5 Financial Institution in India

#### **TOPICS FOR SELF-STUDY:**

| S.No. | Topics                               | Web Links                                                                               |
|-------|--------------------------------------|-----------------------------------------------------------------------------------------|
| 1     | Receivables management               | https://www.slideshare.net/nairshruthi/receivable-<br>management-presentation1          |
| 2     | Asset management and decision making | https://corporatefinanceinstitute.com/resources/kn<br>owledge/finance/asset-management/ |
| 3     | Credit management policy             | https://www.creditmanagement-tools.com/credit-<br>management-policy-c5-r57.php          |
| 4     | Strategic finance                    | https://www.managementstudyguide.com/strategic<br>-finance.htm                          |

#### **TEXT BOOK**

1. Khan M. Y & Jain P. K (2018) Financial Management Text Problems and Cases (7<sup>th</sup> ed.). Chennai, Tata McGraw-Hill Education.

#### **REFERENCES**

- 1. Prasanna Chandra (2019). Financial Management Theory & Practice (10<sup>th</sup> ed.). Chennai, Tata McGraw Hill Education.
- 2. Pandey, I. M. (2016). Financial Management (11<sup>th</sup> ed.). Chennai, Vikas Publishing House

#### **WEB LINKS**

- 1. <a href="https://www.youtube.com/watch?v=RGzf7ggIObw">https://www.youtube.com/watch?v=RGzf7ggIObw</a>
- 2. https://www.youtube.com/watch?v=eMN\_zEYg3pM
- 3. <a href="https://www.youtube.com/watch?v=\_4i0jNDzCOE">https://www.youtube.com/watch?v=\_4i0jNDzCOE</a>

# 4. <a href="https://www.youtube.com/watch?v=wVASMwfbOVw">https://www.youtube.com/watch?v=wVASMwfbOVw</a>

| Unit/Section        | Contents                              | Blooms<br>Taxonomic<br>Level of<br>Transaction         |    |  |  |  |  |  |  |  |  |
|---------------------|---------------------------------------|--------------------------------------------------------|----|--|--|--|--|--|--|--|--|
| UNIT I INTRODUCTION |                                       |                                                        |    |  |  |  |  |  |  |  |  |
| 1.1                 | Financial management–Meaning.         | • Recall the meaning of financial management.          | K1 |  |  |  |  |  |  |  |  |
| 1.2                 | Scope of financial management.        | • List out the scope of financial management.          | K4 |  |  |  |  |  |  |  |  |
| 1.3                 | Financial Environment                 | Summarize the concept of financial environment         | K2 |  |  |  |  |  |  |  |  |
| 1.4                 | Time value of Money – Concept.        | Explain the techniques of time value of money.         | K2 |  |  |  |  |  |  |  |  |
| 1.4.1               | Present Value<br>Techniques.          | • Solve the problem using present value Techniques.    | К3 |  |  |  |  |  |  |  |  |
| 1.4.2               | Future Value<br>Techniques.           | Relate the future and<br>Present value techniques      | K1 |  |  |  |  |  |  |  |  |
| 1.5                 | Risk and Return –<br>Concept          | • Explain the concept of risk and return.              | K2 |  |  |  |  |  |  |  |  |
| 1.5.1               | Portfolio risk                        | • Recall the meaning and types of portfolio risk.      | K1 |  |  |  |  |  |  |  |  |
| 1.5.2               | Capital Asset Pricing<br>Model (CAPM) | Summarize the concept<br>and assumption of<br>CAPM.    | К2 |  |  |  |  |  |  |  |  |
| 1.6                 | Valuation of<br>Securities – Concept  | • Explain the concepts of various types of securities. | K2 |  |  |  |  |  |  |  |  |
| 1.6.1               | Value of Equity Shares                | • Calculate value of equity shares.                    | K4 |  |  |  |  |  |  |  |  |
| 1.6.2               | Value of Preference<br>Shares         | Recall the concept of preference shares.               | K1 |  |  |  |  |  |  |  |  |
| 1.6.3               | Value of Debentures                   | Calculate the value of debentures.                     | K4 |  |  |  |  |  |  |  |  |
| UNIT II             | WORKING O                             | CAPITAL MANAGEMENT                                     |    |  |  |  |  |  |  |  |  |

| 2.1.     | Working capital management- Meaning                                              | Recollect the meaning<br>working cap<br>management.                                     | g of K1        |
|----------|----------------------------------------------------------------------------------|-----------------------------------------------------------------------------------------|----------------|
| 2.1.1    | Working capital terminology                                                      | <ul> <li>Summarize the work capital management.</li> </ul>                              | king K2        |
| 2.1.2    | Statement of working capital requirement                                         | <ul> <li>Discuss the requiren<br/>of working capital.</li> </ul>                        | nent K2        |
| 2.2      | Cash management—<br>Concept                                                      | <ul> <li>Identify the concept<br/>cash management.</li> </ul>                           | of K2          |
| 2.2.1    | Cash cycle                                                                       | 11.                                                                                     | ycle K3        |
| 2.2.2.   | Cash budget                                                                      | Calculate the cash but<br>for the effect<br>utilization of cash.                        | <u> </u>       |
| 2.3      | Credit management—<br>Concept                                                    | <ul> <li>Recall the meaning<br/>concept of cr<br/>management.</li> </ul>                | and K1         |
| 2.3.1    | Debtors turnover ratio                                                           | Calculate the deb turnover ratio.                                                       | tors K4        |
| 2.3.2    | Creditors turnover ratio                                                         | <ul> <li>Explain the relations<br/>between the turnover<br/>credit benefits.</li> </ul> | *              |
| 2.3.3    | Credit standards                                                                 | Outline about the con-<br>of credit standards.                                          | cept K2        |
| 2.3.4    | Credit policy                                                                    | • Enumerate the elem of credit policy.                                                  | ents K2        |
| 2.4      | Inventory<br>Management– Concept                                                 | <ul> <li>Explain the concept inventory managemen</li> </ul>                             |                |
| 2.4.1    | Inventory turnover ratio                                                         | Calculate the inventurnover ratio.                                                      | tory K4        |
| 2.4.2    | Minimum consumption, maximum consumption, Reorder level, Economic Order Quantity | • Analyze the level consumption of materials, Re order pe and quantity.                 | of K4 raw riod |
| UNIT III | CC                                                                               | ST OF CAPITAL                                                                           | I              |

| 3.1     | Cost of capital—<br>Meaning      | Recall the meaning of cost of capital.                                                    | <b>K</b> 1 |
|---------|----------------------------------|-------------------------------------------------------------------------------------------|------------|
| 3.1.1   | Cost of equity Shares            | State the various ways to measure the cost of equity shares.                              | K1         |
| 3.1.2   | Cost of Preference shares        | Calculate the cost of preference shares in various methods.                               | K4         |
| 3.1.3   | Cost of Debentures               | Explain the concept of<br>debentures and cost of<br>debentures.                           | K2         |
| 3.1.4   | Weighted average Cost of Capital | Summarize the concept of<br>weighted average cost of<br>capital.                          | K2         |
| 3.2     | Capital Budgeting –<br>Concept   | Recall the concept of capital budgeting to estimate the capital.                          | K1         |
| 3.2.1   | Payback period                   | Analyse the payback period of investment.                                                 | K4         |
| 3.2.2   | Net Present Value                | Explain the concept of net present value to determine the value of investment at present. | K2         |
| 3.2.3   | Internal rate of return          | Discuss the usage of internal rate of return through the its concepts.                    | K2         |
| 3.2.4   | Accounting rate of return        | State the advantages and concept of accounting rate of return.                            | K1         |
| 3.2.5   | Profitability index              | Recall the meaning and concept of profitability index.                                    | K1         |
| UNIT IV | L                                | EVERAGES                                                                                  |            |
| 4.1     | Leverages- Meaning               | Recall the meaning of the term leverages.                                                 | K1         |
| 4.1.1   | Operating leverages              | Solve the problem of operating leverages                                                  | К3         |
| 4.1.2   | Financial leverages              | Explain the meaning and                                                                   | K2         |

|        |                                          | determine financial leverage.                                                                                         |            |
|--------|------------------------------------------|----------------------------------------------------------------------------------------------------|------------|
| 4.1.3  | Combined leverages                       | Calculate combined leverage of a firm                                                                                 | K4         |
| 4.2    | Financial planning and Budgeting Concept | <ul> <li>State the objectives of financial planning</li> <li>Distinguish financial planning and budgeting.</li> </ul> | <b>K</b> 4 |
| UNIT V | CAPITAL STRUC                            | CTURE AND DIVIDEND POLICIES                                                                                           | S          |
| 5.1    | Capital structure—<br>Concept            | Summarize the capital structure.                                                                                      | K2         |
| 5.1.1  | Optimal Capital structure                | the essentials of optimal capital structure and the features of appropriate capital structure.                        |            |
| 5.1.2  | Determining Earning<br>Per share         | Recall the method to determine the earning per share.                                                                 | K1         |
| 5.1.3  | Value of the firm                        | Explain the procedure for estimating the value of the firm through the application of concepts.                       | К2         |
| 5.1.4  | Modigliani-Miller<br>Model               | Apply the Modigliani     Miller Model in     determining the value of     the firm.                                   | К3         |
| 5.2    | Dividend Policy–<br>Concept              | Recapitulate the concept<br>of dividend policy of the<br>firm.                                                        | K1         |
| 5.2.1  | Walter's model                           | • Examine the meaning and concept of Walter's Model in determining the value of the firm.                             | K4         |
| 5.2.2  | Gordon's model                           | Recall the concept and procedure of Gordon's model in connection with the value of the firm.                          | K1         |
| 5.3    | Long Term Finance –<br>Concept           | Explain the concept of long term finance.                                                                             | K2         |

| 5.3.1 | Sources of long term finance    | Name the sources of long term finance.                                              | <b>K</b> 1 |
|-------|---------------------------------|-------------------------------------------------------------------------------------|------------|
| 5.3.2 | Raising of long term<br>Finance | Evaluate the various ways to raising of long term finance.                          | K5         |
| 5.4   | Stock Market in India           | Recall the meaning of stock market existing in India.                               | K1         |
| 5.5   | Financial Institution in India  | Classify the services rendered by various financial institutions in capital market. | К2         |

#### MAPPING SCHEME FOR POs, PSOs and COs L-Low M-Moderate

H- High

|     | PO1 | PO2 | PO3 | PO4 | PO5 | PO6 | PO7 | PO8 | PO9 | PSO1 | PSO2 | PSO3 | PSO4 |
|-----|-----|-----|-----|-----|-----|-----|-----|-----|-----|------|------|------|------|
| CO1 | Н   |     |     | L   |     | M   |     | M   |     | Н    | Н    | M    | L    |
| CO2 | Н   | H   |     | M   |     | Н   | M   | M   |     | M    | M    | Н    | L    |
| CO3 | H   | Н   |     | M   |     |     |     | M   |     | Н    | L    | Н    | L    |
| CO4 | H   |     | Н   | M   |     | H   | M   | M   |     | Н    | M    | L    | L    |
| CO5 | M   | H   |     | H   |     | H   | M   | M   |     | Н    | Н    | Н    | L    |
| CO6 | M   | H   | Н   | Н   |     | H   |     | M   |     | M    | Н    | Н    | L    |

#### **COURSE ASSESSMENT METHODS**

#### Direct

- 1. Continuous Assessment Test I,II
- 2. Open book test; Assignment; Seminar; Journal paper review, Group Presentation
- 3. End Semester Examination

#### Indirect

1. Course-end survey(FEEDBACK)

| SEMESTER -VI | ELECTIVE: III- ECONOMICS FOR | CODE: U22CP6:3  |
|--------------|------------------------------|-----------------|
| CREDITS: 4   | FINANCE                      | TOTAL HOURS: 75 |

#### **COURSE OUTCOMES**

On completion of this course, the students will be able to

| S.no | Course Outcome                                                                                                 | Level | Unit covered |
|------|----------------------------------------------------------------------------------------------------|-------|--------------|
| 1    | Explain Determination of National Income and Keynesian Theory                                                  | K2    | I            |
| 2    | Relate Money Market and the Monetary Policy                                                                    | K4    | II           |
| 3    | Review the Fiscal functions and Fiscal Policy                                                                  | K5    | III          |
| 4    | Discuss International Trade, Theories and the Trade Policy                                                     | K2    | IV           |
| 5    | Relate the role of FDI in International trade                                                                  | K4    | IV           |
| 6    | Review the Balance of Payments, its concept,<br>Components and structure, Balance of Payment<br>Disequilibrium | K5    | V            |

### UNIT I - DETERMINATION OF NATIONAL INCOME (15 Hours)

- 1.1 Macro-Economic Aggregates and Measurement of National Income
- 1.2 The Keynesian Theory of Determination of National Income

#### **UNIT II - THE MONEY MARKET**

**(15 Hours)** 

- 2.1 The Concept of Money Demand: Important Theories of Demand for Money
- 2.2 The Concept of Money Supply

#### 2.3 Monetary Policy

#### **UNIT III - PUBLIC FINANCE**

**(20 Hours)** 

- 3.1 Fiscal functions: An Overview
- 3.2 Market Failure
- 3.3 Government Interventions to Correct Market Failure
- 3.4 Fiscal Policy

#### **UNIT IV -INTERNATIONAL TRADE**

**(20 Hours)** 

- 4.1 Theories of International Trade
- 4.2 Trade Policy The Instruments of Trade Policy
- 4.3 Trade Negotiations
- 4.4 Exchange Rates and its economic effects
- 4.5 International Capital Movements: Foreign Direct Investment

#### **UNIT V - BALANCE OF PAYMENTS**

**(20 Hours)** 

- 5.1 Meaning and definition
- 5.2 Components and structure
- 5.3 Different terms in the concept of Balance of Payment
- 5.4 Balance of Payment Disequilibrium
- 5.5 Methods of correcting an unfavorable Balance of Payment

#### **TOPICS FOR SELF-STUDY:**

| S.No. | Topics                                        | Web Links                                                                                                    |
|-------|-----------------------------------------------|----------------------------------------------------------------------------------------------------|
| 1     | Macro economic indicators and business cycle  | https://www.khanacademy.org/economics-finance-domain/macroeconomics/macro-economic-indicators-and-the-business-cycle          |
| 2     | Factors affecting GDP                         | https://www.economicshelp.org/blog/2671/economics/factors-affecting-economic-growth/                                          |
| 3     | Indian Economy and its impact on stock market | https://www.sharetipsinfo.com/indian-<br>economy.html                                                                         |
| 4     | Importance of FII in Indian economy           | https://www.businesstoday.in/moneytoday/cover-story/the-importance-of-fii-investments-for-the-indian-market/story/186486.html |

#### **TEXT BOOK**

1. Study materials of The Institute of Chartered Accountants of India on Economics for Finance.

#### REFERENCES

1. Principles of Macroeconomics, N. Gregory Mankiw, Eighth edition, ISBN-13: 978-1305971509

#### **WEB LINKS**

- http://assets.press.princeton.edu/catalogs/econ19.pdf
   http://www.economicswebinstitute.org/books.htm

| Unit/Section | Course Contents                                                     | J      |                                                                                                    |           |                                                                    |    |  |
|--------------|---------------------------------------------------------------------|--------|----------------------------------------------------------------------------------------------------|-----------|--------------------------------------------------------------------|----|--|
| UNIT I       | DETERMINATI                                                         | ON OF  | NATIONAL INCOME                                                                                       |           |                                                                    |    |  |
| 1.1          | Macro-Economic Aggregates and Measurement of National Income        | •      | Define Macro Economic<br>Aggregates and<br>Measurement of<br>National Income                          | K1        |                                                                    |    |  |
| 1.2          | The Keynesian Theory<br>of Determination of<br>National Income      | •      | Summarize the<br>Keynesian Theory of<br>Determination of<br>National Income                           | K2        |                                                                    |    |  |
| UNIT II      | THE MO                                                              | DNEY N | MARKET                                                                                                |           |                                                                    |    |  |
| 2.1          | The Concept of Money Demand: Important Theories of Demand for Money | •      | Relate with the Concept<br>of Money Demand<br>Recall the important<br>Theories of Demand for<br>Money | K4        |                                                                    |    |  |
| 2.2          | The Concept of Money Supply                                         | •      | Explain the concept of Money Supply                                                                   | K2        |                                                                    |    |  |
| 2.3          | Monetary Policy                                                     | •      | Explain Monetary<br>Policy                                                                            | K2        |                                                                    |    |  |
| UNIT III     |                                                                     | LIC FI | NANCE                                                                                                 |           |                                                                    |    |  |
| 3.1          | Fiscal functions: An Overview                                       | •      | Review the Fiscal functions                                                                           | <b>K4</b> |                                                                    |    |  |
| 3.2          | Market Failure                                                      | •      | Explain the concept of Market Failure                                                                 | K2        |                                                                    |    |  |
| 3.3          | Government Interventions to Correct Market Failure                  |        |                                                                                                    |           | Summarize Government<br>Interventions to Correct<br>Market Failure | K2 |  |
| 3.4          | Fiscal Policy                                                       | •      | Explain Fiscal Policy                                                                                 | K2        |                                                                    |    |  |
| UNIT IV      |                                                                     | NATIO  | NAL TRADE                                                                                             |           |                                                                    |    |  |
| 4.1          | Theories of International Trade                                     | •      | Explain the Theories of International Trade                                                           | K2        |                                                                    |    |  |
| 4.2          | Trade Policy – The<br>Instruments of Trade<br>Policy                | •      | Explain Trade Policy –<br>The Instruments of<br>Trade Policy                                          | K2        |                                                                    |    |  |
| 4.3          | Trade Negotiations                                                  | •      | Explain Trade                                                                                         | K2        |                                                                    |    |  |

|        |                                                                  | Negotiations                                                                     |    |
|--------|------------------------------------------------------------------|----------------------------------------------------------------------------------|----|
| 4.4    | Exchange Rates and its economic effects                          | Identify Exchange Rates<br>and its economic effects                              | K2 |
| 4.5    | International Capital<br>Movements: Foreign<br>Direct Investment | Explain International     Capital Movements:     Foreign Direct     Investment   | К2 |
| UNIT V | BALAN                                                            | CE OF PAYMENTS                                                                   |    |
| 5.1    | Meaning and definition                                           | Relate with Meaning and definition of Balance of Payments.                       | К2 |
| 5.2    | Components and structure                                         | Discuss components and<br>structure of BOP                                       | K5 |
| 5.3    | Different terms in the concept of Balance of Payment             | Relate with Different<br>terms in the concept of<br>Balance of Payment           | K2 |
| 5.4    | Balance of Payment<br>Disequilibrium                             | Explain Balance of<br>Payment Disequilibrium                                     | K4 |
| 5.5    | Methods of correcting<br>an unfavorable Balance<br>of Payment    | Investigate the Methods<br>of correcting an<br>unfavorable Balance of<br>Payment | K5 |

# MAPPING SCHEME FOR POs, PSOs and COs

L-Low M-Moderate H- High

|     | PO1 | PO2 | PO3 | PO4 | PO5 | PO6 | PO7 | PO8 | PO9 | PSO<br>1 | PS<br>O2 | PSO3 | PSO<br>4 |
|-----|-----|-----|-----|-----|-----|-----|-----|-----|-----|----------|----------|------|----------|
| CO1 | Н   | M   |     | M   |     | M   |     | Н   |     | M        |          | M    | M        |
| CO2 | Н   | M   | M   |     | L   | M   |     | M   |     | M        |          | M    | M        |
| CO3 | Н   |     | M   |     | L   | M   |     | Н   |     | M        |          | M    | M        |
| CO4 | Н   | M   | M   | M   | L   | M   |     | Н   |     | M        |          | M    | M        |
| CO5 | Н   | M   | M   | M   | L   | M   |     | M   |     | M        |          | M    | M        |
| CO6 | M   |     |     | M   |     | M   |     | M   |     | M        |          | M    | M        |

# COURSE ASSESSMENT METHODS

| Direct |  |  |
|--------|--|--|
|        |  |  |

- 1. Continuous Assessment Test I, II
- 2. Open book test; Assignment; Seminar; Group Presentation
- 3. End Semester Examination

#### **Indirect**

1. Course-end survey(FEEDBACK)

| SEMESTER -VI | ELECTIVE: III- RETAIL                  | CODE: U22CP6:A         |
|--------------|----------------------------------------|------------------------|
|              | MANAGEMENT                             |                        |
| CREDITS: 4   | 1,1,1,1,1,1,1,1,1,1,1,1,1,1,1,1,1,1,1, | <b>TOTAL HOURS: 75</b> |
|              |                                        |                        |

#### **COURSE OUTCOMES**

On completion of the course, the student will be able to

| Sl. No | Course Outcomes                                                             |
|--------|-----------------------------------------------------------------------------|
| 1.     | Classify the various forms of retailing business                            |
| 2.     | Appraise the feasibility of setting up a retail outlet in a select location |
| 3.     | Analyse the methods of holding inventory                                    |
| 4.     | Express the ability to manage a retail store successfully                   |
| 5      | Assess the critical elements of retail stores distribution management       |
| 6.     | Compare wholesaling and warehousing concepts in Retailing                   |

#### **UNIT I- RETAILING**

(15 Hrs)

- 1.1 Meaning
- 1.2 Definition
- 1.3 Characteristics
- 1.4 Retailing principles
- 1.5 Retail sales objectives
- 1.6 Retailing in India
- 1.7 Across the globe
- 1.8 Emerging trends in retailing
- 1.9 Retail formats
  - 1.9.1 Store based
  - 1.9.2 Non-store based
  - 1.9.3. Traditional and non-traditional retailing

|      | 1.9.4   | Internet retailing                                 |           |
|------|---------|----------------------------------------------------|-----------|
|      | 1.9.5   | Cyber retailing.                                   |           |
|      |         |                                                    |           |
| UNIT | ΓII     | STORE LOCATION                                     | (15Hrs)   |
| 2.1  | Impor   | tance                                              |           |
| 2.2  | Select  | ion of location                                    |           |
| 2.3  | Site a  | nalysis                                            |           |
| 2.4  | Tradir  | ng analysis                                        |           |
| 2.5  | Dema    | nd and supply density                              |           |
| 2.6  | Site a  | vailability                                        |           |
| 2.7  | Trend   | s in store location                                |           |
| 2.8  | Retail  | marketing segmentation                             |           |
| 2.9  | Signif  | icance                                             |           |
| 2.10 | Marke   | et segmentation process                            |           |
| 2.11 | Key re  | etail segments.                                    |           |
|      |         |                                                    |           |
|      |         |                                                    | /4 === ·  |
|      |         | NVENTORY                                           | (15Hrs)   |
| 3.1  |         | ns for holding inventory                           |           |
| 3.2  |         | ods of inventory control                           |           |
| 3.3  |         | ive inventory management                           |           |
| 3.4  | EOQ     |                                                    |           |
| 3.5  |         | analysis-VED analysis- FSN analysis - HML analysis |           |
| 3.6  |         | tory costs                                         |           |
| 3.7  |         | ial handling                                       |           |
| 3.8  | Latest  | development in inventory management.               |           |
| UNIT | ΓIV – R | RETAIL STORE OPERATION                             | (15 Hrs)  |
| 4.1  |         | ents of retail store operations                    | (10 1110) |
| 4.2  |         | gement of retail store                             |           |
| 4.3  |         | ole of centralized retailer                        |           |
| 4.4  | An int  | tegrated retailing approach                        |           |
| 4.5  |         | tions master schedule                              |           |
| 4.6  | -       | maintenance                                        |           |
| 4.7  | Energ   | y management                                       |           |
| 4.8  | _       | ing success tips.                                  |           |
|      |         |                                                    |           |
| UNIT | [V - D] | STRIBUTION MANAGEMENT                              | (15Hrs)   |
| 5.1  | Distri  | bution channel                                     |           |
| 5.2  | Functi  | ions of a distribution channel                     |           |
| 5.3  | Chanr   | nel levels                                         |           |
| 5.4  | Eleme   | ents of physical distribution                      |           |
| 5.5  | Whole   | esaling                                            |           |

- 5.5.1 Classification and characteristics
- 5.6 Warehousing
  - 5.6.1 Need
  - 5.6.2 Benefits
  - 5.6.3 Functions
  - 5.6.4 Features
  - 5.6.5 Classifications

#### **TOPICS FOR SELF-STUDY:**

| S.No. | Topics                         | Web Links                                                                                              |
|-------|--------------------------------|----------------------------------------------------------------------------------------------------|
| 1     | Green Retailing                | https://www.marketing91.com/green-retailing/                                                           |
| 2     | Logistics in Retailing         | https://www.slideshare.net/heleenmills/managing-<br>logistics-in-retail-marketing                      |
| 3     | Retail Supply Chain Management | https://www.yourarticlelibrary.com/management/retail-supply-chain-management/99775                     |
| 4     | E-Tailing                      | https://corporatefinanceinstitute.com/resources/kno<br>wledge/strategy/electronic-retailing-e-tailing/ |

#### **TEXT BOOK**

Dr. Harjit Singh, Retail Management - A Global Perspective, Text and Cases, Revised Edition, S. Chand and Company Ltd., New Delhi, 2014.

#### **BOOKS FOR REFERENCE**

- 1. Gibson G Vedamani, Retail Management:- Functional Principles and Practices, Jaico Publishing House, New Delhi, 2013.
- 2. Gourav Ghosal, Retail Management, Maxford Books Publishing House, New Delhi, 2010
- 3. Dr. L. Natarajan, Retail Management, Margham Publications, Chennai, 2016

#### **WEB LINKS**

- 1. https://www.yourarticlelibrary.com/marketing/distribution-channels/wholesaling-importance-functions-and-types-of-wholesaling/29899
- 2. http://data.conferenceworld.in/IIMT\_NHSEMH/12.pdf

| Unit/Section | Course Contents                                                                                                    | Learning Outcomes                                                                                        | Blooms Taxonomic Level of Transaction |
|--------------|----------------------------------------------------------------------------------------------------|----------------------------------------------------------------------------------------------------|---------------------------------------|
| UNIT I       | DETERMIN                                                                                                    | ATION OF NATIONAL INCOME                                                                                 |                                       |
| 1.1 & 1.2    | Meaning and definition of Retailing                                                                                               | Define Retailing                                                                                         | K1                                    |
| 1.3 & 1.4    | Characteristics of<br>Retailing<br>Retailing Principles                                                                           | <ul> <li>List the characteristics of retailing</li> <li>Summarize the Principles of Retailing</li> </ul> | K2                                    |
| 1.5          | Retail sales objectives                                                                                                    | •                                                                                                    |                                       |
| 1.6 &1.7     | Retailing in India<br>and Across the<br>globe                                                                                     | Review the concept of     Retailing in India and     across the globe                                    | K4                                    |
| 1.8          | Emerging trends in retailing                                                                                                    | Explain the emerging trends in retailing                                                                 | K2                                    |
| 1.9          | Retail formats                                                                                                    | Summarise the various formats of retailing                                                               | K2                                    |
| UNIT II      | STO                                                                                                    | RE LOCATION                                                                                              |                                       |
| 2.1 &2.2     | Importance of store location Selection of store location  List the factors to be considered in selection the location of a store. |                                                                                                    | K2                                    |
| 2.3 & 2.4    | Site analysis and<br>Trading analysis                                                                                             | Review the factors to be considered in site analysis and trading area analysis for retailing             | K4                                    |
| 2.3          |                                                                                                    | Explain Monetary Policy                                                                                  | K2                                    |
| UNIT III     |                                                                                                    | INVENTORY                                                                                                |                                       |
| 3.1          | Reasons for holding inventory                                                                                                    | List the reasons for holding inventory                                                                   | K2                                    |
| 3.2          | Methods for holding inventory                                                                                                    | Explain the methods of holding inventory                                                                 | K2                                    |
| 3.3          | Selective inventory management                                                                                                    | <ul> <li>Explain the methods of<br/>Selective inventory<br/>management</li> </ul>                        | K2                                    |
| 3.4          | EOQ model                                                                                                    | Determine the method of calculating inventory using EOQ model                                            | K5                                    |
| UNIT IV      | RET                                                                                                    | CAIL STORE LOCATION                                                                                      |                                       |
| 4.1          | Elements of retail store operations                                                                                               | Explain the elements of retail store operation.                                                          | K2                                    |
| 4.2          | Management of retail store                                                                                                    | Explain the measures to be followed in managing a                                                        | K2                                    |

|           |                                                                 | retail store.                                                                |    |
|-----------|-----------------------------------------------------------------|------------------------------------------------------------------------------|----|
| 4.3       | Role of centralized retailer                                    | Discuss the role of a centralized retailer.                                  | K5 |
| 4.4 & 4.5 | Integrated retailing approach Master operations schedule        | Explain the integrated retailing approach and master operations schedule     | K2 |
| 4.6 & 4.7 | Store maintenance<br>& Energy<br>management                     | Explain the steps adopted in the maintenance of store and energy management. | K2 |
| 4.8       | Retail success tips                                             | • List the tips for successful retailing.                                    |    |
| UNIT V    | DIS                                                             | TRIBUTION MANAGEMENT                                                         |    |
| 5.1       | Distribution • List the various types of distribution channels. |                                                                              | K2 |
| 5.2 & 5.3 | Functions of a distribution channel And channel levels          | Discuss the Functions of a distribution channel and channel levels           | K5 |
| 5.4       | Elements of physical distribution                               | Explain the elements of physical distribution.                               | K2 |
| 5.        | Classification and characteristics of wholesaling               | Explain the Classification<br>and characteristics of<br>wholesaling          | K2 |
| 5.6       | Warehousing                                                     | Discuss the need, functions<br>and classification of<br>warehousing          | K5 |

# MAPPING SCHEME FOR POs, PSOs and COs

L-Low M-Moderate H- High

|     | PO1 | PO2 | PO3 | PO4 | PO5 | PO6 | PO7 | PO8 | PO9 | PSO<br>1 | PS<br>O2 | PSO3 | PSO<br>4 |
|-----|-----|-----|-----|-----|-----|-----|-----|-----|-----|----------|----------|------|----------|
| CO1 | Н   | M   |     | M   |     | M   | -   | H   | -   | M        | -        | M    | M        |
| CO2 | H   | M   | M   | -   | L   | M   | -   | M   | -   | M        | •        | M    | M        |
| CO3 | H   | -   | M   | -   | L   | M   | •   | H   | -   | M        | •        | M    | M        |
| CO4 | H   | M   | M   | M   | L   | M   | •   | H   | •   | M        | •        | M    | M        |
| CO5 | Н   | M   | M   | M   | L   | M   | -   | M   | -   | M        | -        | M    | M        |
| CO6 | M   | -   | -   | M   | -   | M   | -   | M   | -   | M        | -        | M    | M        |

# COURSE ASSESSMENT METHODS

#### **Direct**

- 4. Continuous Assessment Test I, II
- 5. Open book test; Assignment; Seminar; Group Presentation
- 6. End Semester Examination

# Indirect

1. Course-end survey(FEEDBACK)